# **Analyse der Oberschwingungsproblematik in einem 110kV-Netz**

**Diplomarbeit** (Master's thesis)

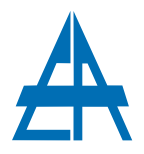

Institut für Elektrische Anlagen TU Graz

> vorgelegt von: Friedrich Almer

Betreuer: Ao.Univ.-Prof. Dipl.-Ing. Dr.techn. Herwig Renner

> Institutsleiter: Univ.-Prof. Dipl.-Ing. Dr.techn. Lothar Fickert

> > A - 8010 Graz, Inffeldgasse 18-I Telefon: (+43 316) 873 - 7551 Telefax: (+43 316) 873 - 7553 http://www.ifea.tugraz.at http://www.tugraz.at

Graz / 26. September 2017

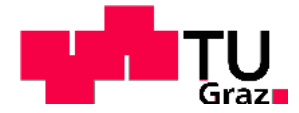

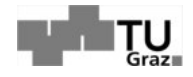

#### **Danksagung**

Für die Unterstützung und Betreuung beim Verfassen dieser Diplomarbeit möchte ich mich in erster Linie bei Prof. Dr. Herwig Renner bedanken, der stets eine offene Tür und ein offenes Ohr für mich hatte.

Mein Dank gilt auch meinen ehemaligen Kommilitonen und mittlerweile gewordenen Freunden, insbesondere Stefan, Felix, Markus und Christoph, für die jahrelange Zusammenarbeit in so manch langen Lernnächten.

Da ich gerade dabei bin meinen Freunden zu danken, dürfen drei Namen keinesfalls fehlen: Florian P., Christoph F., Matthias P., Alexander P. und Christoph B. Ich danke euch für eure langjährige Freundschaft, in guten wie auch schlechten Tagen. Auch hätte ich ohne euch bestimmt nicht so früh mit meiner Abendschule begonnen und es erfüllt mich mit Freude, dass wir nach wie vor füreinander da sind.

Ein großer Dank gilt selbstverständlich auch meiner großen Familie, danke Predans und danke Almers, vor allem aber meiner Mutter Sabine, mit der ich viel erleben durfte und die immer zu mir gehalten hat, meinem Stiefvater und Freund Robert, auf dessen Ehrlichkeit und Zuverlässigkeit immer Verlass ist und meiner Schwester Bettina und ihrem Mann Michael bei denen ich immer neue Kraft tanken kann. Danke auch an Erna und Josef, die mir nach wie vor ein Gefühl der Heimat und Geborgenheit geben. Ich genieße jedes Beisammensein mit euch.

Ein besonderer Dank geht auch an meine beiden Neffen Jona und David und meiner Nichte Mia, die mir jedes mal aufs Neue zeigen, worauf es im Leben wirklich ankommt und bei denen ich zwischendurch auch mal wieder Kind sein darf. Ihr seid großartig! Letztlich möchte ich noch meinem zukünftigen Ich für die Zeit danken, die es mir zur Verfügung gestellt hat, um meine Ideen zu verwirklichen.

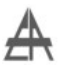

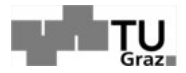

#### **Statutory Declaration**

I declare that I have authored this thesis independently, that I have not used other than the declared sources/resources, and that I have explicitly marked all material which has been quoted either literally or by content from the used sources.

Graz,

Date Signature

#### **Eidesstattliche Erklärung <sup>1</sup>**

Ich erkläre an Eides statt, dass ich die vorliegende Arbeit selbstständig verfasst, andere als die angegebenen Quellen/Hilfsmittel nicht benutzt, und die den benutzten Quellen wörtlich und inhaltlich entnommenen Stellen als solche kenntlich gemacht habe.

Graz, am

Datum Unterschrift

<sup>&</sup>lt;sup>1</sup>Beschluss der Curricula-Kommission für Bachelor-, Master- und Diplomstudien vom 10.11.2008; Genehmigung des Senates am 1.12.2008

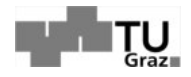

#### **Kurzfassung**

Knappheit der fossilen Energieträger und Klimaerwärmung, sind nur zwei Probleme mit denen die Energiebranche in der heutigen Zeit zu kämpfen hat. Aus diesen Gründen setzen immer mehr Energieversorgungsunternehmen auf erneuerbare oder regenerative Energiequellen wie Wind-, Solar-, Bioenergie und Wasserkraft. Doch auch unter Berücksichtigung all der Vorteile die uns erneuerbare Energiequellen bringen, gilt es noch einige Probleme zu bewältigen. Durch den konstruktionsbedingten Einsatz von Leistungselektronik in Form von Stromrichtern zur Netzankopplung für Windkraft- und Photovoltaikanlagen, wird durch Oberschwingungen die Spannungsqualität der elektrischen Energieversorgungsnetzes in Mitleidenschaft gezogen.

Auf Grund von Messungen eines österreichischen Energieversorgungsunternehmen an einem Umspanner, wurden unerklärliche und unzulässige Pegel der 7.Oberschwingung in der Spannung sichtbar. Diese Messungen wurden in einem 110kV-Netz, welches eine Vielzahl an Windparks beinhaltet, bei geringer Windeinspeisung durchgeführt.

Das Ziel dieser Arbeit ist es, den Auslöser dieser unzulässigen Erhöhung der 7. Oberschwingung zu ermitteln. Hierfür wurde mit Hilfe des Netzsimulationsprogrammes NEPLAN, des Programmes MATLAB und eines analytischen Ansatzes das betroffene 110kV-Netz, inklusive der untergeordneten 20/30kV-Windparknetze und des übergeordneten 380kV-Netz simuliert und vereinfacht um eine, soweit möglich konkrete Aussage über die Herkunft der 7. Oberschwingung treffen zu können.

Dabei hat sich herausgestellt, dass sich eine parallele Resonanzstelle durch den Aufbau des Netzes im Bereich von 350Hz ausprägt. Diese wird herbeigeführt durch den kapazitiven Einfluss der Hochspannungsleitungen und Mittelspannungskabel der Windparknetze in Kombination mit den Induktivitäten der Umspanner und des übergeordneten 380kV-Netzes. Um der Ursache entgegen zu wirken, ist es möglich Saugkreise oder eine aktive Oberschwingungskompensation im Netz zu installieren, jedoch sind diese mit einem großen finanziellen Aufwand verbunden. Eine andere Möglichkeit ist eine Verschiebung der Resonanzstelle, durch das Umschalten diverser Windparks auf eine andere Sammelschiene zu erzielen. Dies wurde simulationstechnisch untersucht, wobei es möglich war die Resonanzstelle auf 400Hz zu verschieben. Die Ergebnisse wurden dem Netzbetreiber übermittelt und eine neue Messung wurde in die Wege geleitet, um zu sehen welche Auswirkungen das Umschalten der Windparks in der Realität aufweist.

Durch den kontinuierlichen Zuwachs an Leistungselektronik, kommt es im elektrischen Versorgungsnetz zu einer immer höheren Verschmutzung der Versorgungsspannung durch Oberschwingungen. In Zukunft wird es daher immer wichtiger, ein erhöhtes Augenmerk auf mögliche Resonanzstellen im Versorgungsnetz zu richten, ansonsten wird die Spannungsqualität und in weiterer Folge die Versorgungssicherheit darunter zu leiden haben.

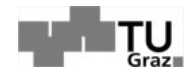

#### **Abstract**

Shortness of fossil energy sources and climate warming are only two problems for energy suppliers to struggle with today. For these reasons energy companies rely on renewable energy sources such as wind, solar, bioenergy and hydro power. In consideration of all the advantages of renewable energy sources there are still some issues to deal with. Because of the construction related use of power electronic systems, like converters which are needed to dock wind or photovoltaic systems to the electrical grid, the quality of the voltage within the grid suffers due to harmonics.

Based on measurements at a transformer by an Austrian electrical supplying company an impermissible and unexplainable increase of the 7th voltage harmonic component was detected. These measurements took place within a 110kV-grid which includes multiple wind parks during low wind supply.

The goal of this thesis is to find the trigger of this impermissible increase of the 7th harmonic component. In order to make a statement as accurately as possible about the cause of this increase a simulation of the affected 110kV-grid including the subordinate 20/30kV-Wind park-grids and also the superordinate 380kV-grid was created with the network simulation program NEPLAN, the program MATLAB and an analytical approach.

The simulations show a parallel resonator in the area of 350Hz. This resonator developed due to the capacitive influence of the high voltage lines and the medium voltage cables of the wind park grids in combination with the inductances of the transformers and the superordinate 380kV-grid. With the use of snubber filters or an active harmonic compensation there are good chances to decimate the influence of the resonator but a high financial component needs to be considered as well. Another possibility to decimate the influence of the resonator is to shift his resonance frequency to a higher value. This is possible by switching various wind parks to another busbar to decrease the capacitance of the system. During the simulation it was possible to shift the resonance frequency of the resonator up to 400Hz. The results were transmitted to the Austrian energy supplier and a new measurement was arranged so the effects of the wind parks switched to another busbar can be shown in reality.

As a result of the continuous increase of power electronic systems in the electrical grid an increase of voltage distortion due to harmonics will occur. In the future it will become very important to focus on possible resonators within the grid otherwise the quality of the voltage and the security of supplying will suffer.

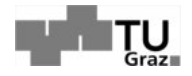

# **Abkürzungsverzeichnis**

 $\overline{\mathbb{A}}$ 

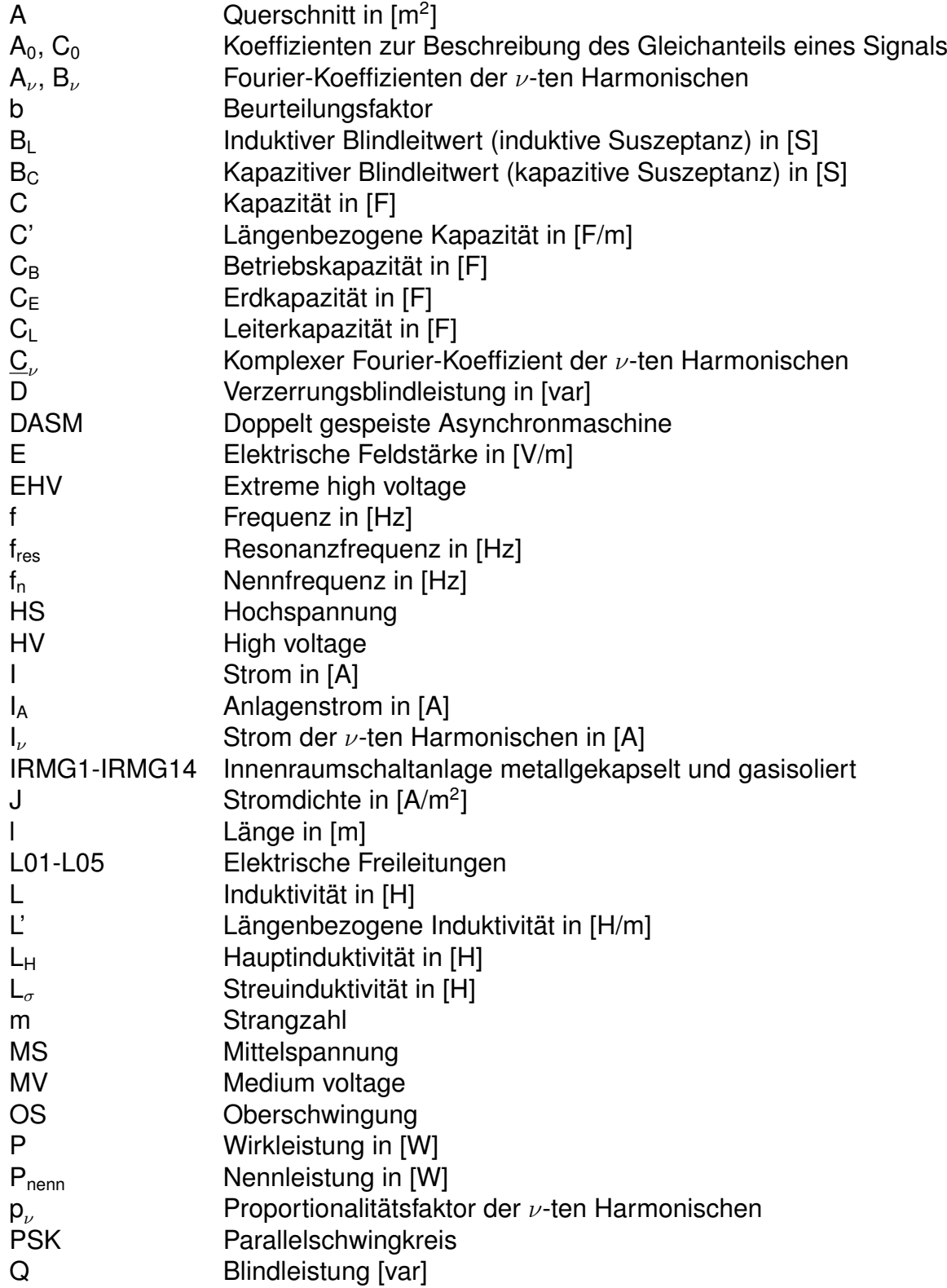

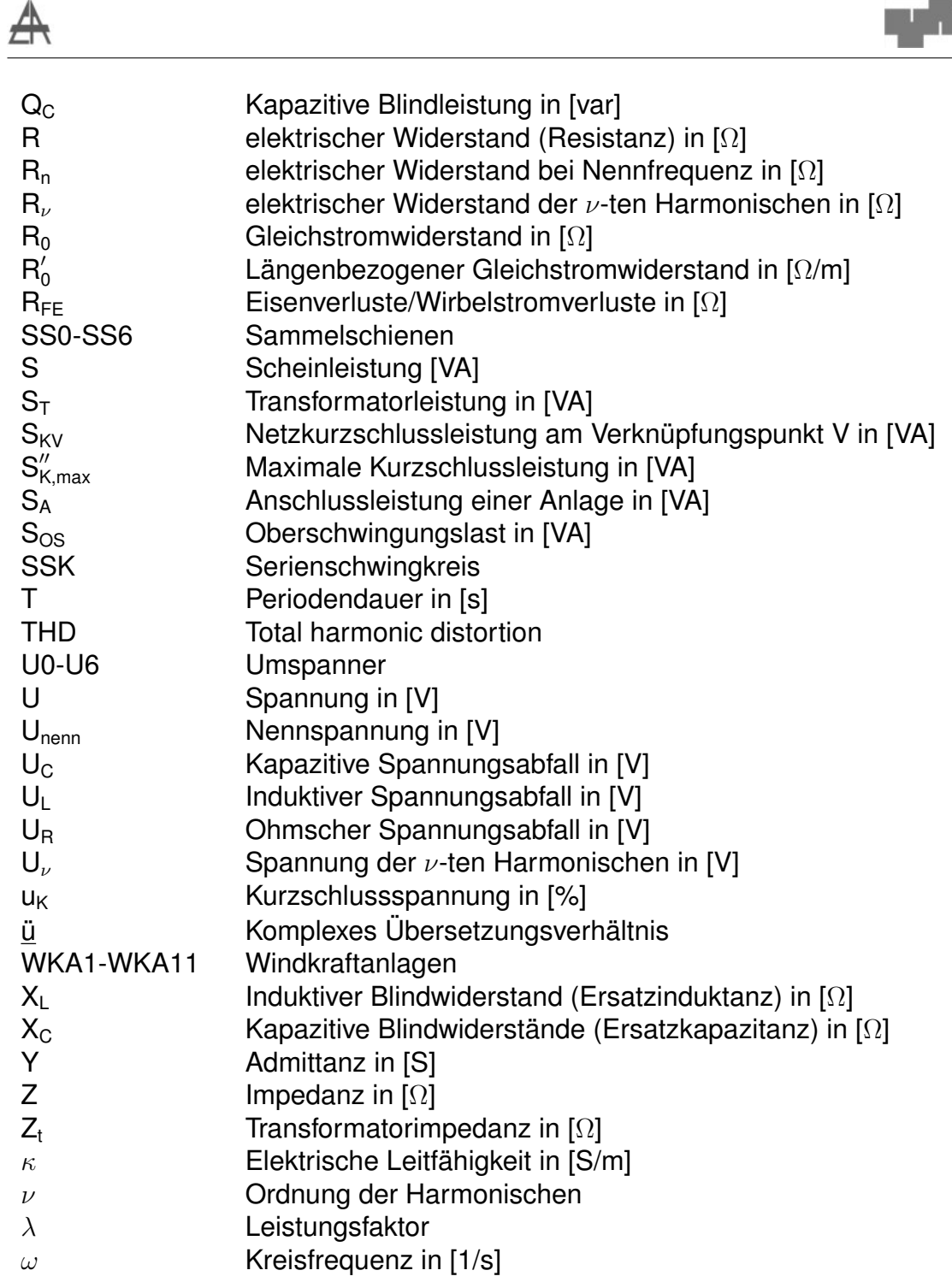

138

Graz II

# Inhaltsverzeichnis

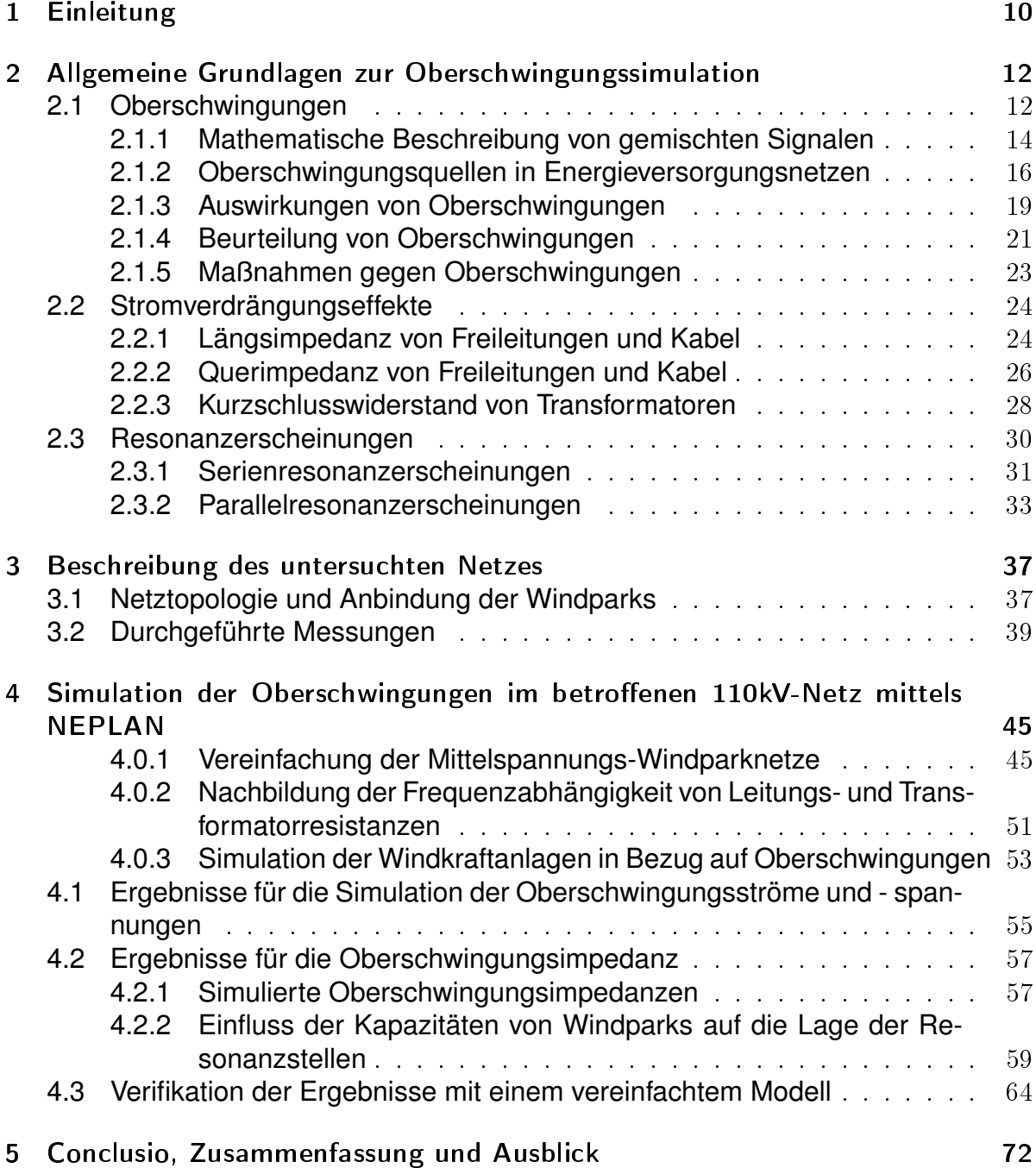

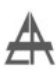

#### Literaturverzeichnis

# 1 Einleitung

Wir leben in einer Zeit, in der der Stromverbrauch der Gesellschaft stetig zunimmt. Jedoch wird wegen der Endlichkeit der fossilen Energieträger in Verbindung mit der globalen Erderwärmung, der Ruf nach regenerativen Energiequellen immer lauter. Durch den erhöhten Stromverbrauch und den zunehmenden Ausbau der Stromerzeugung mit regenerativen Quellen, werden die Ansprüche an die Energieversorgungsnetze und somit auch an die Netzbetreiber immer höher. Auf Grund der Einspeisung erneuerbarer Energie wird es für die Netzbetreiber immer diffiziler die Qualität des Handelsgutes "Strom" aufrecht zu erhalten. Dies liegt primär an dem konstruktionsbedingten Einsatz der Leistungselektronik, welche essenziell für die Netzankopplung von Windparks oder Photovoltaikanlagen sind. Damit ist nicht nur die Tendenz der Stromrichter durch Netzgeräte in Haushalten steigend, dieser Trend ist somit ebenfalls in energietechnischen Zweigen zu beobachten. Der vermehrte Einsatz von immer mehr Stromrichtern führt dazu, dass die Qualität des Netzes stark darunter leidet und somit auch Verluste durch Netzrückwirkungen, im Sinne von Oberschwingungen, Spannungseinbrüchen, Spannungsschwankungen (Flicker) und sogar Spannungsasymmetrien im Versorgungsnetz, stark ansteigen.

Oberschwingungen äußern sich in Bezug auf die Netzqualität hauptsächlich durch eine erhöhte Beanspruchung, bzw. erhöhte Verluste im Versorgungsnetz, sowie durch die Beeinflussung der sich im Netz befindlichen Betriebsmittel. Dies kann soweit führen, dass Schutzsysteme im Netz zu einer irrtümlichen Auslösung gebracht werden. Fallen Oberschwingungen zusätzlich noch mit sich durch den Netzaufbau bildenden Resonanzstellen zusammen, regen diese Schwingkreise an, welche fatale Auswirkungen auf das Gesamtsystem haben können. Daher ist es wichtig Oberschwingungen und Resonanzstellen durch Filteranlagen oder dämpfende Elemente im Versorgungsnetz zu dezimieren. Um die Auswirkungen von Oberschwingungen möglichst gering zu halten, wurden Richtlinien, Normen und Grenzwerte geschaffen, welche für die Auswertung von Messungen und die Qualität des Netzes von höchster Notwendigkeit sind.

Die vorliegende Masterarbeit entstand aufgrund von Messungen eines österreichischen Energieversorgungsunternehmen in einem Umspannwerk, das zur Anbindung eines Windparks an das 110kV-Netz dient. Gemessen wurde hier der Strom und die Spannung, sowohl hochspannungs-seitig (110kV-seitig), als auch mittelspannungsseitig (30kV-seitig). Während der Auswertung dieser Messungen wurde eine teilweise unzulässige Erhöhung der 7.Oberschwingung festgestellt. Eine wichtige Information war hierbei, dass die Messungen bei geringer Windeinspeisung durchgeführt wurden, was bei Umrichtern zu einer erhöhten Oberschwingungsemission führen kann. Durch

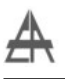

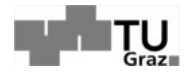

eine geringe Einspeisung von Wirkleistung bzw. da sich meist im näheren Umkreis von Windparks auch keine Verbraucher befinden die Wirkleistung beziehen, entsteht ein sehr schwach gedämpftes Netz. Dies führt dazu, dass sich Oberschwingungen im Versorgungsnetz ungedämpft ausbreiten und durch die ebenfalls nicht gedämpften Resonanzstellen erhöhen.

Ziel dieser Arbeit soll es nun sein, ein Modell mit Hilfe des Netzsimulationsprogramms NEPLAN zu entwickeln, welches das Auftreten dieser 7.Harmonischen aufklären soll. In weiterer Hinsicht soll ein Lösungsansatz generiert, werden um dieses Phänomen ohne den Gebrauch von zusätzlich eingebauten Filtern, einzudämmen. Es wird gezeigt, dass der Schaltzustand des Netzes, eine fundamentale Rolle bei diesen Messungen gespielt hat.

Die vier nachfolgenden Kapitel bilden die Gliederung dieser Masterarbeit.

- Um einen kurzen Einblick in die Materie der Oberschwingungen zu erhalten, wird in Kapitel 2 "Allgemeine Grundlagen zur Oberschwingungssimulation" gezeigt, wo sich Oberschwingungsquellen im untersuchten Versorgungsnetz befinden, wie man sie erkennt, mathematisch beschreibt und welche Auswirkungen sie auf Netzelemente und das Gesamtsystem haben. Des weiteren wird der Einfluss von Stromverdrängungseffekten auf Freileitungen bzw. Kabeln und Transformatoren beschrieben. Den Abschluss dieses Kapitels bilden Schwingkreise und Resonanzerscheinungen. Hier wird auf die zwei Typen von Schwingkreisen und deren Resonanzverhalten eingegangen.
- Im Kapitel 3 "Beschreibung des untersuchten Netzes" wird auf die Netztopologie und den Aufbau der vom österreichischen Energieversorger durchgeführten Messungen eingegangen. Des weiteren befindet sich in diesem Kapitel ein zur Verfügung gestellter Auszug dieser Messungen, inklusive einer Auswertung der Ergebnisse.
- Im spezifischen Teil dieser Arbeit, (Kapitel 4 "Simulation der Oberschwingungen im betroffenen 110kV-Netz mittels NEPLAN") wird das Simulationsmodell erörtert, mit dessen Hilfe die Analyse und Aufklärung der Messung dieser erhöhten 7.Oberschwingung aufgezeigt werden konnte. Des weiteren befindet sich in diesem Kapitel eine Verifizierung der in NEPLAN ermittelten Ergebnisse, durch weitere Simulationen mittels des Programmes MATLAB und eines analytischen Ansatzes.
- Den Abschluss bilden eine kurze Zusammenfassung der Ergebnisse, in Verbindung mit gezogenen Schlussfolgerungen, sowie ein Ausblick auf weiterführende Arbeiten.

# 2 Allgemeine Grundlagen zur Oberschwingungssimulation

# 2.1 Oberschwingungen

## *[1], [2], [3], [4]*

Bei der Erzeugung von elektrischer Energie wird eine sinusförmige Wechselgröße mit einer Frequenz von 50Hz angestrebt. Doch schon allein durch das Betreiben von elektrischen Maschinen und Geräten entsteht eine Verunreinigung der Wechselgrößen durch Oberschwingungen. Diese betragen ein Vielfaches der Grundschwingung und ergeben, durch die Überlagerung mit dieser, ein gemischtes Signal. Oberschwingungen werden grundsätzlich in 3 Kategorien eingeteilt, dazu gehören:

- harmonische Oberschwingungen,
- zwischenharmonische Oberschwingungen und
- supraharmonische Oberschwingungen.

Harmonische Oberschwingungen zeichnen sich dadurch aus, dass das Vielfache der Grundschwingung einer natürlichen Zahl "n" entspricht und sie sich im Frequenzbereich <2kHz befinden. Ist dies der Fall spricht man von harmonischen Oberschwingungen n-ter Ordnung. Ist das Vielfache der Grundschwingung jedoch keine natürliche Zahl spricht man von zwischenharmonischen Oberschwingungen. Als supraharmonische Oberschwingungen werden Überlagerungen bezeichnet, die sich im hochfrequenten Bereich >2kHz befinden.

Abbildung 2.1 zeigt eine Gegenüberstellung der Auswirkungen durch eine Überlagerung der Grundschwingung mit harmonischen Oberschwingungen (oben) und einer Kombination aus harmonischen und zwischenharmonischen Oberschwingungen (unten).

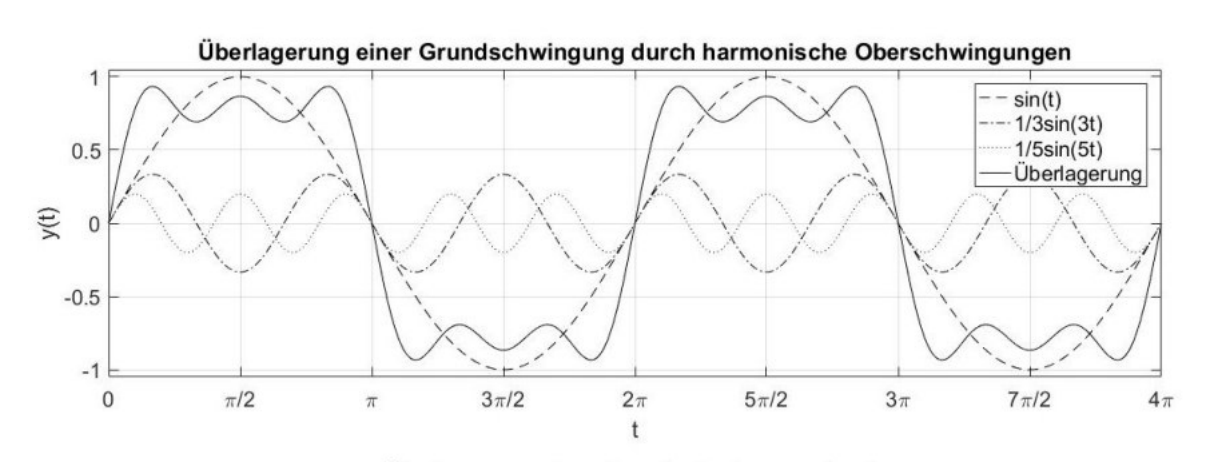

Überlagerung einer Grundschwingung durch harmonische und zwischenharmonische Oberschwingungen  $\overline{1}$  $sin(t)$  $1/3\sin(3t)$  $1/5\sin(4, 7t)$  $0.5$ Überlagerung y(t)  $\Omega$  $-0.5$  $-1$  $\overline{0}$  $3\pi/2$  $\pi/2$  $2\pi$  $5\pi/2$  $3\pi$  $7\pi/2$  $4\pi$  $\pi$ t

 $\Lambda$ bbildung 2.1: Gegenüberstellung der Auswirkungen von harmonischen Oberschwingungen (oben) und von zwischenharmonischen Oberschwingungen  $($ unten $)$ 

Im oberen Fall wird eine Grundschwingung "sin(t)"mit harmonischen Oberschwingungen 3-ter Ordnung "1/3  $\cdot$  sin $(3 \cdot t)$ " und 5-ter Ordnung "1/5  $\cdot$  sin $(5 \cdot t)$ " überlagert. Die Summe der Oberschwingungen mit der Grundschwingung ergibt das mit "Überlagerung"gekennzeichnete überlagerte Signal der drei Kurven. Es ist zu erkennen, dass durch diese Überlagerung, die Grundschwingung nicht nur verzerrt, sondern in diesem Fall auch nicht mehr in der Lage ist den Maximalwert der Grundschwingung zu erreichen.

Im Vergleich dazu steht eine Überlagerung der Grundschwingung sin(t) mit harmonischen Oberschwingungen 3-ter "1/3·sin(3·t)ünd einer zwischenharmonischen Oberschwingung "1/5·sin(4,7·t)". Es ist ersichtlich, dass die zwischenharmonische Oberschwingung ebenfalls zu einer Verzerrung der Grundschwingung führt, jedoch weist in diesem Fall das überlagerte Signal einen höheren Maximalwert, als die Grundschwingung auf. Zusätzlich tritt im überlagerten Signal eine Verschiebung auf der Abszisse im Vergleich zur Grundschwingung auf. Zwischenharmonische Oberschwingungen haben jedoch einen großen Nutzen, da sie in der Energietechnik als Fre-

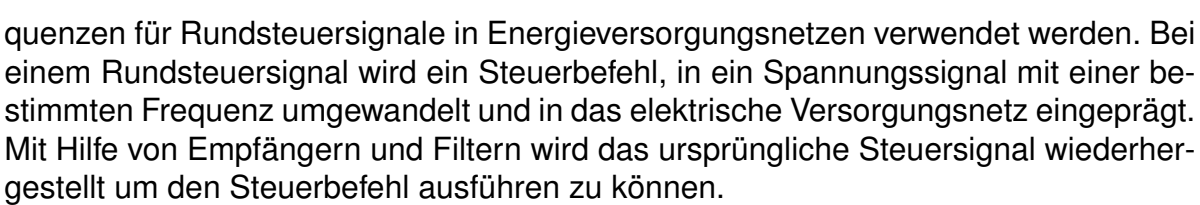

Abbildung 2.2 zeigt ein Beispiel für ein Rundsteuersignal.

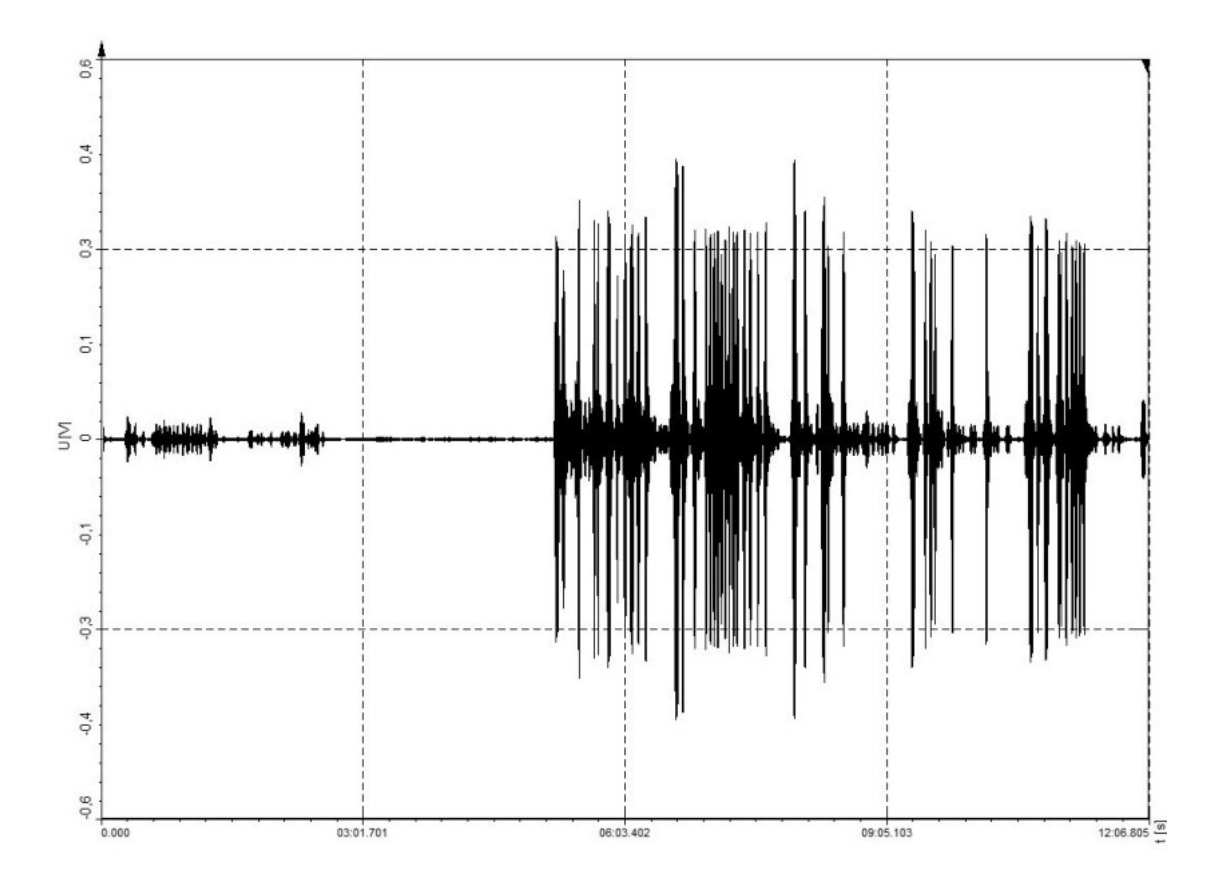

Abbildung 2.2: Beispiel eines Rundsteuersignals

Dieses zwischenharmonische Rundsteuersignal befindet sich im Bereich von 216Hz bis 217Hz und wurde mittels eines Bandpassfilters 4.Ordnung im Programm "DEWE-Soft" aus erhaltenen Messdaten des österreichischen Energieversorgers herausgefiltert.

# 2.1.1 Mathematische Beschreibung von gemischten Signalen

# *[5], [1]*

Der Gedanke eine Funktion mit Hilfe einer Linearkombination anderer darzustellen,

ist in der Mathematik nicht neu. Am bekanntesten dürfte wohl die Darstellung mittels Taylorreihe sein, bei der eine Funktion in eine Potenzreihe entwickelt wird. Die Fourierreihe verwendet hierzu nun keine Potenzfunktionen, sondern bildet eine unendliche Reihe aus Sinus- und Kosinusfunktionen. [5]

Ein gemischtes Signal lässt sich demzufolge als sogenannte Fourier-Reihe durch die Summe von trigonometrischen Sinus und Kosinus Funktionen, sowie durch eine komplexe Schreibweise darstellen. Diese werden durch die Frequenz der Grundschwingung ( $\omega = 2 \cdot \pi \cdot f =$  $\frac{2 \cdot \pi}{2}$ T ), sowie durch die ganzzahligen Vielfachen dieser Frequenz (Oberschwingungen), welche durch die einzelnen harmonischen  $(\nu)$  gekennzeichnet sind, nachgebildet.

$$
f(t) = \frac{A_0}{2} + \sum_{\nu=1}^{\infty} A_{\nu} \cdot \cos(\nu \cdot \omega \cdot t) + B_{\nu} \cdot \sin(\nu \cdot \omega \cdot t)
$$
 (2.1)

Um auf die komplexe Darstellung der Fourier-Entwicklung aus 2.1 zu kommen, bedient man sich der Euler-Identitäten:

$$
\cos(\nu \cdot \omega \cdot t) = \frac{e^{i \cdot \nu \cdot \omega \cdot t} + e^{-i \cdot \nu \cdot \omega \cdot t}}{2} \tag{2.2}
$$

$$
sin(\nu \cdot \omega \cdot t) = \frac{e^{i \cdot \nu \cdot \omega \cdot t} - e^{-i \cdot \nu \cdot \omega \cdot t}}{2 \cdot i}
$$
\n(2.3)

Durch das Einsetzen von 2.2 und 2.3 in die Funktion 2.1 und anschließendes Zusammenfassen erhält man.

$$
f(t) = \frac{A_0}{2} + \sum_{\nu=1}^{\infty} e^{i \cdot \nu \cdot \omega \cdot t} \cdot \left(\frac{A_{\nu}}{2} + \frac{B_{\nu}}{2 \cdot i}\right) + \sum_{\nu=1}^{\infty} e^{-i \cdot \nu \cdot \omega \cdot t} \cdot \left(\frac{A_{\nu}}{2} - \frac{B_{\nu}}{2 \cdot i}\right)
$$
(2.4)

Durch die Definition neuer Variablen

$$
\frac{A_0}{2} = C_0 \tag{2.5}
$$

$$
A_{\nu} = \underline{C}_{\nu} + \underline{C}_{-\nu} \tag{2.6}
$$

$$
B_{\nu} = i \cdot (\underline{C}_{\nu} - \underline{C}_{-\nu}) \tag{2.7}
$$

ergibt sich folgende Vereinfachung aus der Gleichung 2.4:

$$
f(t) = C_0 + \sum_{\nu=1}^{\infty} \underline{C}_{\nu} \cdot e^{i \cdot \nu \cdot \omega \cdot t} + \sum_{\nu=1}^{\infty} \underline{C}_{-\nu} \cdot e^{-i \cdot \nu \cdot \omega \cdot t} = \sum_{\nu=-\infty}^{\infty} \underline{C}_{\nu} \cdot e^{i \cdot \nu \cdot \omega \cdot t}
$$
(2.8)

Im der letzten Vereinfachung in Gleichung 2.8 sind die 3 Terme zu einer einzelnen Summe zusammengefasst worden, wobei der Index  $\nu$  dieser Summe von  $-\infty$  bis  $\infty$ läuft.

Nun zu den Koeffizienten aus den zuvor beschriebenen Gleichungen. Der Mittelwert  $\frac{A_0}{2}$  beschreibt den Gleichanteil der elektrischen Größe d.h.: die Verschiebung der Funktion auf der Ordinate. (Gleichung: 2.9)

$$
\frac{A_0}{2} = \frac{1}{T} \cdot \int_c^{c+T} f(t)dt
$$
\n(2.9)

Die sogenannten Fourier-Koeffizienten A<sub>v</sub> und B<sub>v</sub> sowie der komplexe Fourier-Koeffizient  $\mathsf{\underline{C}}_{\nu}$  sind über die Gleichungen 2.10, 2.11 und 2.12 definiert.

$$
A_{\nu} = \frac{2}{T} \cdot \int_{c}^{c+T} f(t) \cdot \cos(\nu \cdot \omega \cdot t) dt
$$
\n(2.10)

$$
B_{\nu} = \frac{2}{T} \cdot \int_{c}^{c+T} f(t) \cdot \sin(\nu \cdot \omega \cdot t) dt
$$
 (2.11)

$$
\underline{C}_{\nu} = \frac{1}{T} \cdot \int_{c}^{c+T} f(t) \cdot e^{-i \cdot \nu \cdot \omega \cdot t} dt \tag{2.12}
$$

Der Parameter c beschreibt hier eine allgemeine Verschiebung des Intervalls.

Da sich mit Hilfe der Sinus und Kosinus Funktionen aus Gleichung 2.1 Momentanwerte bilden lassen, müssen die Fourier-Koeffizienten Scheitelwerte sein.

Zwei besondere Eigenschaften der Koeffizienten  $A_{\nu}$  und  $B_{\nu}$  treten bei Signalen mit einer Periodendauer von T =  $2 \cdot \pi$  auf. In diesem Fall kommt es zu sehr starken Vereinfachungen, da für gerade oder symmetrische Funktionen f(−x) = f(x) der Koeffizient B<sub>v</sub> für alle  $\nu \in \mathbb{N}$  zu B<sub>v</sub> = 0 und für ungerade oder asymmetrische Funktionen f(-x) = -f(x) der Koeffizient A<sub>v</sub> für alle  $\nu \in \mathbb{N}$  zu A<sub>v</sub> = 0 wird.

### 2.1.2 Oberschwingungsquellen in Energieversorgungsnetzen

*[6], [7], [8], [9], [3], [4], [10]*

Oberschwingungen können viele Ursachen haben. Sie werden durch plötzliche Zustandsänderungen wie zum Beispiel bei Schalthandlungen, Entladungen oder beim Betreiben nichtlinearer Bauteile und Lasten herbeigeführt.

Die vom dynamo-elektrischen Generator im Kraftwerk erzeugte 50Hz-Wechselspannung weist nur eine minimale Abweichung zu einem reinen Sinussignal auf. Sie kommt durch die Öffnung der Nuten, das nichtlineare Verhalten des Luftspalts und durch die einzelnen Spulen zustande. Durch das Versetzen der Spulen (sog. sehnen) und dem Minimieren der Öffnung der einzelnen Nuten, können diese beeinflusst werden. Die Abweichung wird auch von den Energieübertragungseinrichtungen wie Transformatoren, Schaltanlagen, etc. nur minimal beeinflusst. Dieses Beispiel soll aufzeigen, dass Oberschwingungen von vielen Komponenten im Netz ausgehen, meist können diese aber vernachlässigt werden. Etwas anders sieht dies bei der Stromerzeugung mittels Windenergie oder Photovoltaik aus. In beiden Fällen wird zunächst eine Gleichspannung erzeugt, welche dann über einen elektronischen Wechselrichter in eine 50Hz-Wechselspannung umgewandelt und in das Netz eingespeist wird. [10] Da Wechselrichter mit Impulsen arbeiten und keine ideale Glättung des Ausgangsstroms erfolgt, werden somit auch höherfrequente Ströme eingespeist. Dadurch zählen Stromrichter zu den größeren Oberschwingungsquellen. Stromrichter sind Funktionseinheiten, die ein elektrisches "Energieversorgungssystem" mit f1, m1, Z1, U1 oder I1 in ein anderes elektrisches "Energieversorgungssystem" mit f2, m2, Z2, U2 oder I2 umwandeln, wobei Energiespeicherung und Unterteilbarkeit im Stromrichter nicht ausgeschlossen sind und die Eigenschaften der beiden Energieversorgungssysteme Berücksichtigung finden müssen.[9] Als Beispiel zeigt Abbildung 2.3 die Auswirkungen eines Gleichstrommotor, der mittels eines Stromrichters in Form eines Gleichrichters an ein Drehstromnetz gekoppelt ist.

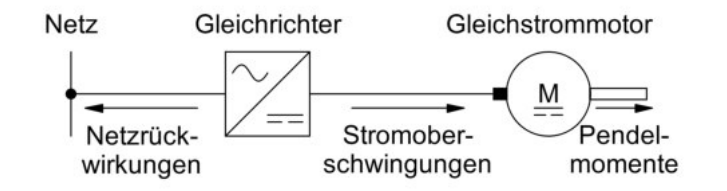

Abbildung 2.3: Auswirkungen des Stromrichterbetriebs [7]

Netzseitig sind durch den Einsatz des Gleichrichters nicht sinusförmige Stromkurven, veränderliche Phasenlagen und hochfrequente Störimpulse als Netzrückwirkungen zu erwarten. Der Motor hingegen muss mit Oberschwingungsanteilen in Gleichströmen (sog. Stromwelligkeit) zurechtkommen.

Wichtig für das Drehmoment des Motors ist der Mittelwert des Ankerstromes, dieser ist durch den Gebrauch eines Gleichrichters mit Wechselanteilen überlagert. Die Größe der Überlagerung ist durch die Induktivität des Ankers bzw. einer eventuell eingebauten Glättungsdrossel bestimmt. Im schlechtesten Fall wird die Stromwelligkeit so groß werden, dass der Ankerstrom zwischendurch null wird, wodurch ein lücken-

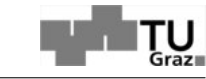

der Betrieb entsteht und in weiterer Folge Pendelmomente hervorgerufen werden. Moderne Windparks bestehen üblicherweise aus mehreren Turbinen, die über Stromrichter und Transformatoren an das Versorgungsnetz gekoppelt sind. Je nach Aufbau können sie dadurch Quellen für Oberschwingungen im Bereich von <2kHz (harmonische und zwischenharmonische Oberschwingungen) bzw. >2kHz (supraharmonische Oberschwingungen) sein.

Typischerweise werden Windturbinen moderner Windparks mittels Synchronmaschinen und Vollumrichter (Abbildung 2.4) oder doppelt gespeisten Asynchronmaschinen (dASM) (Abbildung 2.5) über Transformatoren an das Mittelspannungsnetz gekoppelt.

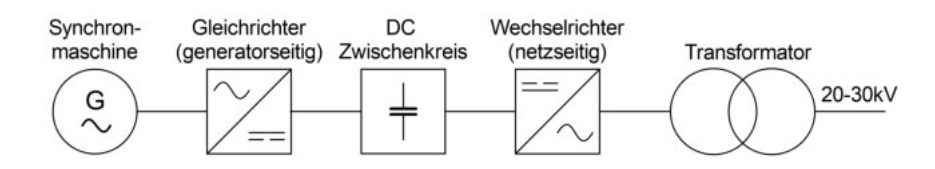

Abbildung 2.4: Windkraftanlage mit Synchronmaschine und Vollumrichter

Die elektrische Ausgangsleistung der Synchronmaschine wird gleichgerichtet und unter Einwirkung des Gleichspannungszwischenkreises geglättet. Über den Wechselrichter wird schließlich ein sinusförmiges Signal gewonnen und mit Hilfe eines Transformators in das Mittelspannungsnetz eingespeist.

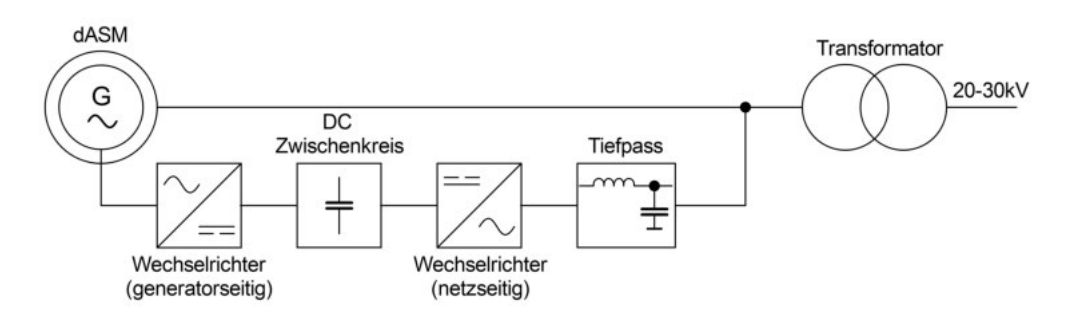

Abbildung 2.5: Windkraftanlage mit dASM

Bei einer dASM wird der Läufer über Schleifringe und einem Zwischenkreis mit dem Ständer verbunden. Die besondere Eigenschaft des Zwischenkreises ist seine Rückspeisefähigkeit (4-Quadrantenbetrieb). Im Falle eines übersynchronen Generatorbetriebs dreht sich der Läufer in Drehfeldrichtung schneller als das Drehfeld. Dies führt zu einem negativen Schlupf, wodurch Leistung nicht nur über den Ständer, sondern auch über die Schleifringe des Läufers ins Netz eingebracht wird. Beim untersynchronen Betrieb hingegen wird die Leistung des Ständers auch dazu verwendet, die Verlustleistung (Schlupfleistung) im Läufer auszugleichen, um so die Ausgangsfrequenz konstant zu halten.

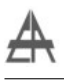

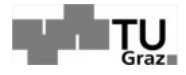

Betrachtet man jeden der in Abbildung 2.4 bzw. Abbildung 2.5 vorkommenden Komponenten separat, kommt man zu der Erkenntnis, dass alle für sich potentielle Oberschwingungsquellen sind.

Zu weiteren großen Oberschwingungsquellen, abgesehen von Stromrichtern, zählen unter anderem Lichtbogenöfen im Stahlbetrieb, die durch ihre nicht lineare Lichtbogencharakteristik wirken, Drosseln und diverse Entladungen im Netz. Auch in normalen Haushalten befinden sich Oberschwingungsquellen. Hierzu zählen Schweißgeräte, Netzteile (Gleichrichter), Vorschaltgeräte bei diversen Lampen etc.

Es lässt sich erkennen, dass die Anzahl der Oberschwingungsquellen kontinuierlich steigt, daher ist es wichtig sich auch mit den Auswirkungen von Oberschwingungen auseinander zu setzen und Grenzwerte zu beachten, ansonsten leidet die Netzqualität darunter.

### 2.1.3 Auswirkungen von Oberschwingungen

#### *[1], [8], [11]*

Jedes Element im Energieversorgungsnetz wird durch Oberschwingungen beeinflusst, welche sich im Allgemeinen durch folgende Auswirkungen äußern:

- Dezimierung der Effizienz in Bereichen der Erzeugung, Übertragung und Nutzung elektrischer Energie.
- Erwärmung und schnelleres Altern, der sich im Netz befindenden Komponenten, was eine Verkürzung ihrer Lebensdauer nach sich zieht.
- Die Möglichkeit einer Verstärkung der Oberschwingungen durch serielle oder parallele Resonanzstellen.
- Nicht ordnungsgemäßer Betrieb bis hin zum Ausfall einzelner Komponenten. Wobei Gefahr in Verzug ist, falls eine Beeinflussung von Schutzgeräten vorliegt.

Die Überlagerung von Oberschwingungen auf rotierende Maschinen, äußert sich durch zusätzliche Erwärmung infolge des Skineffekts und somit durch eine Erhöhung der Joul´schen Wärmeverluste. Darüber hinaus kommt es durch Oberschwingungen zu Pendelmomenten, was eine Verringerung der mechanischen Stabilität, mechanische Schäden und eine Erhöhung des Geräuschpegels nach sich zieht.

Bei Transformatoren kommt es ebenfalls zu erhöhten Wärmeverlusten in den Windungen. Des weiteren entstehen im Eisenkern zusätzliche Verluste durch die Ausbildung von Wirbelströmen.

In Kabeln entstehen durch die erhöhten Frequenzen, neben den erhöhten Joul´schen Wärmeverlusten, zusätzliche dielektrische Verluste, welche ebenfalls zu einer Erwärmung führen. Diese dielektrische Verluste sind auch bei Kompensationsanlagen zu beobachten.

In weiterer Folge können die Kapazitäten in Kabeln mit den Längsreaktanzen der

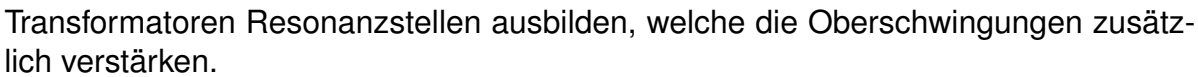

Des weiteren können Oberschwingungen zum ansprechen und damit zu Fehlauslösungen von Schutzsystemen, Überlagerungen von Rundsteuersignalen, Funktionsstörungen bei elektronischen Geräten, Störung der Kommunikationssysteme, Geräuschen, Fehlmessungen bei Energiezählern/Induktionszählern und zu Einkopplungen im Sinne von induzierten Oberschwingungsspannungen und -strömen führen. Abbildung 2.6 veranschaulicht die Auswirkungen von Oberschwingungen auf die Scheinleistung. Zusätzlich zu der Wirkleistung und Blindleistung kann eine orthogonal stehende Komponente, die Verzerrungsleistung definiert werden.

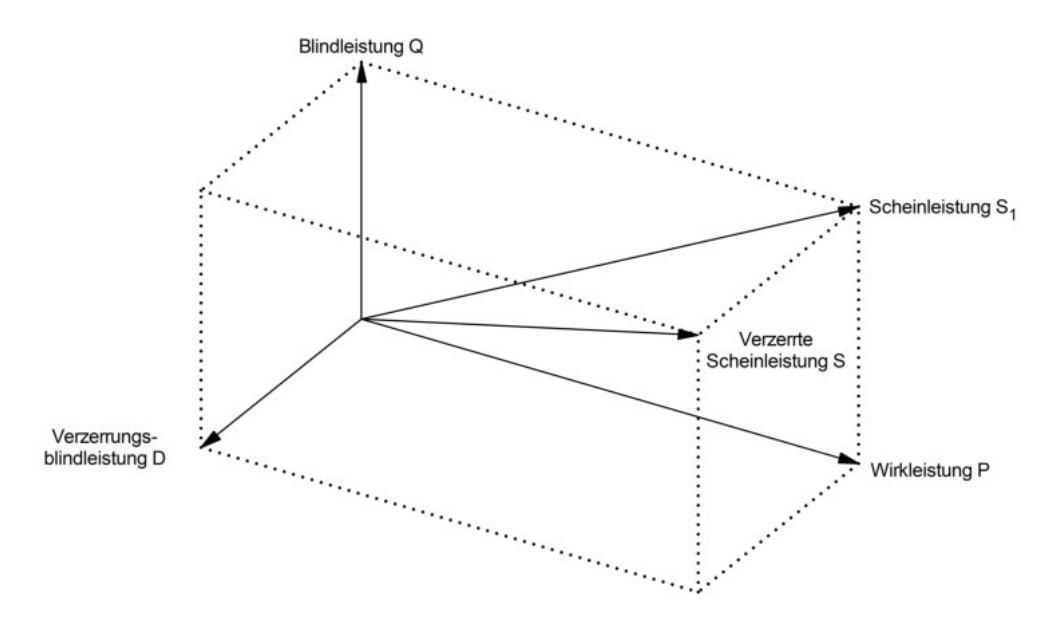

Abbildung 2.6: Auswirkungen von Oberschwingungen auf die Scheinleistung [11]

Die Scheinleistung ergibt sich aus der pythagoräischen Addition von Wirk-, Blind- und der Verzerrungsblindleistung.

$$
S^2 = P^2 + Q^2 + D^2 \tag{2.13}
$$

Es ist zu erkennen, dass der Verzerrungsanteil bzw. der Oberschwingungsanteil einen direkten Einfluss auf die Scheinleistung ausübt. Dies führt, wie schon zuvor erwähnt, zu höheren Verlusten und ebenfalls zu einem geringeren Leistungsfaktor  $\lambda$  welcher durch das Verhältnis aus Wirkleistung zu Scheinleistung gegeben ist.

$$
\lambda = \frac{P}{S} \tag{2.14}
$$

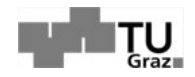

# 2.1.4 Beurteilung von Oberschwingungen

## *[12], [13], [14]*

Durch die kontinuierlich steigende Oberschwingungsverschmutzung des Versorgungsnetzes durch Stromrichter, macht es Sinn Faktoren und Tabellen mit Emissionsgrenzwerten festzulegen, um die Qualität von Spannung und Strom aufrechtzuerhalten. Die Anforderungen an die Netzqualität im Bezug auf Oberschwingungen werden unter anderem in den Normen EN 50160 "Merkmale der Spannung in öffentlichen Elektrizitätsversorgungsnetzen" und IEC TR 61000-3-6 "Electromagnetic compatibility (EMC) - Part 3-6: Limits - Assessment of emission limits for the connection of distorting installations to MV, HV and EHV power systems" beschrieben. Zweck dieser Normen sind unter anderem die Definition von Grenzwerten der Versorgungsspannung hinsichtlich Frequenz, Höhe, Kurvenform, Symmetrie der drei Leiterspannungen, Umgebungsbedingungen, Verträglichkeitspegel für niederfrequente leitungsgeführte Störgrößen und Signalübertragung. In diesen beiden Normen werden unter anderem die Werte der einzelnen Oberschwingungsspannungen  $U_{\nu}$  an der Übergabestelle beschrieben. Tabelle 2.1 zeigt einen Auszug der Grenzwerte einzelner Oberschwingungsspannungen nach IEC TR 61000-3-6.

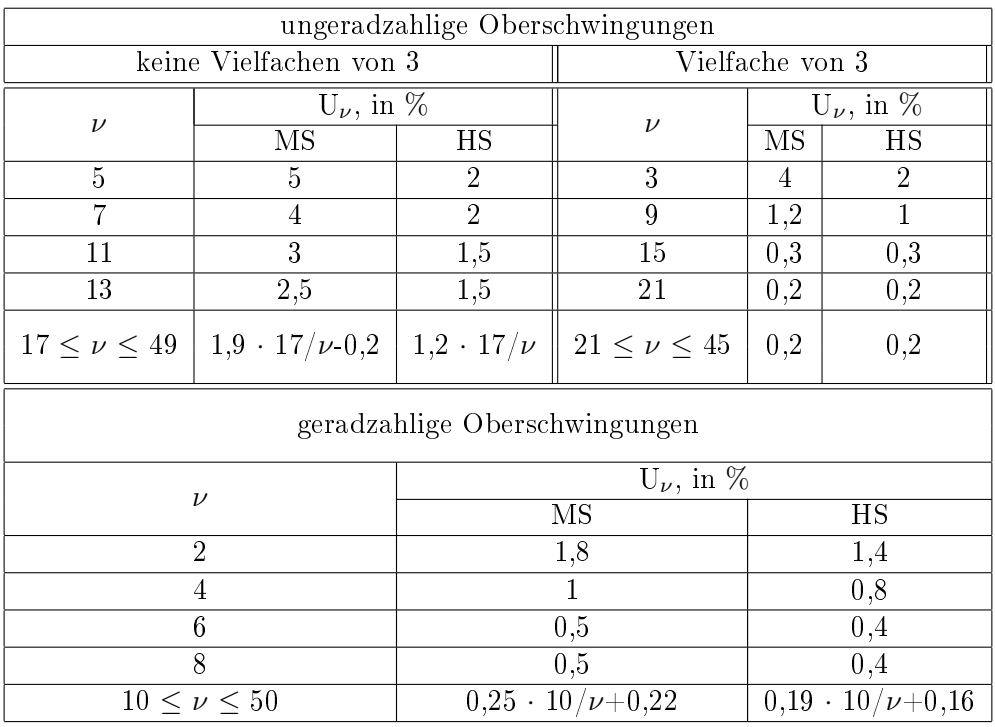

Tabelle 2.1: Auszug für die Emissionsgrenzwerte einzelner Oberschwingungsspannungen nach IEC TR 61000-3-6 Kapitel 4.2 "Planning levels"[14]

Ebenfalls vorgeschrieben ist, dass der gesamte THD<sub>MS</sub> der Mittelspannungsebene

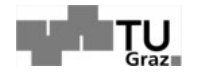

den Grenzwert von 6,5% und auf der Hochspannungsebene (THD<sub>HS</sub>) von 3% nicht überschreiten darf.

Der THD (Total Harmonic Distortion), welche über das Verhältnis von pythagoräischer Addition der Oberwellenanteile zur Grundschwingung definiert ist, gibt Auskunft über den Einfluss der Oberschwingungen eines gemischten Signals zur Grundschwingung.

$$
THD = \frac{\sqrt{\sum_{\nu=2}^{\infty} U_{\nu}^2}}{U_1} \tag{2.15}
$$

Für den THD des Stromes einer Anlage, dem sogenannten THD $i_A$ , gilt folgendes:

$$
THDi_A = THD \cdot \frac{I_1}{I_A} = \frac{\sqrt{\sum_{\nu=2}^{50} I_{\nu}^2}}{I_A} \le \frac{20}{1000} \cdot \sqrt{\frac{S_{KV}}{S_A}}
$$
(2.16)

Um die Netzqualität nicht zu senken, sind Emissionsgrenzwerte für Oberschwingungsströme notwendig, da diese einen direkten Einfluss auf den ebenfalls genormten Verträglichkeitspegel der Oberschwingungsspannung haben. Hier gilt nicht nur auf die Beeinflussung der gesamten Oberschwingungsströme zu achten, sondern auch auf einzelne charakteristische, für Stromrichter typische, Ordnungszahlen  $\nu$ . Für das Verhältnis zwischen den einzelnen Oberschwingungsströmen I<sub>v</sub> und dem Anlagenstrom  $I_A$ , welcher sich aus der Anschlussleistung der Anlage  $S_A$  ergibt, gilt:

$$
\frac{I_{\nu}}{I_A} \le \frac{p_{\nu}}{1000} \cdot \sqrt{\frac{S_{KV}}{S_A}}
$$
\n
$$
\tag{2.17}
$$

Bei  $S_{K,V}$  handelt es sich um die Netzkurzschlussleistung an einem gewählten Verknüpfungspunkt V. Die Werte für den Faktor p $_{\nu}$  sind in Tabelle 2.2 dargestellt:

|                  |                 | $\cdot$   11   13 $\pm$ |  | 19 |  |
|------------------|-----------------|-------------------------|--|----|--|
| ◡<br>19. IX<br>◡ | 15 <sup>1</sup> |                         |  |    |  |

Tabelle 2.2: Proportionalitätsfaktor  $p_{\nu}$  für ausgewählte Oberschwingungen [12]

\* In Netzen mit Neutralleiter (Niederspannungsnetze) sind die Oberschwingungsströme ungeradzahliger, durch drei teilbarer Ordnung in den drei Außenleitern nahezu gleichphasig, d.h. sie addieren sich im Neutralleiter arithmetisch. Es ist daher zu unterscheiden, ob der Oberschwingungsstrom mit dieser Ordnungszahl n im Außenleiter oder im Neutralleiter betrachtet wird. Der zwischen Klammern gesetzte Wert gilt für den Neutralleiter. [12]

Des weiteren bietet die "technischen und organisatorischen Regeln für Betreiber und

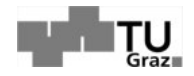

Benutzer von Netzen"(TOR) [12] ein Modell zur präventiven Beurteilung von noch nicht realisierten Nieder- und Mittelspannung Projekten im Bezug auf Oberschwingungen. Schon alleine aus finanzieller Sicht macht dies Sinn, sich schon in der Planungsphase eines Projektes Gedanken über die Oberschwingungsproblematik zu machen. Durch dieses vorausschauende Denken, ist es möglich schon im Vorhinein eventuelle Maßnahmen mitzuberücksichtigen, um so das Budget für das Projekt besser auslegen zu können.

# 2.1.5 Maßnahmen gegen Oberschwingungen

# *[12], [15], [16]*

Maßnahmen gegen Oberschwingungen können sowohl von Netzbenutzern als auch direkt im Verteilernetz getroffen werden. Wobei es von Vorteil ist, diese schon bei der Planung, falls sie notwendig sind, mitzuberücksichtigen.

Bei Anlagen von Netzbenutzern ist es möglich...

- ...einen sogenannten Saugkreis zu installieren. Saugkreisanlagen sollen die Verzerrung der Netzspannung herabsetzen. Ein Saugkreis ist ein Reihenresonanzkreis mit einer Resonanzfrequenz nahe oder gleich der betrachteten Oberschwingungsfrequenz. Saugkreisanlagen bestehen aus mehreren solchen Kreisen, die auf verschiedene Oberschwingungsfrequenzen abgestimmt sind. [15] Saugkreise wirken sich nicht nur auf die in der Anlage des Netzbenutzers erzeugten Oberschwingungsströme aus, sondern übernehmen zusätzlich auch Oberschwingungsströme aus dem Netz, die aus den in der Netzspannung vorhandenen Oberschwingungsspannungen resultieren. Bei der Dimensionierung von Saugkreisen ist daher die Oberschwingungsbelastung des Netzes zu berücksichtigen. [12]
- ...eine aktive Oberschwingungskompensation einzusetzen. Eine aktive Oberschwingungskompensation hat die selbe Aufgabe wie ein Saugkreis. Jedoch impliziert schon der Name, dass keine passiven Bauelemente wie Drosseln oder Kondensatoren verwendet werden. Zuerst wird der zu kompensierende Strom analysiert und ein Korrekturstrom ermittelt. Die harmonischen und gegebenenfalls zwischenharmonischen Anteile des Korrekturstromes werden dabei vom aktiven Kompensator in Phasenopposition zu denen des Laststromes eingespeist. [12]
- ...Geräte mit geringerem Oberschwingungsgehalt THD verwenden.

Aus Gleichung 2.17 ist ersichtlich, dass auch die Möglichkeit besteht die Kurzschlussleistung am Verknüpfungspunkt anzuheben. Dies kann im Verteilernetz durch die Erhöhung der Transformatorleistung erreicht werden. Eine weitere Methode ist die Vermeidung bzw. Verschiebung von im Netz auftretenden Resonanzstellen, durch geeignete Netzumschaltung.

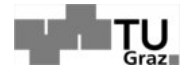

Je nach Kostensituation und den örtlichen und technischen Gegebenheiten wird von einer oder mehreren dieser Möglichkeiten Gebrauch gemacht. [12]

# 2.2 Stromverdrängungseffekte

## *[17], [18]*

Im vorherigen Kapitel ging es um Oberschwingungen und Gegenmaßnahmen die getroffen werden können. Ein Punkt der dort jedoch nicht berücksichtigt wurde, ist die Dämpfung durch das Versorgungsnetz selbst. Sie tritt überall auf wo es zu Wirkverlusten kommt. Als Beispiel werden hier die Längsimpedanz von Freileitungen, Kabel und Transformatoren angeführt. Des weiteren weisen diese eine Frequenzabhängigkeit auf, welche dazu führt, dass Oberschwingungen höherer Ordnung stärker gedämpft werden, als Oberschwingungen niedrigerer Ordnung. Die Wirkverluste und deren Frequenzabhängigkeit ist auf die sogenannten Stromverdrängungseffekte zurückzuführen. Wird ein elektrischer Leiter von einem Wechselstrom durchflossen, kommt es zu solchen Stromverdrängungserscheinungen. Aufgrund des Skin- und Proximityeffektes fließt der Strom nicht mehr gleichmäßig über dem Leiterquerschnitt verteilt, der effektive elektrische Widerstand des Leiters erhöht sich mit wachsender Frequenz des Stromes. [17] Der Effekt der "Stromverdrängung" und der "Wirbelströme" in Leitern ist darauf zurückzuführen, dass die vom zeitveränderlichen Magnetfeld induzierte elektrische Feldstärke E im Leiter Wirbelströme  $J = \kappa \cdot E$  verursacht, die die Stromdichte an der Leiteroberfläche verstärken und im Inneren des Leiters schwächen. [18] Dieser spezielle Stromverdrängungseffekt wird auch als Skineffekt bezeichnet, da der Strom somit nur auf der Oberfläche des Leiters auftritt. Zusätzlich zum Skineffekt tritt mit dem Proximityeffekt eine weitere Stromverdrängung in Erscheinung. Befindet sich ein Leiter in einem sich ändernden magnetischen Fremdfeld, wie es beispielsweise von benachbarten Wechselstrom durchflossenen Leitern hervorgerufen wird, kommt es je nach Phasenlage des Fremdfeldes zu einer Verstärkung oder Reduktion der Stromdichte. Wie diese Effekte in der Modellierung berücksichtigt wurden, wird in den folgenden Kapiteln beschrieben.

# $2.2.1$  Längsimpedanz von Freileitungen und Kabel

*[1]*

Freileitungen und Kabel werden üblicherweise mit Hilfe der Pi-Ersatzschaltung nachgebildet, welche die einzelnen Parameter über deren gesamte Länge beschreibt (- Abbildung 2.7).

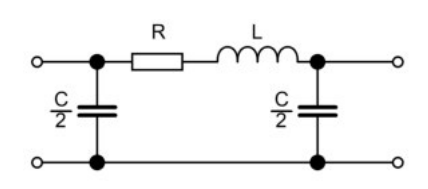

Abbildung 2.7: Darstellung eines Pi Ersatzschaltbildes

Im elektrischen Widerstand R in [Ω] wird Wirkleistung im Sinne von Joul´schen Wärmeverlusten umgesetzt, wodurch es zu einer Dämpfung kommt.

Im Falle von Freileitungen (i. A. phasensymmetrisch verdrillt) erhöht sich der Einfluss des Skineffektes mit ansteigender Frequenz. Dies hat direkte Auswirkung auf den Widerstandswert R des Leiterseiles. Diese Auswirkungen hängen auch von dem Leiterquerschnitt ab, und kann vereinfacht mit folgenden Näherungsformeln berücksichtigt werden. [1]

$$
R_{\nu} = R_0 \cdot (0,035 \cdot \xi^2 + 0,938) \qquad \xi < 2,4 \tag{2.18}
$$

$$
R_{\nu} = R_0 \cdot (0, 35 \cdot \xi + 0, 3) \qquad \xi > 2, 4 \tag{2.19}
$$

$$
\xi = 0,3544\sqrt{\frac{\nu}{R'_0}} \qquad mit \ R'_0 \ in \ \Omega/km \tag{2.20}
$$

Es ist durch die Formeln zu erkennen, dass infolge höherer Ordnungszahlen der Harmonischen  $\nu$ , der Widerstand R<sub> $\nu$ </sub> ansteigt. In Abbildung 2.8 ist dieser Einfluss der Frequenz auf den Längswiderstand von 3 verschiedenen Typen von Freileitungen explizit dargestellt. In diesem Fall wurden die Frequenzen auf die Grundfrequenz von 50Hz und der Widerstand in Abhängigkeit der Frequenz auf den Gleichstromwiderstand  $R_0$ normiert.

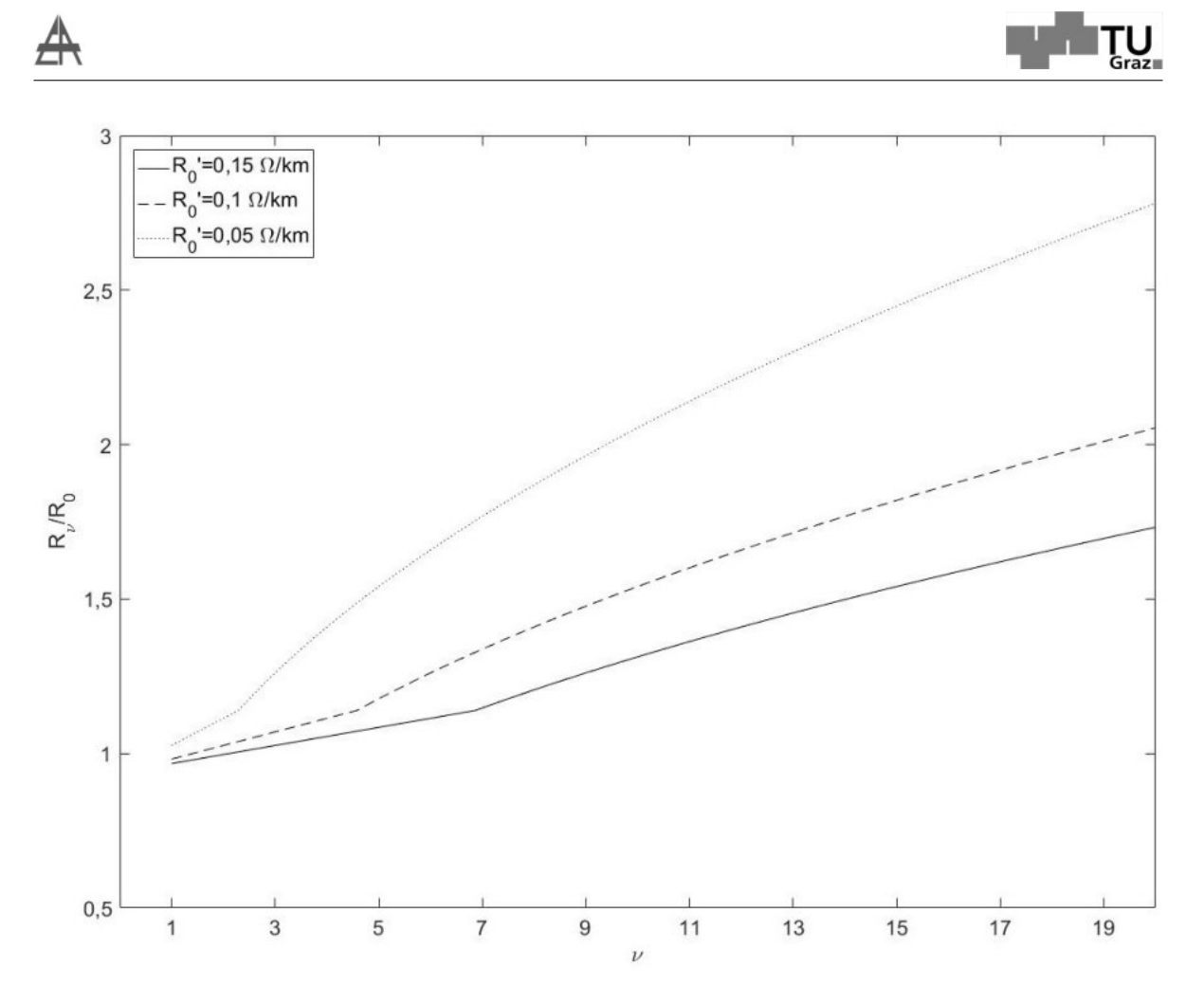

Abbildung 2.8: Einfluss der Frequenz auf den Längswiderstand von Freileitungen

Es lässt sich erkennen, dass der Einfluss des Skineffektes auf Freileitungen mit geringeren Gleichstromwiderstand, also großem Querschnitt weitaus höher ist, als bei Leitungen mit geringem Querschnitt. Ebenfalls kann man auch einen Knick beobachten. Dieser tritt bei dem Übergang der Gleichung 2.18 auf die Gleichung 2.19 auf. Bei Kabeln ist es notwendig neben dem Skineffekt zusätzlich den Proximityeffekt mitzuberücksichtigen. Eine Frequenzerhöhung hat ebenfalls einen Einfluss auf die Längsinduktivitäten von Freileitungen und Kabel, diese wurden aber im Zuge der Masterarbeit nicht mitberücksichtigt.

# $2.2.2$  Querimpedanz von Freileitungen und Kabel

Wie schon aus dem Pi-Ersatzschaltbild der Abbildung 2.7 ersichtlich ist, wird die Querimpedanz von Freileitungen und Kabel durch Kapazitäten geprägt. Hierbei wird zwischen Betriebskapazitäten C<sub>B</sub>, Erdkapazitäten C<sub>F</sub> und Leiterkapazitäten C<sub>L</sub> unterschieden. Erdkapazitäten bzw. Leiterkapazitäten sind parasitäre Kapazitäten die sich durch den Aufbau von Freileitungen und Kabel zwischen Leiter und Erde bzw. zwischen den einzelnen Leitern ausbilden. Betriebskapazitäten werden jene Kapazitäten genannt, welche während des Betriebs wirksam werden. Abbildung 2.9 veranschaulicht die Querkapazitäten bei Einleiterkabeln und 3-Leiterkabeln.

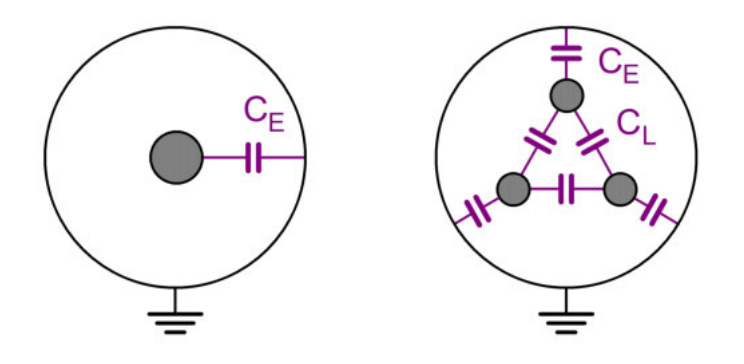

Abbildung 2.9: Querkapazitäten von Einleiterkabeln (links) und 3-Leiterkabeln (rechts)

Wie zu erkennen ist setzt sich die Betriebskapazität bei Kabeln je nach Leiteranzahl unterschiedlich zusammen. Im Falle des Einleiterkabels (Abbildung 2.9) ist die Betriebskapazität gleich der Erdkapazität:

$$
C_B = C_E \tag{2.21}
$$

Bei Mehrleiterkabeln (Bsp.: 3-Leiterkabel Abbildung 2.9 rechts) kommen hingegen zusätzlich noch die Leiterkapazitäten hinzu. Aus der Sicht von Oberschwingungen äußern sich Kabel hauptsächlich durch ihre Querkapazitäten und hängen von der Länge, dem Querschnitt, der Anzahl der Leiter und ihrer Isolierung ab.

Auch bei Freileitungen kommt es zu parasitären Erd- und Leiterkapazitäten, welche durch die Betriebskapazitäten berücksichtigt werden. Dies ist in Abbildung 2.10 zu beobachten.

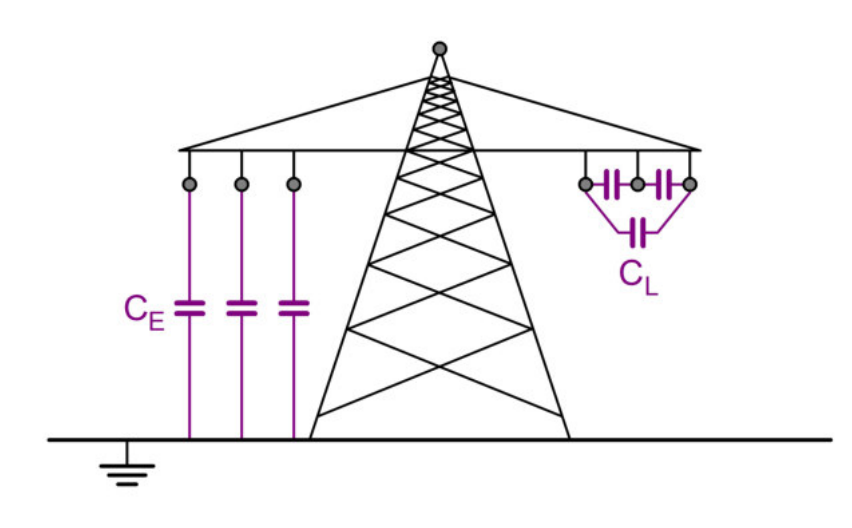

Abbildung 2.10: Querkapazitäten von Freileitungen

In Tabelle 2.3 sind Richtwerte für parasitäre Kapazitäten von Kabel und Freileitungen dargestellt.

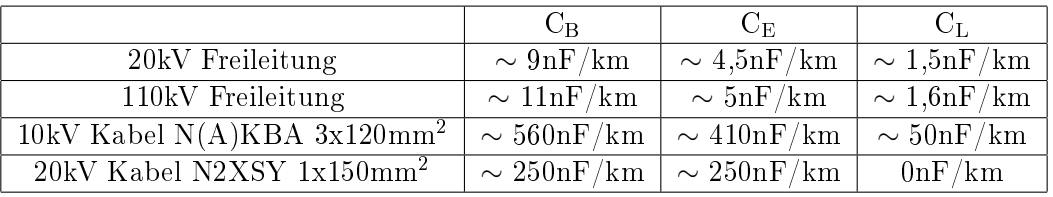

Tabelle 2.3: Richtwerte für parasitäre Kapazitäten von Kabel und Freileitungen

Im Zuge dieser Arbeit spielen die Betriebskapazitäten der Einleiterkabel (Windparknetze) und der Freileitungen eine wesentliche Rolle.

# 2.2.3 Kurzschlusswiderstand von Transformatoren

#### *[1]*

Bei Transformatoren ist das Ersatzschaltbild durch einem Längszweig, einen Querzweig und einem idealen Übersetzer bestimmt (-Abbildung 2.11). Im Zuge des Längszweiges werden die Wicklungswiderstände und die Streuinduktivitäten berücksichtigt und im Querzweig die Hauptinduktivität und die Eisenverluste/Wirbelstromverluste in Form eines Widerstandes.

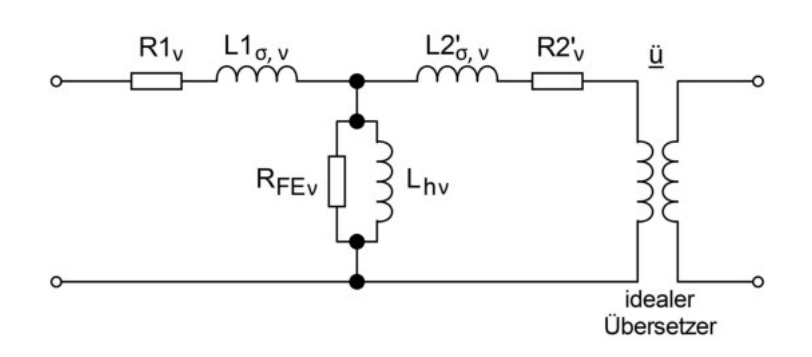

Abbildung 2.11: Ersatzschaltbild eines Transformators

Vereinfacht dargestellt wird er über die Kurzschlussimpedanz, welche durch seinen Längszweig in Kombination mit einem idealen Übersetzer (Übersetzungsverhältnis ü) gegeben ist . Ein komplexes Übersetzungsverhältnis berücksichtigt zusätzlich zur Spannungsübersetzung noch die Phasendrehung, welche aus den verschiedenen Schaltgruppen resultiert. Nicht berücksichtigt werden hier die Magnetisierungsimpedanz und die Wicklungskapazitäten in den Querzweigen. Wie bei den Freileitungen und Kabeln haben die Stromverdrängungserscheinungen auch auf die Kurzschlussresistanz der Transformatoren Auswirkungen, welche ebenfalls mit Näherungsformeln berücksichtigt werden können. [1]

• Hoch-/Mittelspannungstransformator

$$
R_{\nu} = R_1 \cdot (0, 80 + 0, 20 \cdot \nu^{1.5}) \tag{2.22}
$$

• Mittelspannungstransformator

$$
R_{\nu} = R_1 \cdot (0, 80 + 0, 20 \cdot \nu^{1.2}) \tag{2.23}
$$

• Mittel-/Niederspannungstransformator

$$
R_{\nu} = R_1 \cdot (0,90 + 0,10 \cdot \nu^{1.2}) \tag{2.24}
$$

Abbildung 2.12 veranschaulicht die vorhergehenden Formeln und beschreibt den Einfluss der Frequenz auf die Kurzschlussresistanz verschiedener Transformatoren.

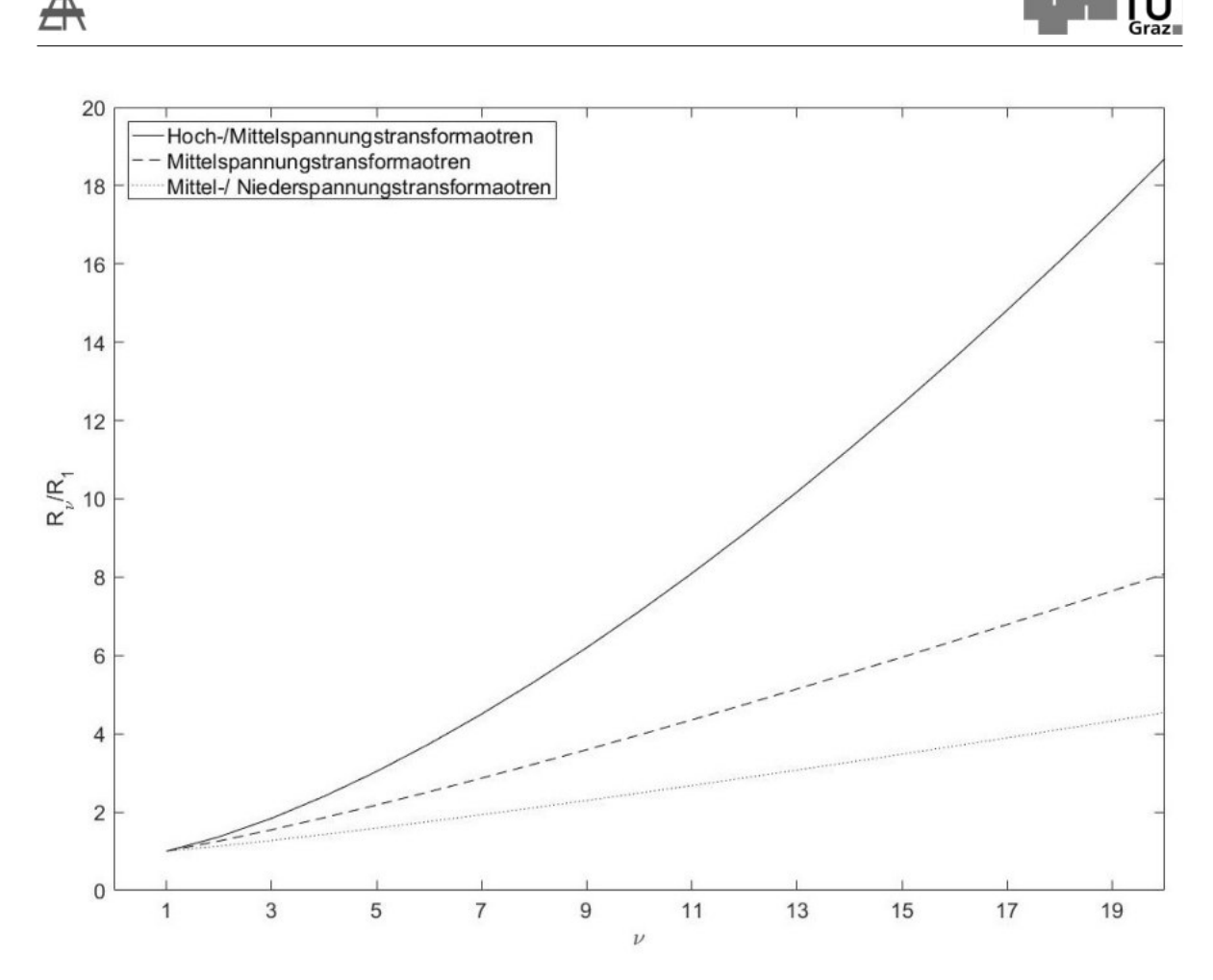

Abbildung 2.12: Einfluss der Frequenz auf die Kurzschlussresistanz verschiedener Transformatoren

Es lässt sich erkennen, dass die Frequenz einen nicht unbeachtlichen Einfluss auf den Widerstandswert der verschiedenen Transformatoren hat. Bei den Hochspannungstransformatoren ist zu sehen, dass sich der Ausgangswert des Widerstandes schon bei der dreifachen Nennfrequenz verdoppelt.

Die Änderung der Induktivität bezüglich der Frequenz wurde in dieser Masterarbeit nicht mitberücksichtigt, daher wird darauf auch nicht weiter eingegangen.

# 2.3 Resonanzerscheinungen

### *[19]*

In den vorhergehenden Kapiteln war von Oberschwingungen und deren Dämpfung die Rede, in diesem Kapitel wird nun dargestellt wie das Zusammenspiel zwischen Oberschwingungen und den im Netz auftretenden Resonanzerscheinungen ist. Resonanz entsteht wenn sich bei einer bestimmten Frequenz induktive Widerstände mit einer Ersatzinduktanz  $(X<sub>1</sub>)$  und kapazitive Widerstände mit einer Ersatzkapazi $tan z$  ( $X<sub>C</sub>$ ) in ihrer Wirkung aufheben. Differenziert wird zwischen Serien-, oder auch Reihenresonanz genannt und Parallelresonanz, welche aus der Anordnung der Blindwiderstände resultiert.

# $2.3.1$  Serienresonanzerscheinungen

Im Falle des Serienresonanzkreises wird der Resonanzstrom durch die Aufhebung der beiden Blindwiderstände sehr hoch und wird nur mehr vom ohmschen Widerstand begrenzt. Dieser Strom verursacht an den Blindwiderständen einen erhöhten Spannungsabfall, sodass die Teilspannungen weit höher als die angelegte Betriebsspannung sein können. Die Resonanzerscheinung der Reihenschaltung wird daher auch Spannungsresonanz genannt, die die Isolation der Anlage und Geräte gefährden kann. [19]

Abbildung 2.13 zeigt einen Serienschwingkreis bestehend aus der Reihenschaltung von Widerstand, Spule und Kondensator und das daraus resultierende Zeigerdiagramm im Normal- und Resonanzfall.

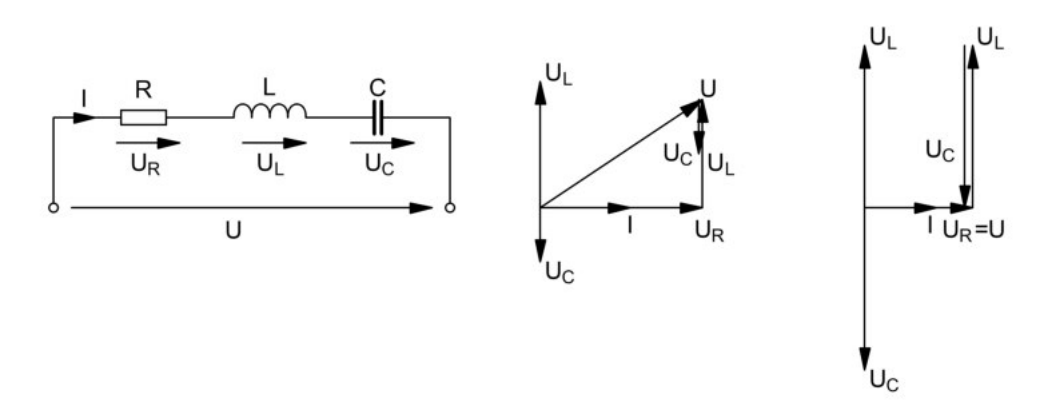

Abbildung 2.13: Serienschwingkreis und das daraus resultierende Zeigerdiagramm im Normal- (mitte) bzw. im Resonanzfall (rechts)

Es ist hier zu erkennen, dass sich die Spannungen der beiden Blindelemente im Resonanzfall (rechts) gegenseitig kompensieren. Dies führt zu einer resultierenden Spannung, welche sich in Phase mit dem Strom befindet (ohmsches Verhalten). Aus dem gleichsetzen der beiden Reaktanzen lässt sich auf die Höhe der Resonanzfrequenz schließen (Gleichung 2.25).

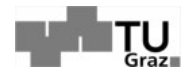

$$
X_L = X_C
$$
  
\n
$$
\omega \cdot L = \frac{1}{\omega \cdot C}
$$
  
\n
$$
\omega_{Resonanz} = \frac{1}{\sqrt{L \cdot C}}
$$
  
\n
$$
f_{res} = \frac{1}{2 \cdot \pi \sqrt{L \cdot C}}
$$
\n(2.25)

Es lässt sich erkennen, dass man mit veränderlichen Bauteilen von Spule L und Kondensator C direkten Einfluss auf die Höhe der Resonanzfrequenz nehmen kann. Eine weitere Größe die bei der Betrachtung von Schwingkreisen von Bedeutung ist, ist die sogenannte Güte Q. Mit ihr lässt sich eine Aussage über die Höhe des Energieverlustes innerhalb eines elektrischen Netzwerkes treffen. Aus diesem Grund ist die Güte ein Indikator für die Dämpfung des Schwingkreises, wobei eine hohe Güte eine schwache Dämpfung und damit einen niedrigen Energieverlust und eine niedrige Güte eine starke Dämpfung und damit einen hohen Energieverlust verspricht. Bei einem Serienschwingkreis wird die Güte wie folgt berechnet:

$$
Q = \frac{X_{res}}{R} = \frac{1}{R} \cdot \sqrt{\frac{L}{C}}
$$
\n(2.26)

Wie sich aus der Gleichung 2.26 erkennen lässt wird hier die Güte für den Resonanzfall ermittelt.

Abbildung 2.14 den Betrag der Impedanz |Z| und der einzelnen Reaktanzen in Abhängigkeit der Frequenz f eines Serienschwingkreises.

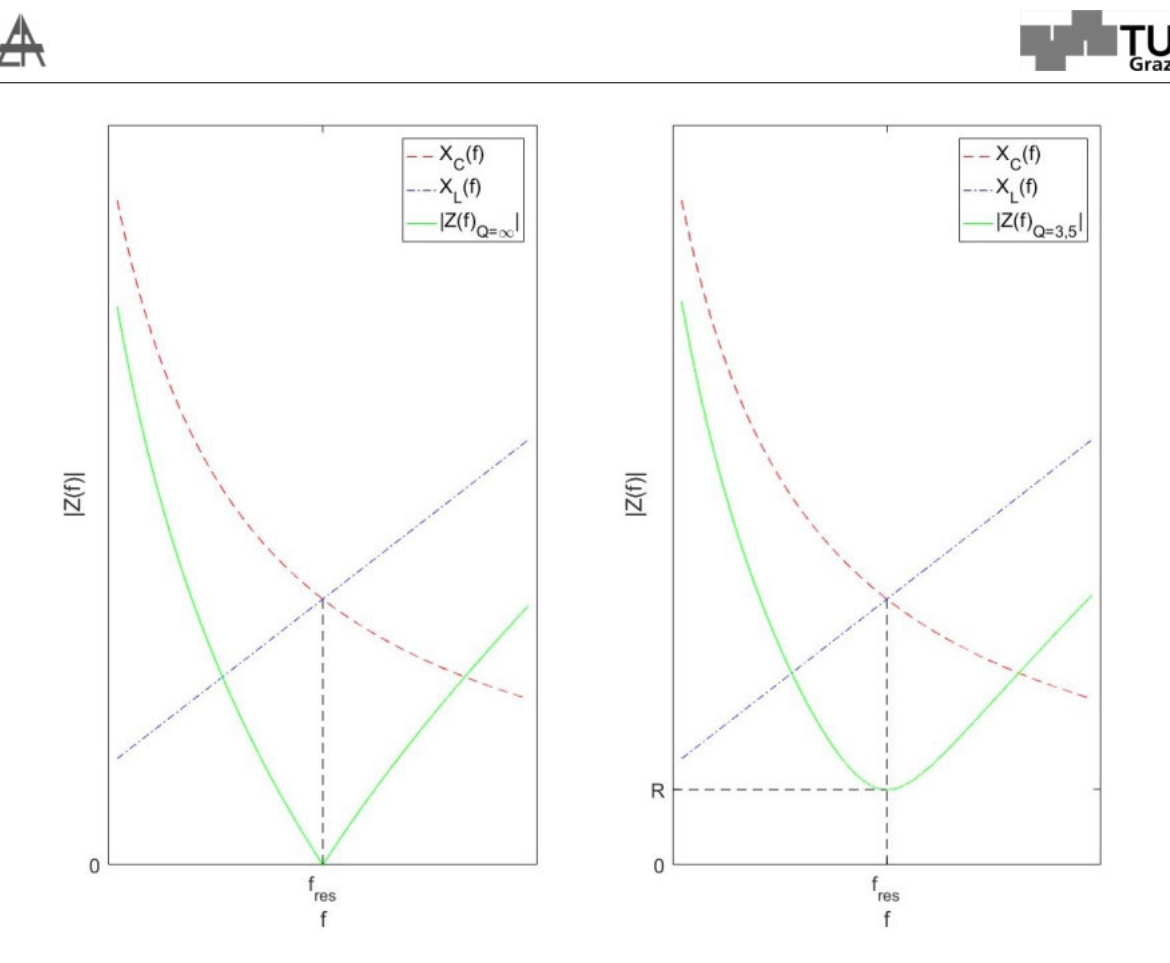

Abbildung 2.14: Abhängigkeit des Betrages der Impedanz [Z] von der Frequenz f eines Serienschwingkreises (links mit einer Güte von  $Q = \infty$  und rechts mit  $Q = 3.54$ 

Der Schnittpunkt der Kurven der beiden Reaktanzen  $X_C(f)$  und  $X_L(f)$  auf die Abszisse abgebildet, bildet die Resonanzfrequenz fres. Dies stimmt mit Gleichung 2.25 überein, da im Schnittpunkt der beiden Kurven  $X_C(f) = X_L(f)$  gilt. Ebenfalls ist zu erkennen, dass die Gesamtimpedanz rechts der Resonanzfrequenz  $|Z(f > f_{res})|$  ein induktives und links  $|Z(f < f_{res})|$  ein kapazitives Verhalten aufweist. Je weiter man sich von der Resonanzfrequenz entfernt, desto dominanter wird dieses Verhalten. Hier lässt sich ebenfalls der Einfluss der Güte beobachten. Im Falle Q =  $\infty$  (links) befindet sich keine Dämpfung im Netzwerk. Es lässt sich erkennen, dass der Betrag der Impedanz |Z| auf den Wert  $|Z| = 0$  absinkt, was zu einem Kurzschluss führt und damit einen hohen Strom treibt. Bei  $Q = 3.54$  (rechts) hingegen, wird der Strom durch einen Widerstand begrenzt.

#### 2.3.2 Parallelresonanzerscheinungen

Die Gleichung 2.25 bezüglich der Resonanzfrequenz gilt ebenfalls für den Fall eines Parallelschwingkreises, welcher in der nachfolgenden Abbildung 2.15 dargestellt ist.

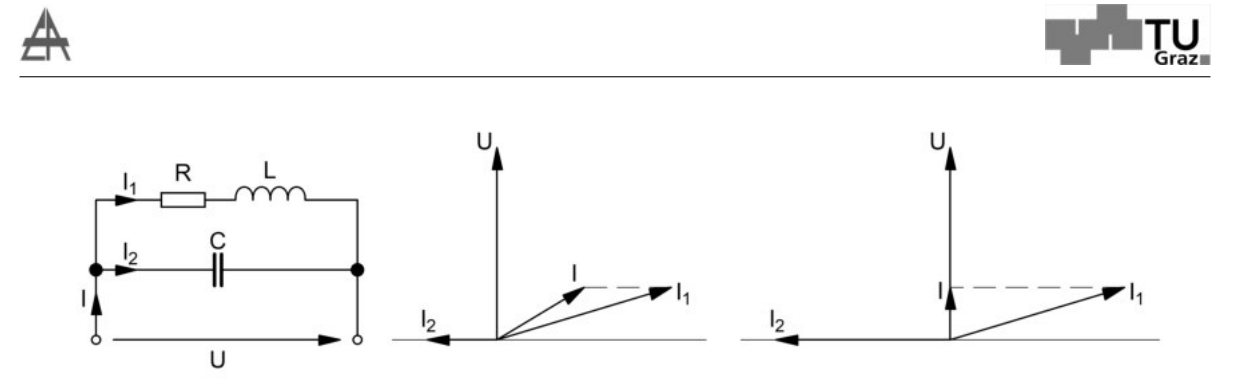

Abbildung 2.15: Realer Parallelschwingkreis und das daraus resultierende Zeigerdiagramm im Normal- (mitte) und Resonanzfall (rechts)

Das Netzwerk auf der linken Seite der Abbildung 2.15 beschreibt einen realen parallel Schwingkreis, welcher ein hohes Aufkommen bei Windparks aufweist. In diesem Fall ist der kapazitive Parallelzweig mit den Kabel der Windparks als Kapazität C und der Längszweig der Umspanner als Induktivität L gleichzusetzen. Die Dämpfung über den Widerstand R entsteht durch die endliche Leitfähigkeit der einzelnen Netzkomponenten in Kombination mit den Stromverdrängungseffekten. Die Induktivität aller angeschlossenen Transformatoren und die Kapazität der Kabelnetze bilden dadurch Schwingkreise. Oberschwingungen und lastarmer Zustand sind die Ursachen einer Resonanzbildung. [19] Wie zu erkennen ist, können Resonanzstellen sich selbst in Mittelspannungsnetzen ausbilden.

Bei Resonanz des Parallelkreises (Abbildung 2.15 rechts) ist aus diesem Zeigerdiagramm der Ströme ersichtlich, dass der Gesamtstrom wesentlich kleiner als die Zweigströme sein kann. Dies ist der Grund warum die Resonanz bei Parallelschwingkreisen auch als Stromresonanz bekannt ist.

Abbildung 2.16 zeigt wie sich eine Parallelresonanzstelle auf den Betrag der Admittanz |Y| bzw. auf den Betrag der Impedanz |Z| auswirkt.

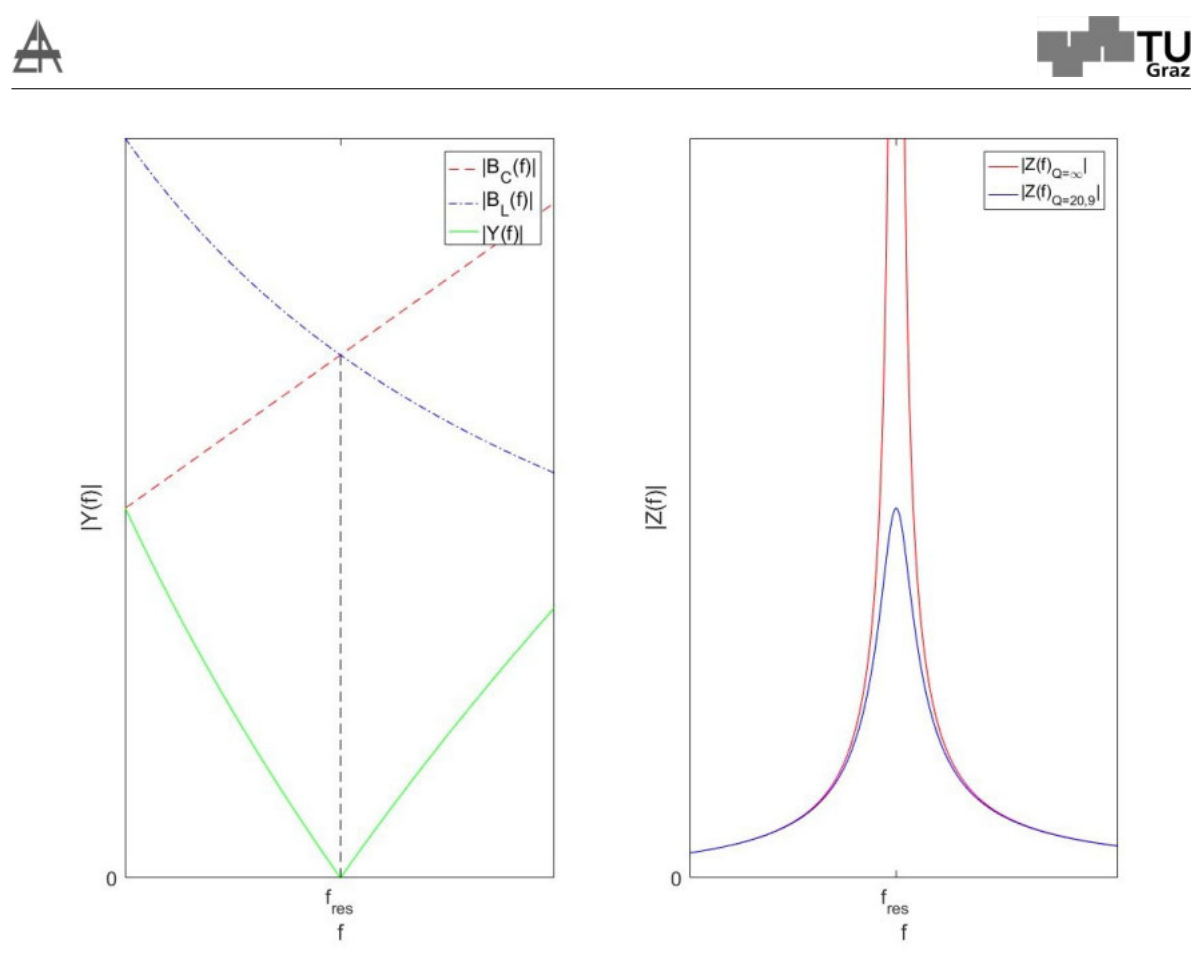

Abbildung 2.16: Betrag der Admittanz |Y| (links) bzw. Betrag der Impedanz |Z| (rechts) eines Parallelschwingkreises in Abhängigkeit der Frequenz f

Es ist zu erkennen, dass sich der Betrag der Admittanz |Y(f)| ähnlich verhält wie der Betrag der Impedanz aus Abbildung 2.14, hier ist die Admittanz rechts der Resonanzfrequenz  $|Y(f > f_{res})|$  durch das Verhalten der kapazitiven Suszeptanz B<sub>C</sub>(f) und links der Resonanzfrequenz  $|Y(f \, \langle \, f_{res} \rangle)|$  durch die induktive Suszeptanz B<sub>L</sub>(f) geprägt. Auch hier bildet der Schnittpunkt der Kurven der beiden Suszeptanzen  $B<sub>C</sub>(f)$ und  $B_l(f)$  auf die Abszisse abgebildet die Resonanzfrequenz  $f_{res}$ .

Bei dem Betrag der Impedanz  $|Z(f)|$  ist im Bereich links der Resonanzstelle  $|Z(f| <$  $f_{res}$ )| das induktive Verhalten und rechts der Resonanzstelle  $|Z(f > f_{res})|$  das kapazitive Verhalten dominierend. Es ist zu erkennen, dass die Impedanz, im Gegensatz zur Serienresonanz, bei Parallelresonanz steigt, wobei das Maximum wieder durch Resistanzen begrenzt ist. Anhand der Güte ist dies wieder zu erkennen. Die rote Linie im rechten Diagramm der Abbildung 2.16 beschreibt das Verhalten bei einer Güte von  $Q = \infty$ , was einem idealen Schwingkreis entspricht. Hier ist zu sehen, dass die Kurve rasch ansteigt und im Falle von  $Q = \infty$  gegen unendlich geht. Im Vergleich dazu zeigt die blaue Linie das Verhalten einer niedrigeren Güte von  $Q = 20.9$ , dadurch erreicht die blaue Linie einen viel geringeren Maximalwert. Für die Berechnung der Güte wurde die Serienschaltung des Widerstandes R und der Induktivität L in eine äquivalente

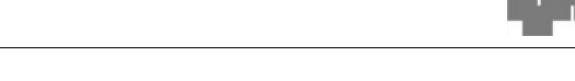

Parallelschaltung umgerechnet. Die Parameter R<sub>parallel</sub> und L<sub>parallel</sub> ergeben sich aus den in Abbildung 2.15 dargestellten Parametern R und L unter der Annahme, dass  $R << X_L$  ist, wie folgt:

$$
R_{parallel} = \frac{R^2 + X_L^2}{R} \approx \frac{X_L^2}{R}
$$
\n
$$
(2.27)
$$

$$
X_{L,parallel} = \frac{R^2 + X_L^2}{X_L} \approx X_L
$$
\n(2.28)

Danach wurden die Parameter R<sub>parallel</sub> und L<sub>parallel</sub> in die Gleichung für die Güte des parallelen Schwingkreises eingesetzt.

$$
Q = \frac{R_{parallel}}{X_{res}} = R_{parallel} \cdot \sqrt{\frac{C}{L_{parallel}}}
$$
\n(2.29)
## 3 Beschreibung des untersuchten **Netzes**

### 3.1 Netztopologie und Anbindung der Windparks

Das von den erhöhten 7. Harmonischen betroffene 110kV-Netz, welches zur Anbindung mehrerer Windparks (Abbildung 3.1) dient, wurde inklusive dem übergeordneten 380kV-Netz und den untergeordneten 20/30kV-Windparknetzen mit Hilfe des Netzsimulationsprogrammes NEPLAN simuliert. Im Zuge dieses Netzmodells wurden Umspanner mit U0-U8, elektrische Leitungen mit L01-L05 und Sammelschienen mit SS0-SS6 gekennzeichnet.

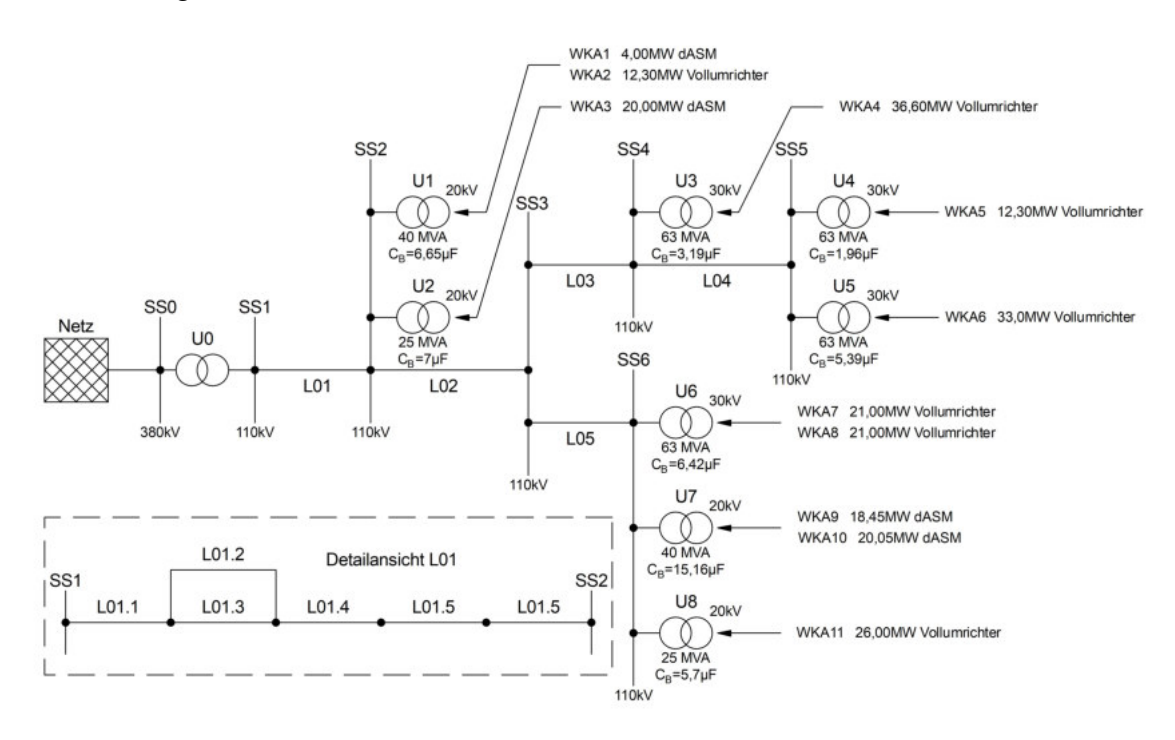

Abbildung 3.1: Aufbau des betroffenen 110kV-Netz

Im Zuge dieses 110kV-Netzes befinden sich eine Vielzahl an Umspanner, welche über Schaltanlagen IRMG, weitere Umspanner und Umrichter zu den jeweiligen Windgeneratoren führen. Als Beispiel für den Aufbau von Windparks wurden in Abbildung 3.2 die beiden Windkraftanlagen WKA7 und WKA8 am Umspanner U6 dargestellt.

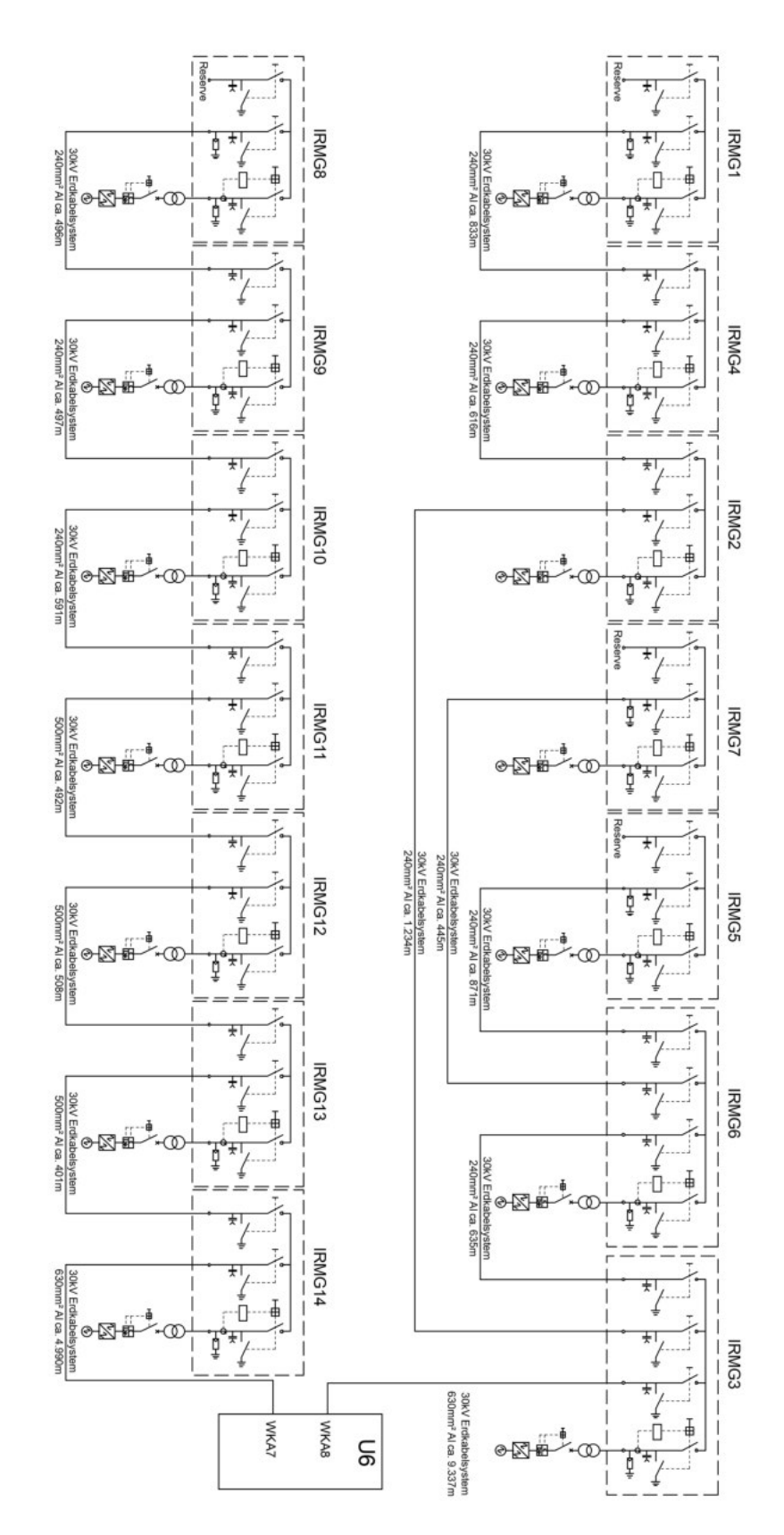

Abbildung 3.2: Detaillierter Aufbau der beiden Windkraftanlagen WKA7 und WKA8 am Umspanner U6

Friedrich Almer

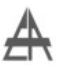

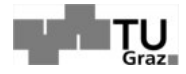

Diese beiden Windkraftanlagen werden über Synchronmaschinen und Vollumrichter, wie auch schon in Abbildung 2.4 dargestellt betrieben und mit Hilfe eines Erdkabelsystems in Form von Einleiterkabeln (-Abbildung 2.9, links) über den Umrichter U6 an das 110kV-Netz gekoppelt.

### 3.2 Durchgeführte Messungen

Aufgrund von Power Quality (PQ) Messungen eines österreichischen Energieversorgungsunternehmens am Umspanner U6 im in Abbildung 3.1 dargestellten 110kV-Netz, wurden unerklärliche und teilweise unzulässige Pegel der 7.Oberschwingung in der Spannung sichtbar. Laut dem österreichischen Energieversorgungsunternehmen kam es im Verlauf der Messungen, zu mehreren Überschreitungen der in der EN50160 bzw. IEC TR 61000-3-6 festgelegten Grenzwerte. Diese Überschreitungen traten hauptsächlich bei geringer Windeinspeisung auf. Wie schon im Kapitel 2.1.4 erwähnt, liegt diese im Falle der IEC TR 61000-3-6 für Oberschwingungsspannungen 7. Ordnung mittelspannungsseitig bei 4% und hochspannungsseitig bei 2% der Grundschwingung. Bei der EN50160, auf welche sich der Energieversorger berufen hat, liegt dieser Grenzwert mittelspannungsseitig bei 5%, wobei 6,3% der aufgenommenen Werte über diesem Grenzwert. Des weiteren wurde festgestellt, dass diese Grenzwertüberschreitungen nur bei absoluter Windstille aufgetreten sind. Bei höherer Windeinspeisung sind keine Überschreitung der Grenzwerte festgestellt worden. Die Messung wurde laut dem in Abbildung 3.3 dargestellten Messaufbau durchgeführt.

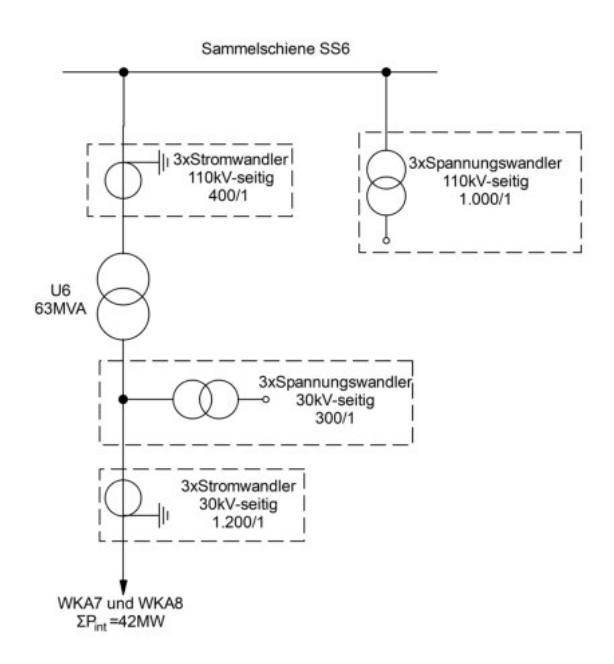

Abbildung 3.3: PQ-Messaufbau am Umrichter U6

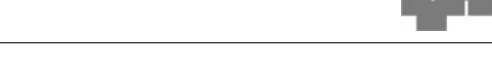

Bei dieser PQ-Messung wurden Messwerte Ströme und Spannungen über einen bestimmten Zeitraum, sowohl hochspannungsseitig (110kV-seitig) als auch mittelspannungsseitig (30kV-seitig) aufgenommen. Ein Auszug der gemessenen Spannungen 110kV-seitig (a) sowie 30kV-seitig (b) wird in Abbildung 3.4 dargestellt.

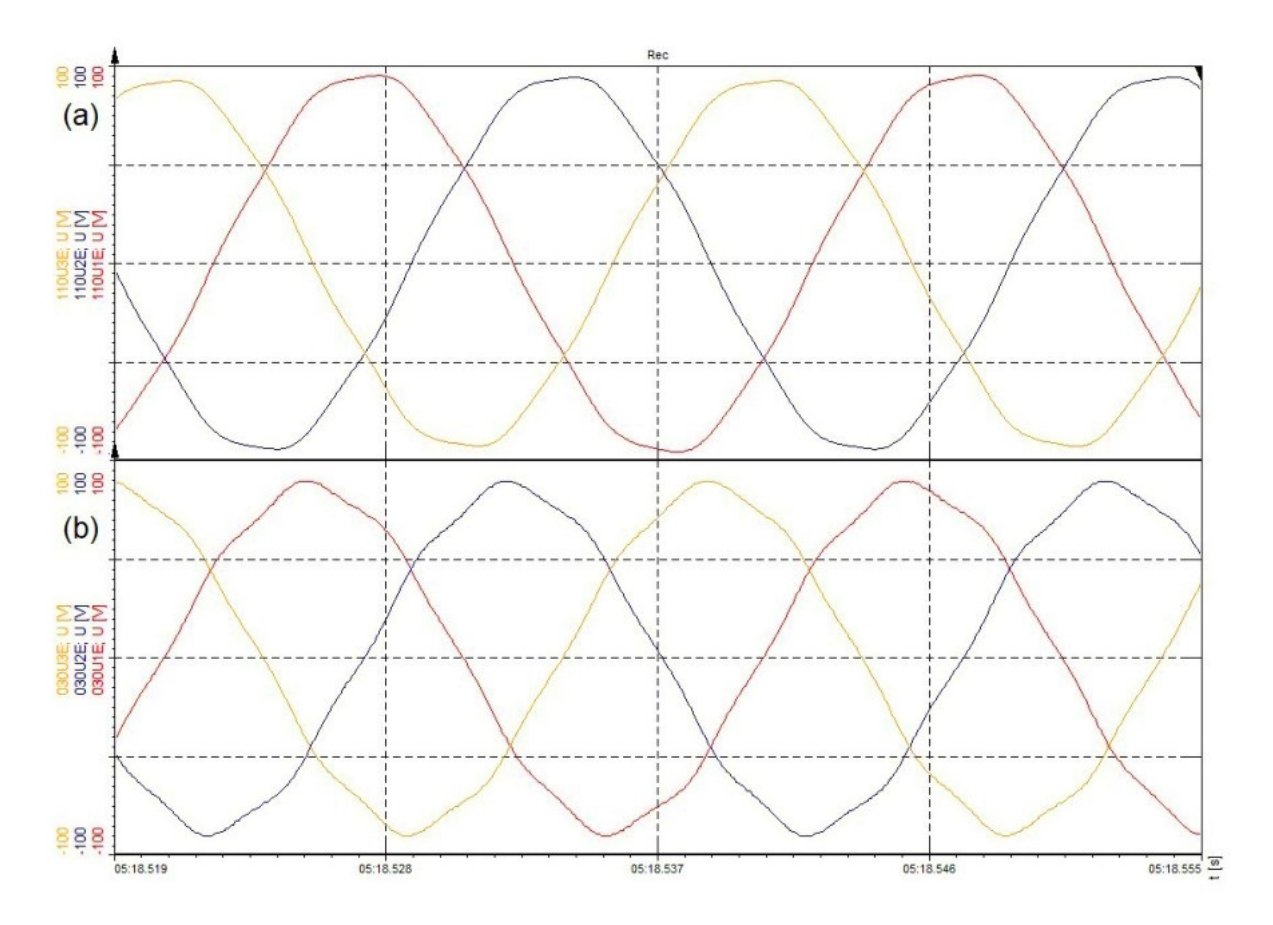

Abbildung 3.4: Gemessene Spannungen 30kV-seitig (a) sowie 110kV-seitig (b)

Aus dem Diagramm der Spannungsmessung lässt sich sehr gut eine Verzerrung der Spannung durch Oberschwingungen, sowohl 30kV-seitig als auch 110kV-seitig erkennen.

Des weiteren befindet sich ein Auszug der gemessenen Ströme 110kV-seitig (c) sowie 30kV-seitig (d), in Abbildung 3.5.

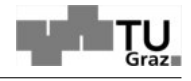

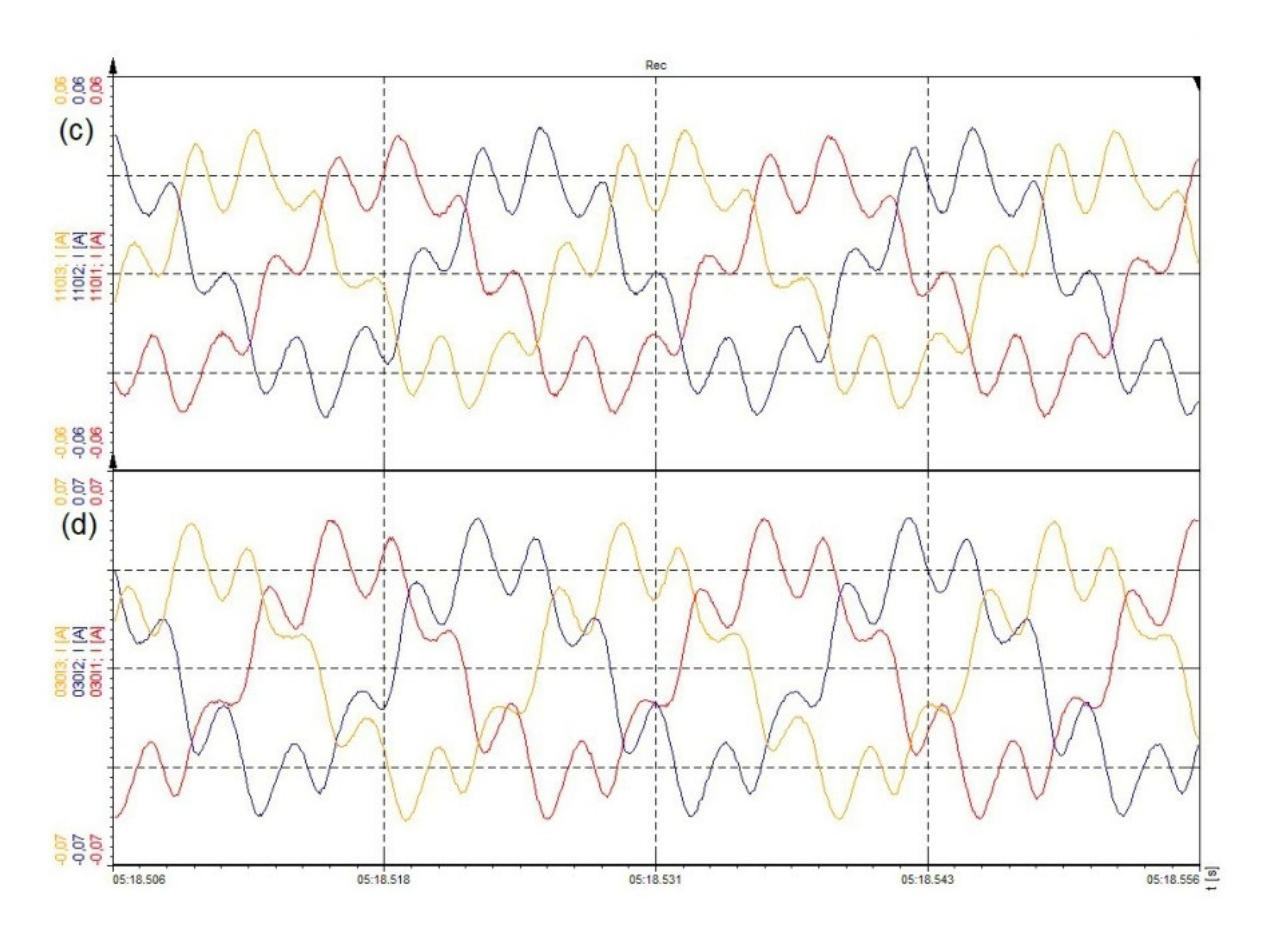

Abbildung 3.5: Gemessene Ströme 30kV-seitig (c) sowie 110kV-seitig (d)

Bei den Strömen ist eine starke Stromverzerrung ebenfalls auf beiden Spannungsebenen erkennbar, dies ist charakteristisch für den Einsatz von Stromrichtern. Aus diesen gemessenen Werten wurden im weiteren Verlauf mit Hilfe der Fourieranalyse eine Auswertung der einzelnen Oberschwingungen durchgeführt. Mit der "Rekorder" Funktion des Programmes "DEWESoft" wurde die ausgeprägte 7.Harmonische Oberschwingungsspannung separat dargestellt um ein Maximum 110kV-seitig sowie 30kV-seitig herausfinden zu können.

Abbildung 3.6 zeigt den Verlauf der 7. Phasenspannungsoberschwingung (L2-PE) an der Sammelschiene SS6 110kV-seitig.

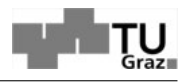

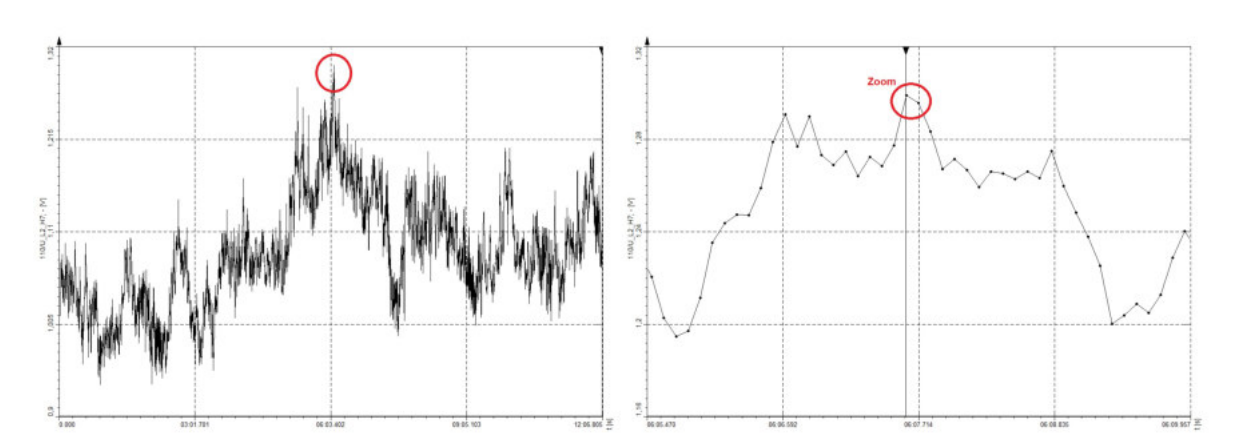

Abbildung 3.6: Verlauf der 7. Phasenspannungsoberschwingung (L2-PE) an der Sammelschiene SS6 110kV-seitig

Anhand dieses Verlaufs konnte der Zeitpunkt des gemessenen Spitzenwertes der 7.Harmonischen herausgefunden werden. Dadurch wurde es möglich ihren maximalen Einfluss auf die Grundschwingung zu bestimmen.

Dieser Maximalzustand wurde in Abbildung 3.7 in 3 Formen dargestellt.

Das erste Diagramm (a) zeigt die Grundschwingung und die Oberschwingungen bis zur 15. Harmonischen der Spannung 110kV-seitig. Im Datenfeld sind die Werte der Grundschwingung aufgelistet. Es ist zu sehen, dass die 7.Oberschwingung, nach der Grundschwingung, den größten Einfluss auf die gesamte Spannung nimmt.

Im zweiten Diagramm (b) ist einer genauere Betrachtung der Oberschwingungen zu sehen. Zur besseren Darstellung wurden hier die Grundschwingung bzw. die erste Oberschwingung (2.Harmonische) aus dem Diagramm entfernt. Hier sind die Werte der 7.Oberschwingung im Datenfeld zu erkennen.

Im dritten Diagramm (c) wurden die einzelnen Oberschwingungen in % zur Grundschwingung angegeben.

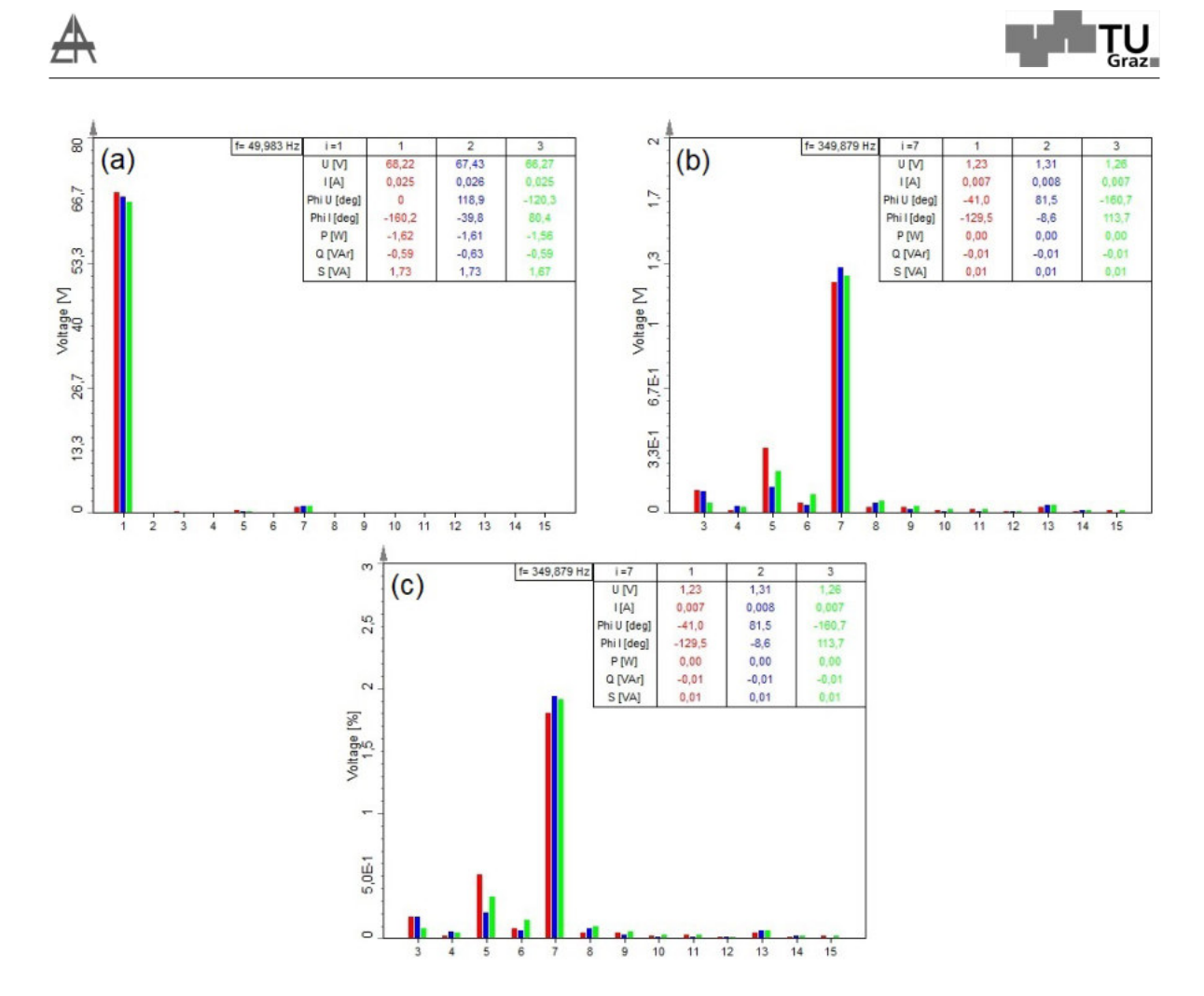

**Abbildung 3.7: Spannungsmaxima 110kV-seitig** 

Das Maximum der 7.Harmonischen aus Abbildung 3.6 liegt bei 1,31V mit dem Multiplikationsfaktor des Messwandlers von 1.000 (-Abbildung 3.3) ergibt das eine maximal gemessene Spannung der 7. Oberschwingung von 1.310V. Die Grundschwingung liegt an diesem Zeitpunkt bei 67.430V. In Prozent ausgedrückt hat somit die 7.Harmonische bei den erhaltenen Daten eine maximale Auswirkung von ∼1,9%. Was laut IEC TR 61000-3-6 gerade noch keine Verletzung der Grenzwerte hervorruft. Hier sollte angemerkt werden, das nur ein Teil der Messdaten zur Verfügung gestellt wurden. Letztlich wurden die Maximalwerte der 7. Harmonischen für Strom und Spannung in Abbildungen 3.8 in % zur Grundschwingung dargestellt.

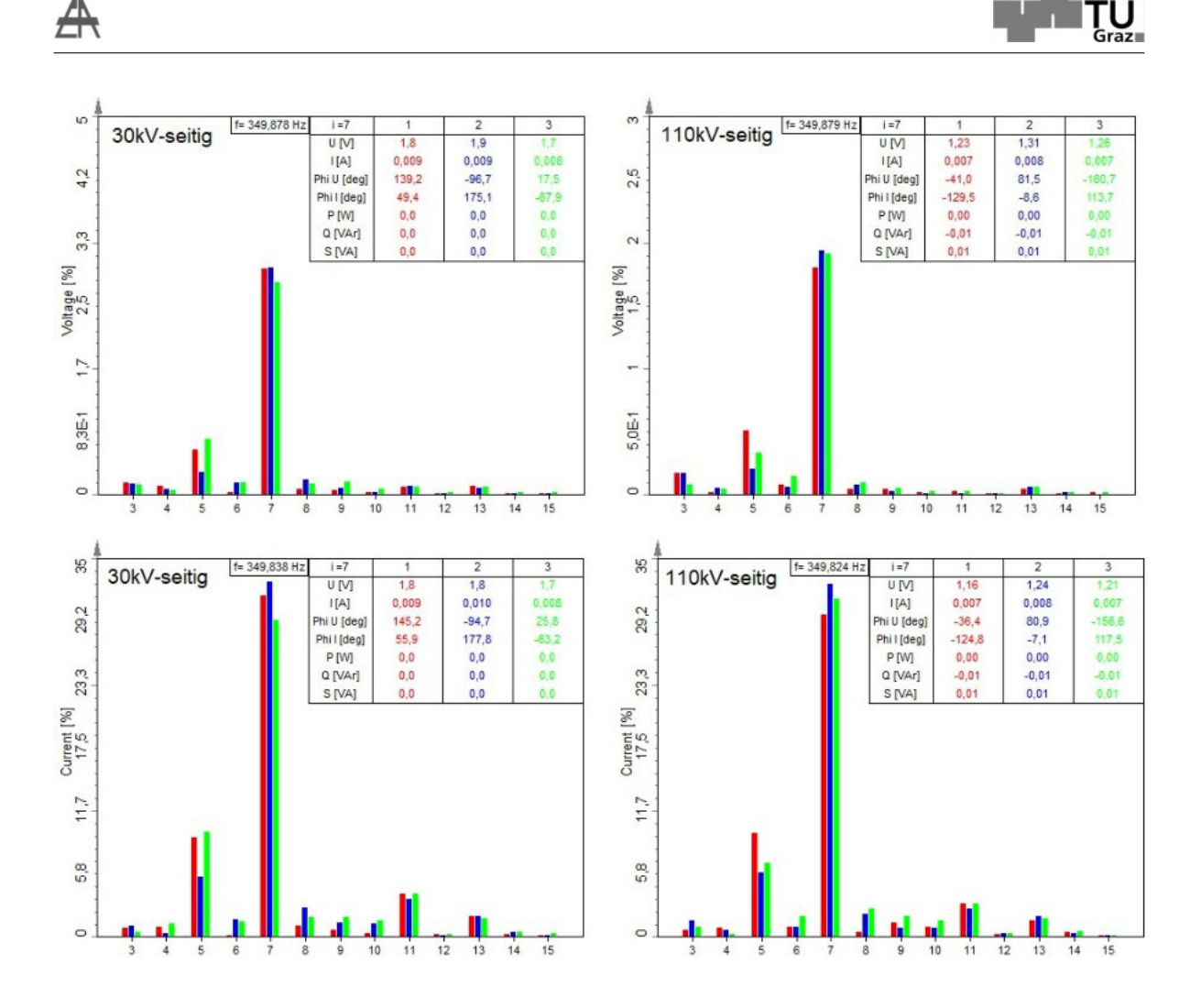

Abbildung 3.8: Spannungs- und Strommaxima 30kV und 110kV-seitig

Es ist zu erkennen, dass die in Tabelle 2.1 laut IEC TR 61000-3-6 dargestellten Grenzwerte weder 110kV-seitig noch 30kV-seitig überschritten wurden. Des weiteren lag ebenfalls keine Grenzwertüberschreitung bezüglich des THD-Faktors (THD<sub>MS</sub>  $<$  6,5% und THD<sub>HS</sub>  $<$  3%) vor, da sich diese für den Mittelspannungsbereich bei maximal  $THD_{MS} = 3,09\%$  und für den Hochspannungsbereich bei maximal  $THD_{HS} = 1,95\%$  befanden.

# 4 Simulation der Oberschwingungen im betroffenen 110kV-Netz mittels NEPLAN

NEPLAN ist ein Programm, welches zur Planung, Optimierung und Analyse von Energienetzen eingesetzt wird. Dadurch ist es möglich Netze mit verschiedensten Spannungsebenen aufzubauen, Fehler zu simulieren und verschiedenste Berechnungen durchzuführen und auszuwerten. In dieser Arbeit liegt das Hauptaugenmerk auf der Oberschwingungsanalyse dieses Programmes.

#### 4.0.1 Vereinfachung der Mittelspannungs-Windparknetze

Da für diese Arbeit das primäre Ziel in der Aufklärung des Auslösers für die Erhöhung der 7.Harmonischen liegt und die Implementierung jedes einzelnen Elementes der Windkraftanlagen sehr aufwendig ist, wurden diverse Vereinfachungen getroffen, welche eine möglichst geringe Auswirkungen auf das Gesamtsystem haben. Sieht man sich den in Abbildung 3.2 dargestellten Aufbau der beiden Windkraftanlagen WKA7 und WKA8 am Umspanner U6 an, lassen sich die Ankopplungssysteme für Windkraftanlagen ans Stromversorgungsnetz erkennen. Da diese aber aus mehreren Komponenten bestehen, die sich im Simulationsprogramm nur mit einem großen Aufwand realisieren lassen, wurden anstelle der Kombination aus Synchronmaschinen, Wechselrichter und Schaltanlagen der einzelnen Windräder, Oberschwingungsstromquellen eingebunden, welche deren Einfluss simulieren soll. Abbildung 4.1 stellt die getroffene Vereinfachung graphisch dar.

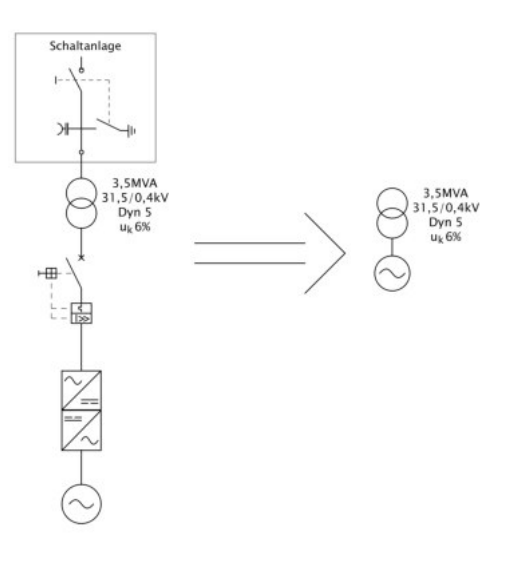

Abbildung 4.1: Vereinfachung bei Windrädern mit Synchronmaschinen und Vollumrichter

Des weiteren wurden für die Simulation der Kabel des Windparks die entsprechenden Längen, Querschnitte und die Ersatzgrößen des Pi-Ersatzschaltbildes aus Abbildung 2.7 recherchiert.

Tabelle 4.1 zeigt die verwendeten Kabelwerte des Pi-Ersatzschaltbildes der beiden Windparks WKA7 und WKA8.

| $U_{nenn} = 30$ kV |                   |       | A                        | $C^{\prime}$ | $\mathbf{L}^{\prime}$ | $\rm R'$             | X'(50HZ)             | $\rm C$ |
|--------------------|-------------------|-------|--------------------------|--------------|-----------------------|----------------------|----------------------|---------|
| von                | bis               | km    | $\overline{\text{mm}^2}$ | $\mu$ F/km   | mH/km                 | $\Omega/\mathrm{km}$ | $\Omega/\mathrm{km}$ | $\mu$ F |
| IRMG1              | IRMG2             | 0,833 | 240                      | 0,23         | 0.38                  | 0,125                | 0,119                | 0,192   |
| IRMG2              | IRMG3             | 0,616 | 240                      | 0,23         | 0.38                  | 0,125                | 0,119                | 0,142   |
| IRMG3              | IRMG4             | 1,234 | 240                      | 0,23         | 0.38                  | 0,125                | 0,119                | 0,284   |
| IRMG7              | IRMG6             | 0,445 | 240                      | 0,23         | 0,38                  | 0,125                | 0,119                | 0,102   |
| IRMG5              | IRMG6             | 0,871 | 240                      | 0,23         | 0,38                  | 0,125                | 0,119                | 0,200   |
| IRMG6              | IRMG4             | 0,635 | 240                      | 0,23         | 0,38                  | 0,125                | 0,119                | 0,146   |
| IRMG4              | SS U <sub>6</sub> | 9,337 | 630                      | 0,32         | 0,34                  | 0,0469               | 0,107                | 2,988   |
| IRMG8              | IRMG9             | 0,496 | 240                      | 0,23         | 0.38                  | 0,125                | 0,119                | 0,114   |
| IRMG9              | IRMG10            | 0,497 | 240                      | 0,23         | 0,38                  | 0,125                | 0,119                | 0,114   |
| IRMG10             | IRMG11            | 0.591 | 240                      | 0,23         | 0,38                  | 0,125                | 0,119                | 0,136   |
| IRMG11             | IRMG12            | 0,492 | 500                      | 0,30         | 0,34                  | 0,0605               | 0,107                | 0,148   |
| IRMG12             | IRMG13            | 0,508 | 500                      | 0,30         | 0,34                  | 0,0605               | 0,107                | 0,152   |
| IRMG13             | IRMG14            | 0,401 | 500                      | 0,30         | 0,34                  | 0,0605               | 0,107                | 0,120   |
| IRMG14             | SS U6             | 4,990 | 630                      | 0,32         | 0.34                  | 0,0469               | 0,107                | 1,597   |

Tabelle 4.1: Daten der 30kV Erdkabel aus Abbildung 4.2 [20]

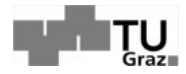

Die eben genannten Vereinfachungen und Annahmen wurden in das Programm NE-PLAN eingebunden und dadurch vereinfacht sich die in 3.2 dargestellten Abbildung zu jener in Abbildung 4.2.

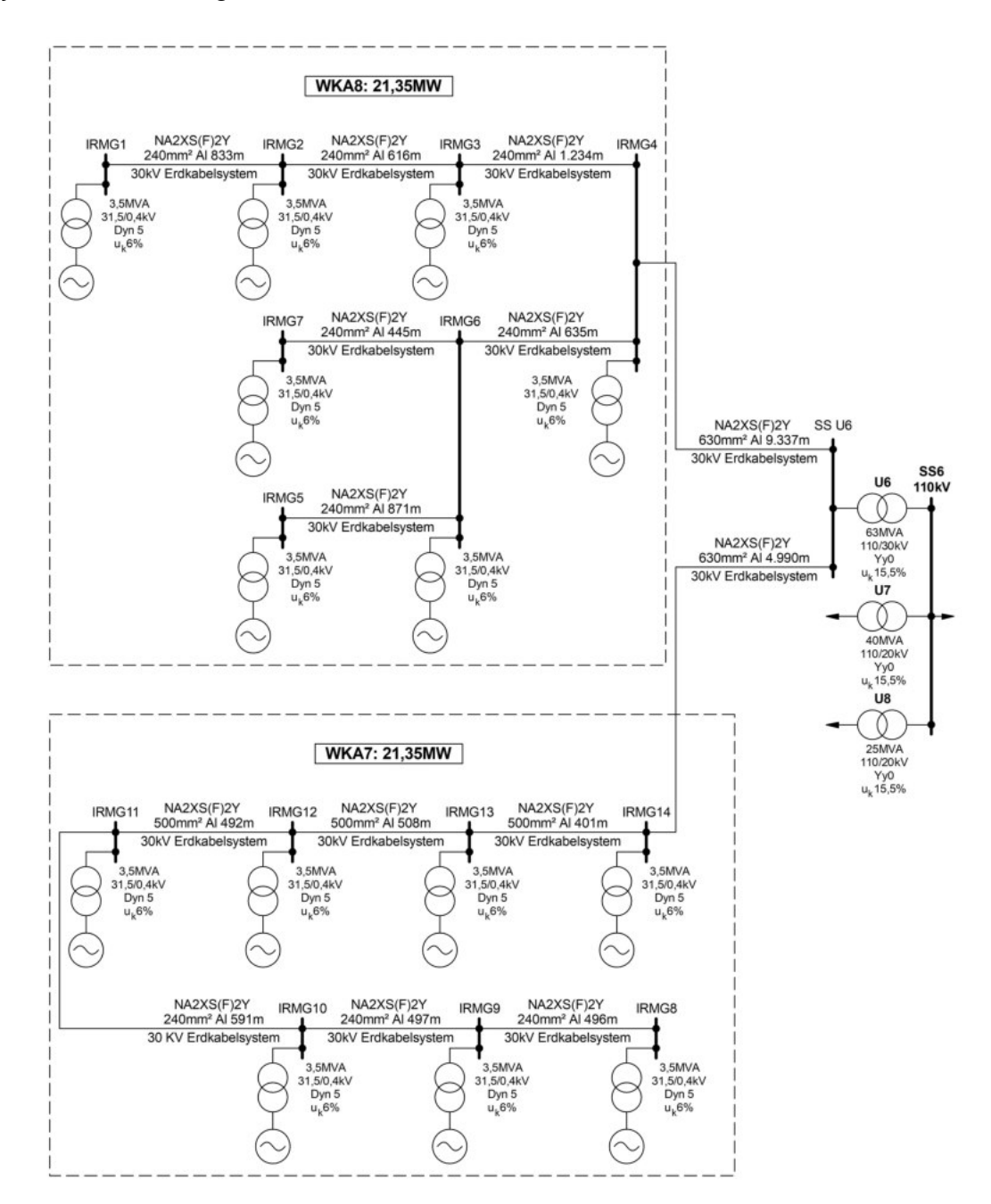

Abbildung 4.2: Vereinfachter Aufbau der Windparks WKA7 und WKA8

Da sich Kabel in Bezug auf Oberschwingungen hauptsächlich durch ihre Querkapazitäten charakterisieren und um nicht alle Windparks auf diesem Weg modellieren

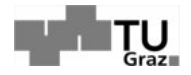

zu müssen, wurde versucht sie durch eine einzige Ersatzquelle und einen parallel dazu geschalteten Ersatzkondensator, welche dem Wert der Betriebskapazität entsprechen soll, zu ersetzen.

In diesem Fall vereinfachen sich die Windkraftanlagen WKA7 und WKA8 aus Abbildung 4.2 zu jener in Abbildung 4.3 dargestellt Form.

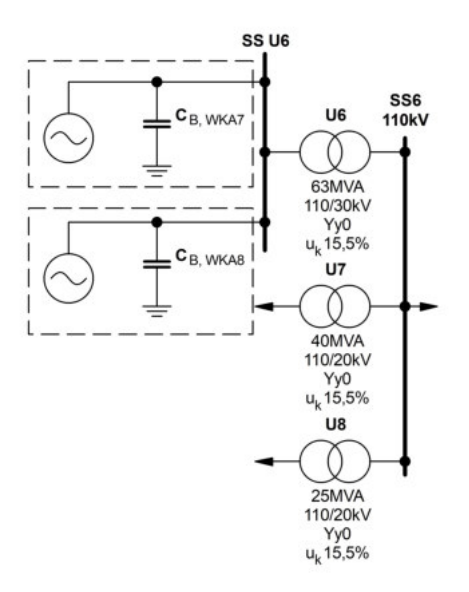

Abbildung 4.3: Vereinfachung der Windparks WKA7 und WKA8 durch eine Ersatzquellen und Ersatzkondensatoren

Die in Abbildung 4.3 dargestellte Form der Vereinfachung wurde für alle Windkraftanlagen gewählt, welche über Synchronmaschinen und Vollumrichter ans Versorgungsnetz gekoppelt sind. Doppelt gespeiste Aswynchronmaschinen (DASM) hingegen sind, wie in Abbildung 2.5 zu sehen ist, ständerseitig über einen Transformator direkt an das Netz gekoppelt. Aus diesem Grund wurde beschlossen die dASM als starre Netze mit einer Kurzschlussleistung die der 3-fachen Nennleistung der Windparks entspricht zu simulieren, wodurch der Einfluss der Maschinenreaktanz auf die Netzimpedanz mitberücksichtigt wird. Dies in Kombination mit einer Parallel geschalteten Oberschwingungsquelle, welche den rotorseitigen Umrichter simulieren soll, schien als eine angemessene Simulationsstrategie.

Abbildung 4.4 zeigt wie diese Vereinfachung im Fall der Windkraftanlage WKA3 am Umspanner U2 ausgeführt wurde.

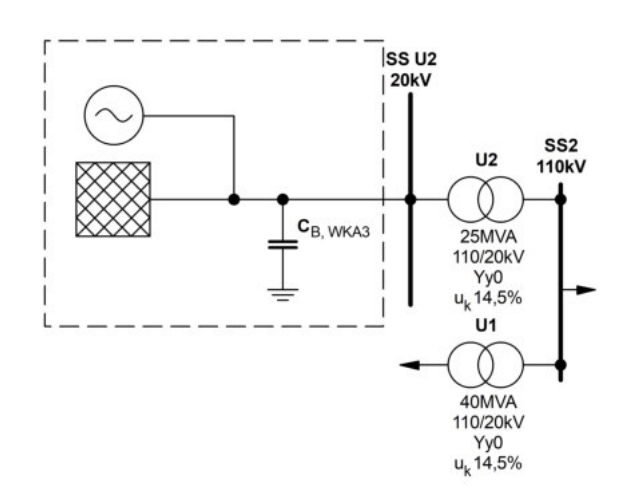

Abbildung 4.4: Vereinfachung von Windparks mit dASM durch starre Netze, Oberschwingungsquellen und Ersatzkondensatoren

Für die in den Abbildungen 4.3 und 4.4 dargestellten Ersatzkondensatoren wurden die Betriebskapazitäten C<sub>B</sub> der einzelnen Windparks ermittelt. Anhand der beiden Windkraftanlagen WKA7 und WKA8 soll dies nun exemplarisch veranschaulicht werden.

Mit Hilfe der Tabelle 4.1 wurden alle Kabelkapazitäten in einem Ersatzschaltbild (- Abbildung 4.5) dargestellt.

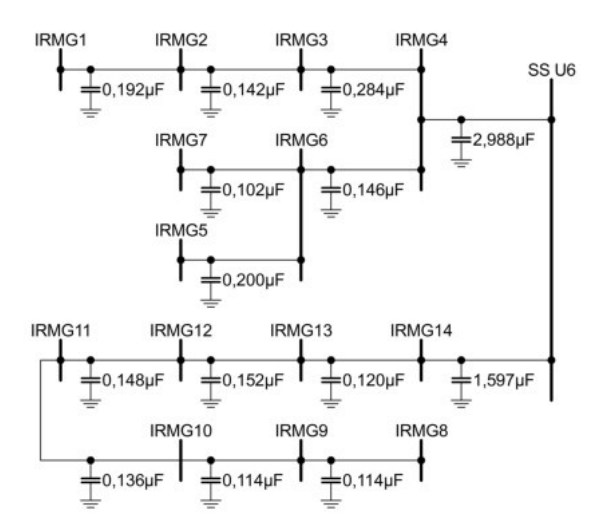

Abbildung 4.5: Kapazitäten der Windparks WKA7 und WKA8

Aus dem Grund, dass alle Kabelkapazitäten der beiden Windparks parallel zueinander sind, wurden diese einfach aufsummiert um die Betriebskapazität am Umspanner U6 zu erhalten.

$$
C_{B, U6} = C_{B, WKA7} + C_{B, WKA8} = 0,192\mu F + 0,142\mu F + 0,284\mu F + 0,102\mu F
$$
  
+ 0,200\mu F + 0,146\mu F + 2,988\mu F + 0,114\mu F  
+ 0,114\mu F + 0,136\mu F + 0,148\mu F + 0,152\mu F  
+ 0,120\mu F + 1,597\mu F = 6,435\mu F  
(4.1)

Um die Ersatzkapazität in NEPLAN einbinden zu können, mussten sie in Form ihrer Blindleistung dargestellt werden.

$$
Q_{C, U6} = U^2 \cdot \omega \cdot C_{B, U6} = (30kV)^2 \cdot 2 \cdot \pi \cdot 50Hz \cdot 6,435\mu F
$$
  
= 1,81945...*Mvar*  $\approx$  1,8*Mvar* (4.2)

Diese Vereinfachung wurde bei allen Windkraftanlagen durchgeführt. Dadurch ergeben sich die Betriebskapazitätswerte, welche in Abbildung 3.1 mit C<sub>B</sub> gekennzeichnet sind. Da es sich bei den Kabeln zu den Windkraftanlagen durchwegs um Einleiterkabel handelt, ist die Betriebskapazität  $C_B$  gleich der Erdkapazität C<sub>E</sub> der Kabelsysteme.

Für die Implementierung der Kapazitäten in NEPLAN, wurden wie zuvor die resultierenden Blindleistungen wie in Gleichung 4.2 berechnet. Die Ergebnisse sind in Tabelle 4.2 dargestellt.

| Umspanner      | $P_{nenn}$ | Typ           | $C_E = C_B$ | $U_{nenn}$ | $\rm Q_C$ |
|----------------|------------|---------------|-------------|------------|-----------|
|                | MW         |               | $\mu$ F     | kV         | Mvar      |
| U <sub>1</sub> | 4,00       | <b>DASM</b>   | 6,65        | 20         | 0,84      |
| U <sub>1</sub> | 12,30      | Vollumrichter |             |            |           |
| U <sub>2</sub> | 20,00      | <b>DASM</b>   | $7*$        | 20         | 0,88      |
| U <sub>3</sub> | 36,60      | Vollumrichter | 3,19        | 30         | 0,9       |
| U <sub>4</sub> | 12,30      | Vollumrichter | 1,96        | 30         | 0,55      |
| U5             | 33,00      | Vollumrichter | 5,39        | 30         | 1,52      |
| U6             | 42,00      | Vollumrichter | 6,42        | 30         | 1,82      |
| U7             | 38,95      | <b>DASM</b>   | 15,16       | 20         | 1,91      |
| U8             | 26,00      | Vollumrichter | 5,7         | 20         | 0.72      |

Tabelle 4.2: Berechnung der Blindleistungen aller Umspanner

 $*$ Die Betriebskapazität C<sub>B</sub> am Umspanner U2 ist nicht bekannt. Aus diesem Grund wurde eine Abschätzung durch die anderen Windparks und der Luftlinien der einzelnen Windräder zueinander mittels Google Maps durchgeführt.

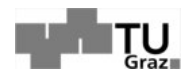

#### 4.0.2 Nachbildung der Frequenzabhängigkeit von Leitungs- und Transformatorresistanzen

Wie schon in Kapitel 2.2 beschrieben, besteht eine gewisse Frequenzabhängigkeit bei Leitungen und Transformatoren, wobei in dieser Arbeit das Hauptaugenmerk auf den Längsresistanzen liegt und die Reaktanzen bzw. der Querzweig vernachlässigt wurden.

Mit Hilfe von NEPLAN gibt es leider keine Möglichkeit Funktionen direkt in die Simulation zu integrieren, jedoch gibt es 3 Modelle eine Frequenzabhängigkeit von Bauteilen einzubinden und zwar in Form einer Ortskurve, konkreter Frequenz- und Widerstandswerte im Sinne einer Tabelle oder mit Hilfe folgender Gleichung.

$$
R(f) = R_n \cdot \left(1 + A_r \cdot \left(\frac{f}{f_n} - 1\right)^{B_r}\right)\right) \tag{4.3}
$$

Im Zuge dieser Masterarbeit wurde sich für die Simulation mittels der Funktion aus Gleichung 4.3 entschieden, wobei die Parameter  $A_r$  und  $B_r$  der Funktion anzugeben waren. Um diese Parameter bestimmen zu können wurde ein MATLAB Programm erstellt, welches  $A_r$  und  $B_r$  solange variiert bis ein minimaler Fehler zwischen der Funktion aus Gleichung 4.3 und den Funktionen der Literatur aus dem Kapitel 2.2.1 (Gleichung:2.18, 2.19 und 2.20) für Freileitungen bzw. aus dem Kapitel 2.2.3 (Gleichung:2.22, 2.23 und 2.24) für Transformatoren entsteht. Realisiert wurde dies mit Hilfe der MATLAB-Funktion "fminsearch" und einer gewichteten Berechnung der Fehlerquadrate der zu vergleichenden Funktionen.

Die verwendete Gewichtung ist in Tabelle 4.3 dargestellt, wobei die höchste Gewichtung um den Bereich der 7.Harmonischen gewählt wurde.

| Harmonische   1.-2.   3.-8.   9.-15.   16.- |  |  |
|---------------------------------------------|--|--|
| Gewichtung                                  |  |  |

Tabelle 4.3: Gewichtung der einzelnen harmonischen in der in MATLAB erstellten Funktion

Die Funktion "fminsearch" verspricht kein globales, sondern nur ein lokales Minimum zu finden, jedoch wurde dies für die Annäherung der Kurve als ausreichend erachtet. In Tabelle 4.4 sind die mit MATLAB berechneten Werte für  $A_r$  und  $B_r$  der Freileitungen und eine, auf die Funktion der Literatur bezogene, maximale relative Abweichung dargestellt.

| Freileitung     | $A_r$    | $B_r$   | max. relative Abweichung |
|-----------------|----------|---------|--------------------------|
|                 |          |         | %                        |
| L <sub>05</sub> | 0,15265  | 0,82634 | 6,60                     |
| L <sub>04</sub> | 0,028174 | 1,1828  | 3,68                     |
| L <sub>03</sub> | 0,028174 | 1,1828  | 3,68                     |
| L <sub>02</sub> | 0,15395  | 0,82464 | 6,67                     |
| L01.6           | 0,15396  | 0,82462 | 6,67                     |
| L01.5           | 0,15265  | 0,82634 | 6,60                     |
| L01.4           | 0,15471  | 0,82364 | 6,71                     |
| L01.3           | 0,38622  | 0,6755  | 4,26                     |
| L01.2           | 0,38622  | 0,6755  | 4,26                     |
| L01.1           | 0,45095  | 0,67546 | 4,781                    |

Tabelle 4.4: Parameter zur Simulation der Freileitungen

Das gleiche Verfahren wurde zur Bestimmung der Parameter A<sub>r</sub> und B<sub>r</sub> für die Frequenzabhängigkeit der Transformatoren angewandt, wobei sich hier folgende Werte ergeben haben. (-Tabelle 4.5)

| Typ                                  | $A_{\rm r}$ |                | max. Abweichung |
|--------------------------------------|-------------|----------------|-----------------|
|                                      |             |                |                 |
| Hoch-/Mittelspannungstransformator   | 0,28674     | $\mid$ 1.13965 | 5.78            |
| Mittel-/Mittelspannungstransformator | 0.23751     | 1,1512         | 1,74            |
| Mittel-/Niederspannungstransformator | 0.11876     | 1.1512         | 0.97            |

Tabelle 4.5: Parameter zur Simulation der Transformatoren

Das Diagramm in Abbildung 4.6 zeigt die beiden "Worst Case Szenarien" (d.h.: jene Kurven mit der größten relativen Abweichung) der beiden Tabellen 4.4 und 4.5.

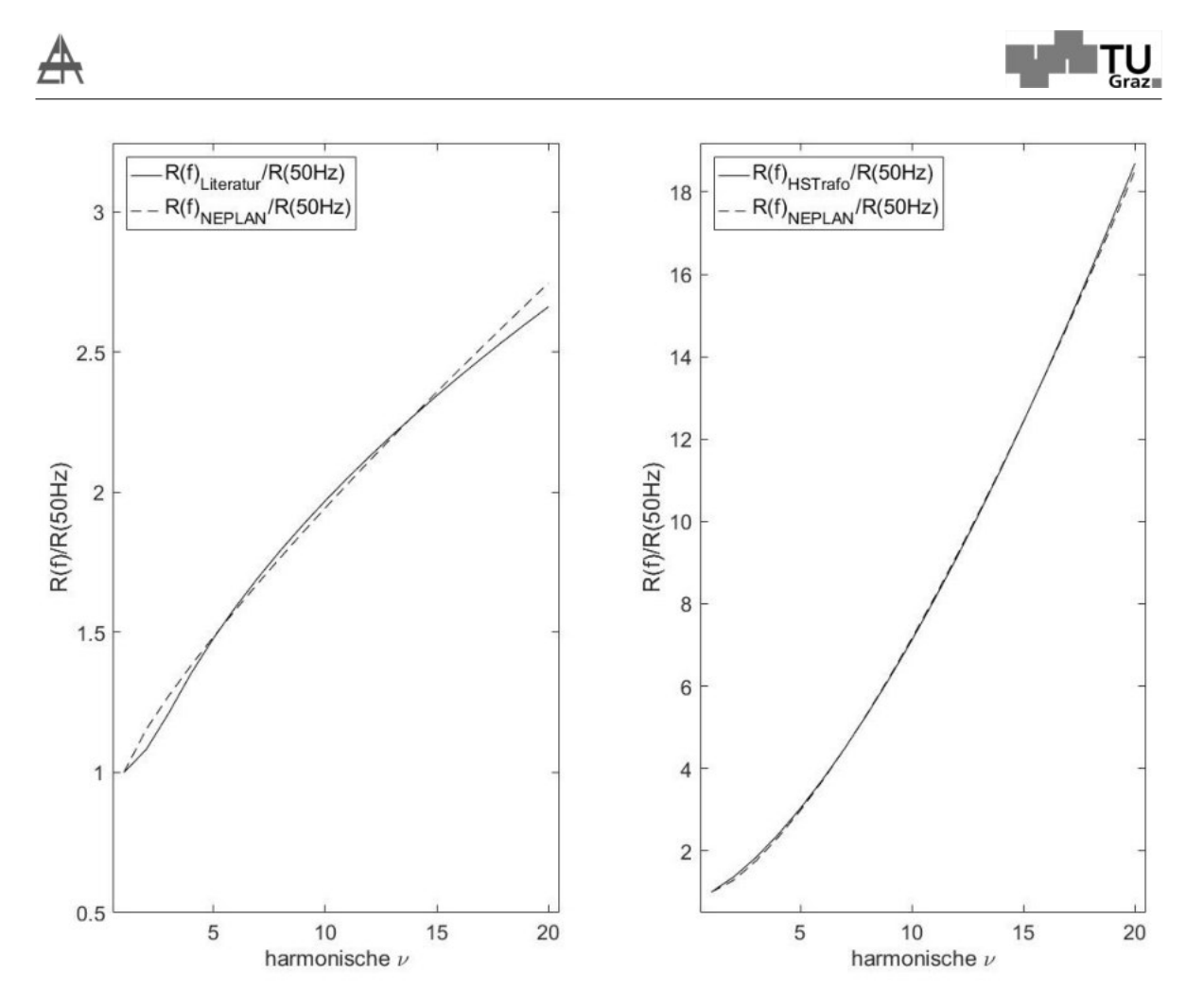

Abbildung 4.6: Annäherung der Frequenzabhängigkeit der Freileitung L01.4 (links) und dem Hoch-/Mittelspannungstransformator (rechts) mit Hilfe von **MATLAB** 

Ziel dieser Berücksichtigung war es eine bessere Dämpfung der höheren harmonischen Oberschwingungen in der Simulation mitzuberücksichtigen, um so ein genaueres Simulationsmodell zu erzeugen.

### 4.0.3 Simulation der Windkraftanlagen in Bezug auf Oberschwingungen

Je nachdem, ob es sich um eine dASM oder eine Vollumrichter gespeiste Synchronmaschine handelt, wurde im vorhergehenden Kapitel eine andere Art der Vereinfachung gewählt. Vollumrichter wurden als Oberschwingungsstromquellen und dASM als starre Netze in Kombination mit Oberschwingungsquellen in die Simulation eingebunden. Die starren Netze der dASM wurden mit einer maximalen Kurzschlussleistung S $^{\prime\prime}_{\rm K, max}$ , die dem 3-fachem der Nennleistung entspricht, simuliert.

Unter Berücksichtigung der Leistungen und des simulierten Netzaufbaus wurde am

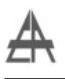

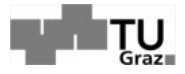

Umspanner U6 110kV-seitig mit Hilfe der Oberschwingungsstromquellen eine Ausgangssituation geschaffen, welche sich mit den Strommittelwerten der Messung aus Kapitel 3.2 deckt.

In Tabelle 4.6 befindet sich eine Auflistung der einzelnen Umrichter und deren Windkraftanlagen, inklusive den simulierten Grundschwingungswerten der Oberschwingungsquellen. Des weiteren sind die verwendeten maximalen Kurzschlussleistungen zur Simulation der starren Netze von dASM enthalten.

| Umrichter      | Windkraftanlage | $P_{\text{nenn}}$ | Typ           | $\rm I_{50Hz}$ OS Quelle | $S''_{K, max}$<br><b>Netz</b> |
|----------------|-----------------|-------------------|---------------|--------------------------|-------------------------------|
|                |                 | MW                |               | A                        | MVA                           |
| U <sub>1</sub> | WKA1            | 4.0               | <b>DASM</b>   | 3,93                     | 12,00                         |
| U <sub>1</sub> | WKA2            | 12,3              | Vollumrichter | 12,12                    |                               |
| U <sub>2</sub> | WKA3            | 20,0              | <b>DASM</b>   | 19,69                    | 60,00                         |
| U3             | WKA4            | 36,6              | Vollumrichter | 36,02                    |                               |
| U <sub>4</sub> | WKA5            | 12,3              | Vollumrichter | 12,12                    |                               |
| U5             | WKA6            | 33,0              | Vollumrichter | 32,51                    |                               |
| U6             | WKA7            | 21,0              | Vollumrichter | 20,68                    |                               |
| U <sub>6</sub> | WKA8            | 21,0              | Vollumrichter | 20,68                    |                               |
| U7             | WKA9            | 18,45             | <b>DASM</b>   | 18,16                    | 55,35                         |
| U7             | WKA10           | 20,05             | <b>DASM</b>   | 19,73                    | 60,15                         |
| U8             | WkA11           | 26,0              | Vollumrichter | 25,60                    |                               |

Tabelle 4.6: Simulation der einzelnen Windparks

Die Amplituden der einzelnen Harmonischen für die Oberschwingungsquellen wurde in Tabelle 4.7 im prozentualen Verhältnis zur Grundschwingung dargestellt.

| f   | I <sub>Neplan</sub> OS Quelle            | relative Abweichung |
|-----|------------------------------------------|---------------------|
| Hz  | $\%_{{\tt zur}\, {\tt Grundschwingung}}$ | %                   |
| 50  | 100,00                                   | 0,00                |
| 100 | 0,23                                     | 0,00                |
| 150 | 0,64                                     | 0,00                |
| 200 | 0,40                                     | 0,00                |
| 250 | 3,73                                     | 0,01                |
| 300 | 1,24                                     | 0,00                |
| 350 | 2,78                                     | 0,01                |
| 400 | 2,29                                     | 0,00                |
| 450 | 0,93                                     | 0,04                |
| 500 | 0,41                                     | 0,00                |
| 550 | 1,06                                     | 0,02                |
| 600 | 0,21                                     | 0,00                |
| 650 | 1,80                                     | 0,00                |
| 700 | 0,46                                     | 0,00                |
| 750 | 0,17                                     | 0,25                |

Tabelle 4.7: Tabelle zur Berechnung der Werte der Stromquellen

Nachdem die Werte der Quellen aus den zwei vorhergehenden Tabellen in die Simulation implementiert worden sind, wurden die resultierenden relativen Abweichungen der simulierten Ströme zu den gemessenen aus Kapitel 3.2 ermittelt und ebenfalls in die Tabelle 4.7 eingetragen, um aufzuzeigen wie erfolgreich die simulierte Situation nachgebildet werden konnte.

## 4.1 Ergebnisse für die Simulation der Oberschwingungsströme und - spannungen

Die Diagramme in Abbildung 4.7 zeigen, wie sich die Spannung auf Grund der eingeprägten Oberschwingungsströme am Umspanner U6 30kV-seitig, sowie 110kV-seitig verhalten.

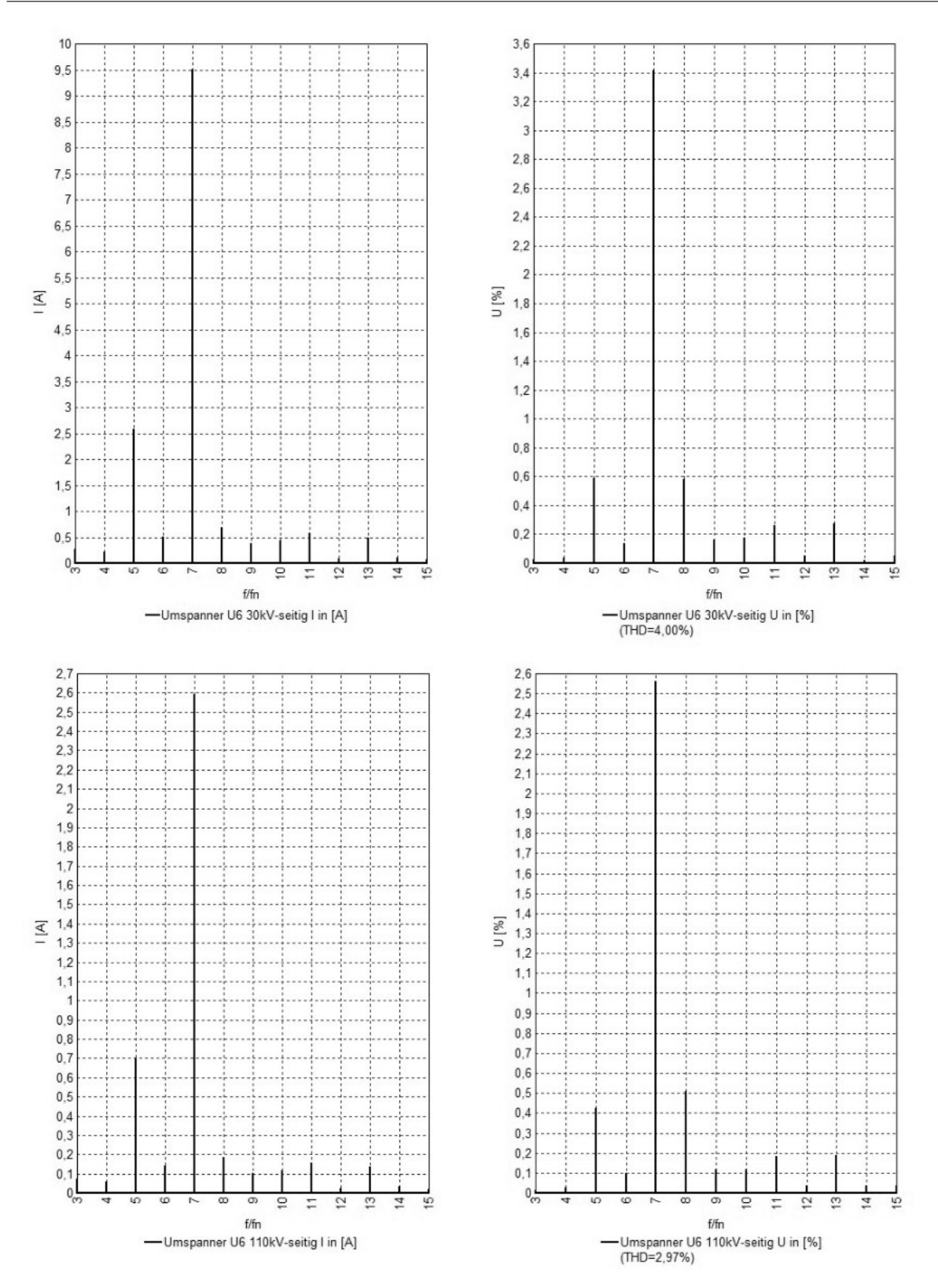

Abbildung 4.7: Strom- und Spannungsharmonische der NEPLAN Simulation 30kV und 110kV-seitig am Umspanner U6

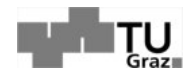

Da durch die beiden Windkraftanlagen WKA7 und WKA8 30kV-seitig ein Oberschwingungsstrom von 2 · 0,57A mit 350Hz (Tabelle 4.7) eingespeist wurden, ist bemerkenswert, dass der simulierte Stromwert am Umspanner U6 auf mehr das 8-fache im Vergleich zu den Quellen angestiegen ist. Abgesehen von der Höhe des Stromes kann man auf Seiten der Spannungen ebenfalls eine stark ausgeprägte 7.Harmonische beobachten. Des weiteren sieht man im Diagramm den THD Wert der beiden simulierten Messstellen. Vergleicht man diese nun mit den THD Werten der Messung aus Kapitel 3.2 (THD<sub>MS</sub>=3,09% und THD<sub>HS</sub>=1,95%) erkennt man, dass die Werte hochspannungsseitig nur um 0,2% voneinander abweichen, jedoch mittelspannungsseitig 0,91%.

Stellt man des weiteren die Diagramme aus Abbildung 4.7 mit jenen aus der aus Abbildung 3.8 (Kapitel 3.2) gegenüber, ist zu bemerken, dass die Spannungen der Simulation erhöht sind. Dies resultiert daraus, dass manche Aspekte des Gesamtsystems, wie Kabelwiderstände, Transformatoren der einzelnen Winderzeuger etc., unberücksichtigt blieben bzw. vereinfacht wurden.

Durch diese Erkenntnisse wurde ein erhöhtes Augenmerk auf die Impedanz des Gesamtsystems gerichtet und dadurch auf mögliche Resonanzstellen untersucht.

### 4.2 Ergebnisse für die Oberschwingungsimpedanz

#### 4.2.1 Simulierte Oberschwingungsimpedanzen

Nach den zuvor beschriebenen Vereinfachungen und Annäherungen ergab sich durch eine Oberschwingungsanalyse im Frequenzbereich von 50 bis 800 Hz mit einer Schrittweite von 10Hz die in der Abbildung 4.8 dargestellte Impedanz in Abhängigkeit der Frequenz. Die geringe Schrittweite wurde aus Gründen der Veranschaulichung gewählt, da bei einer geringeren Schrittweite die Resonanzstelle weitaus höher ist und dadurch das Diagramm unübersichtlich wird. Ausgewertet wurde die Oberschwingungsimpedanz an

- der 380kV-Sammelschiene SS0,
- der 110kV-Sammelschiene SS1,
- der 380kV-Sammelschiene SS2,
- dem Umrichter U6 30kV-seitig und
- der 110kV-Sammelschiene SS6.

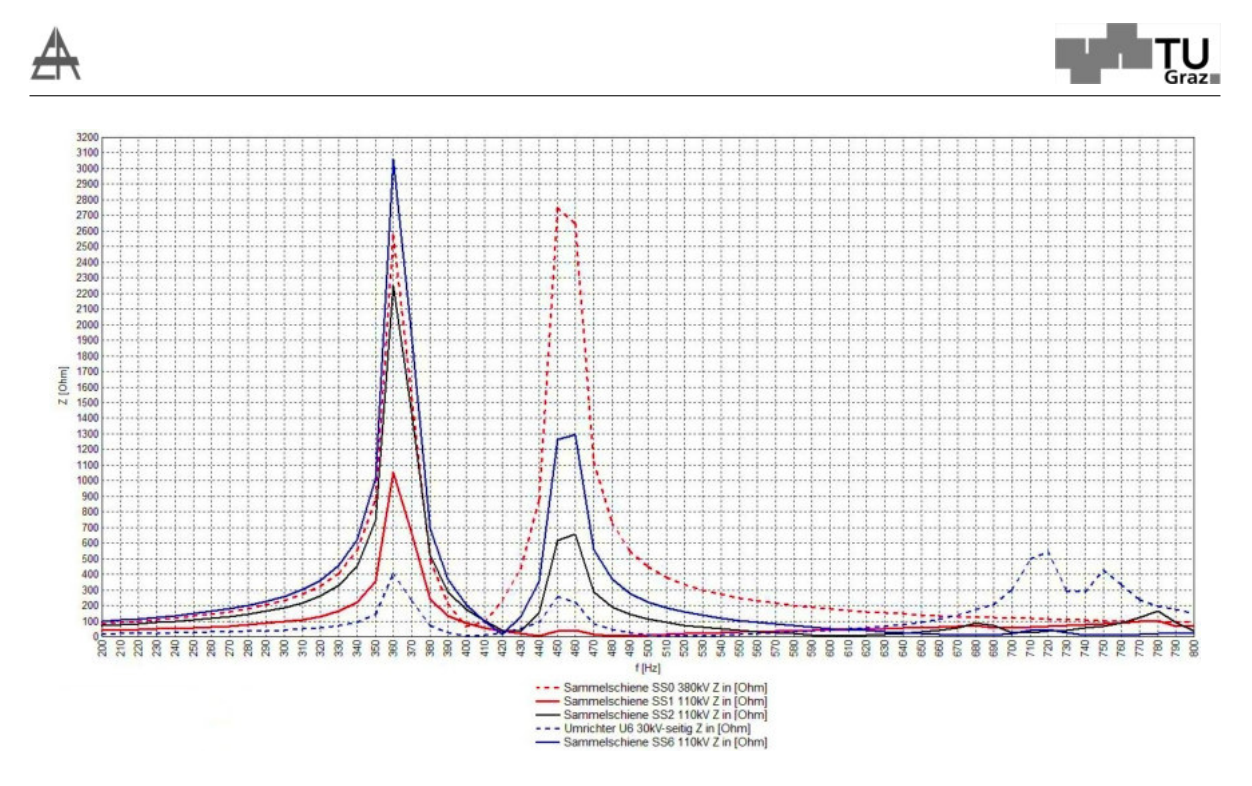

Abbildung 4.8: Gesamtimpedanz in Abhängigkeit der Frequenz

Durch diese Programmsimulation hat sich herausgestellt, dass sich im Bereich der 7.Harmonischen und im Bereich der 9.Harmonischen jeweils eine signifikante Parallelresonanzstelle befindet. Diese werden hervorgerufen, durch den kapazitiven Einfluss der Hochspannungsleitungen und Mittelspannungskabel der Windparknetze in Kombination mit den Induktivitäten der Umspanner und der Impedanz des übergeordneten 380kV-Netzes.

In Abbildung 4.9 wird nun der Einfluss der getroffen Vereinfachungen der Windparks WKA7 und WKA8 am Umspanner U6 auf die simulierte Impedanz der 110kV-Sammelschiene SS6 und am Umrichter U6 30kV-seitig gezeigt.

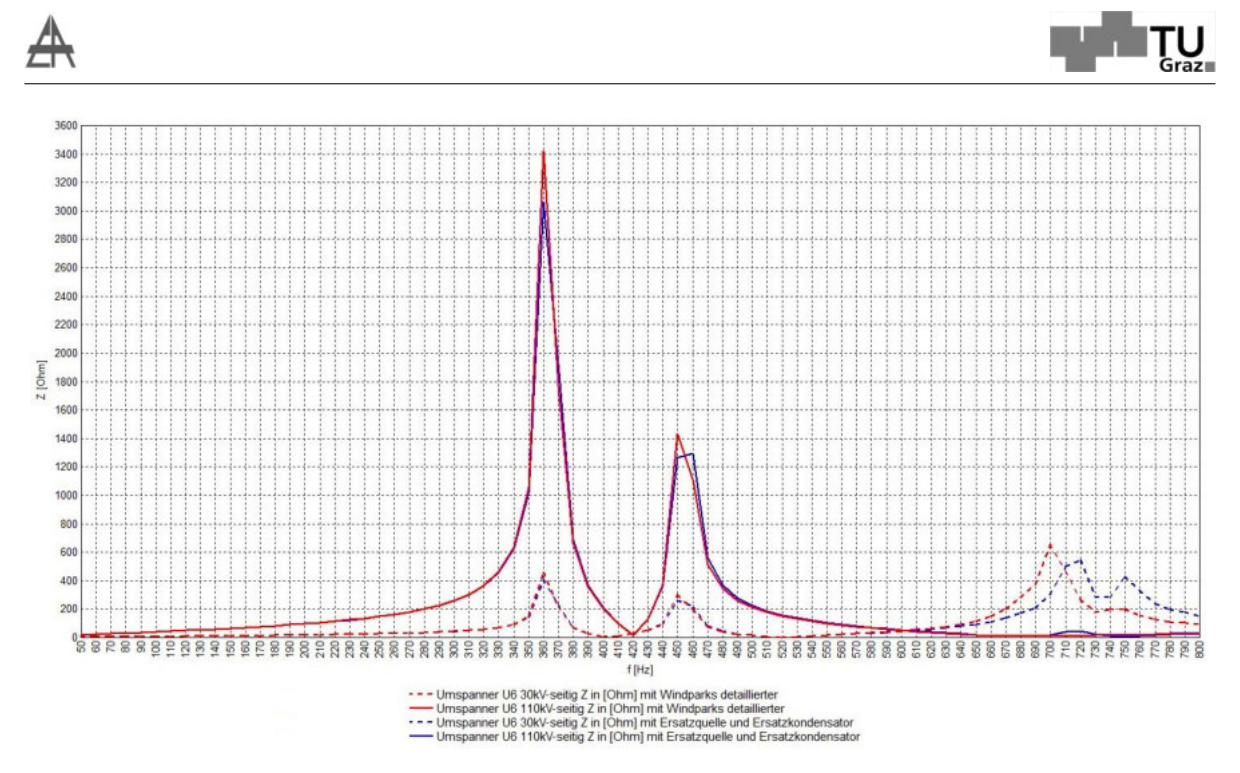

Abbildung 4.9: Einfluss der getroffen Vereinfachungen der Windparks WKA7 und WKA8 am Umspanner U6 auf das simulierte Gesamtsystem

Es ist zu erkennen, dass sich der Betrag der Impedanz zwar etwas reduziert aber bis 600Hz eine gute Übereinstimmung erzielt wird. Der durch die Ersatzquelle und Ersatzkapazität entstandene relative Fehler der Gesamtsystemimpedanz zum detaillierten Aufbau der Windparks WKA7 und WKA8 am Umspanner U6 beläuft auf ca. 10% in der Amplitude. Hauptsächlich resultiert dieser Fehler daher, dass die Längsimpedanz der Kabel und die Umspanner der einzelnen Windparks nicht mehr mitberücksichtigt wurden. Da für diese Arbeit von primärer Interesse ist, woher die Erhöhung der 7.Harmonischen kommt, ist die Frequenz der auftretenden Impedanzmaxima von größerer Bedeutung als ihre Höhe. Dadurch, dass im abgebildeten Bereich durch die getroffenen Vereinfachungen keine eindeutige Verschiebung aufgetreten ist, wurde diese auf alle Windparks angewandt.

#### 4.2.2 Einfluss der Kapazitäten von Windparks auf die Lage der Resonanzstellen

Nun zum Einfluss der Windparks auf die Resonanzstelle im Bereich der 7.Harmonischen. Hierfür wurden in der Simulation einzelne Umspanner vom Netz genommen, die Ströme am Umspanner U6 110kV-seitig bzw. Spannungen an der 110kV-Sammelschiene SS 6 der 7.Harmonischen ausgewertet und in den folgenden Tabellen 4.8 und 4.9 dargestellt.

| $I_{\nu=7}$ in A | U1                                        | U <sub>2</sub> | U3  | U <sub>4</sub> | U5  | U6 | U7      | U8  |
|------------------|-------------------------------------------|----------------|-----|----------------|-----|----|---------|-----|
| U <sub>1</sub>   | $\overline{2}$                            |                |     |                |     |    |         |     |
| U <sub>2</sub>   | 2,1                                       | 2,7            |     |                |     |    |         |     |
| U3               | 1,3                                       | 1,6            | 1,6 |                |     |    |         |     |
| U <sub>4</sub>   | 1,6                                       | 2              | 1,3 | 1,9            |     |    |         |     |
| U5               | $1,\!1$                                   | 1,3            | 0,9 | 1,1            | 1,3 |    |         |     |
| U6               |                                           |                |     |                |     |    |         |     |
| U7               | $\overline{2}$                            | 2,8            | 1,5 | 1,9            | 1,2 |    | $2.7\,$ |     |
| U8               | 1,4                                       | 1,7            | 1,2 | 1,4            | 1   |    | 1,6     | 1,7 |
|                  | Alle Umspanner am Netz $I_{\nu=7} = 2.6A$ |                |     |                |     |    |         |     |

Tabelle 4.8: NEPLAN Simulation am Umspanner U6 110kV-seitig

| $U_{\nu=7}$ in KV | U1                                          | U <sub>2</sub> | U <sub>3</sub> | U4    | U5    | U6  | U7    | U8    |  |  |
|-------------------|---------------------------------------------|----------------|----------------|-------|-------|-----|-------|-------|--|--|
| U1                | 2.094                                       |                |                |       |       |     |       |       |  |  |
| U <sub>2</sub>    | 2.139                                       | 2.955          |                |       |       |     |       |       |  |  |
| U3                | 1.192                                       | 1.495          | 1.495          |       |       |     |       |       |  |  |
| U <sub>4</sub>    | 1.538                                       | 1.993          | 1.132          | 1.959 |       |     |       |       |  |  |
| U <sub>5</sub>    | 923                                         | 1.094          | 697            | 899   | 1.112 |     |       |       |  |  |
| U <sub>6</sub>    | 743                                         | 870            | 543            | 706   | 452   | 892 |       |       |  |  |
| U7                | 2.108                                       | 3.154          | 1.437          | 1.954 | 1.036 | 812 | 2.974 |       |  |  |
| U8                | 1311                                        | 1.655          | 962            | 1.240 | 762   | 625 | 1.603 | 1.643 |  |  |
|                   | Alle Umspanner am Netz $U_{\nu=7} = 2.821V$ |                |                |       |       |     |       |       |  |  |

Tabelle 4.9: NEPLAN Simulation an der Sammelschiene SS 6 110kV

In den zwei vorhergehenden Tabellen ist zu sehen, dass die einzelnen Windparks einen deutlichen Einfluss auf den Strom- bzw. Spannungswert der 7.Harmonischen am Umspanner U6 nehmen. Obwohl der Windpark WKA6 am Umspanner U5 eine weitaus kleinere Gewichtung, als zum Beispiel jener am Umspanner U3 (Tabelle: 4.6)hat, ist der Einfluss durch den Windpark WKA6 am Umspanner U5 weitaus größer. Dies resultiert daraus, dass der Umspanner U5 weiter vom Messpunkt entfernt ist, als der Windpark WKA4 am Umspanner U3 und dadurch noch die Leitungsinduktivitäten der Leitung vom Umspanner U5 zum Umspanner U3 mitberücksichtigt werden.

Das Abschalten der Windparks hat eine direkte Auswirkung auf die Gesamtimpedanz in Abhängigkeit der Frequenz Z(f). Wie sich diese bei den Extremwerten aus den Tabellen 4.9 und 4.8 äußern, zeigen die folgenden Diagramme in den Abbildungen 4.10, 4.11 und 4.12.

In Abbildung 4.10 sieht man welche Auswirkungen nun das simulierte Abschalten der Umspanner U5 und U6 auf die Netzimpedanz hat.

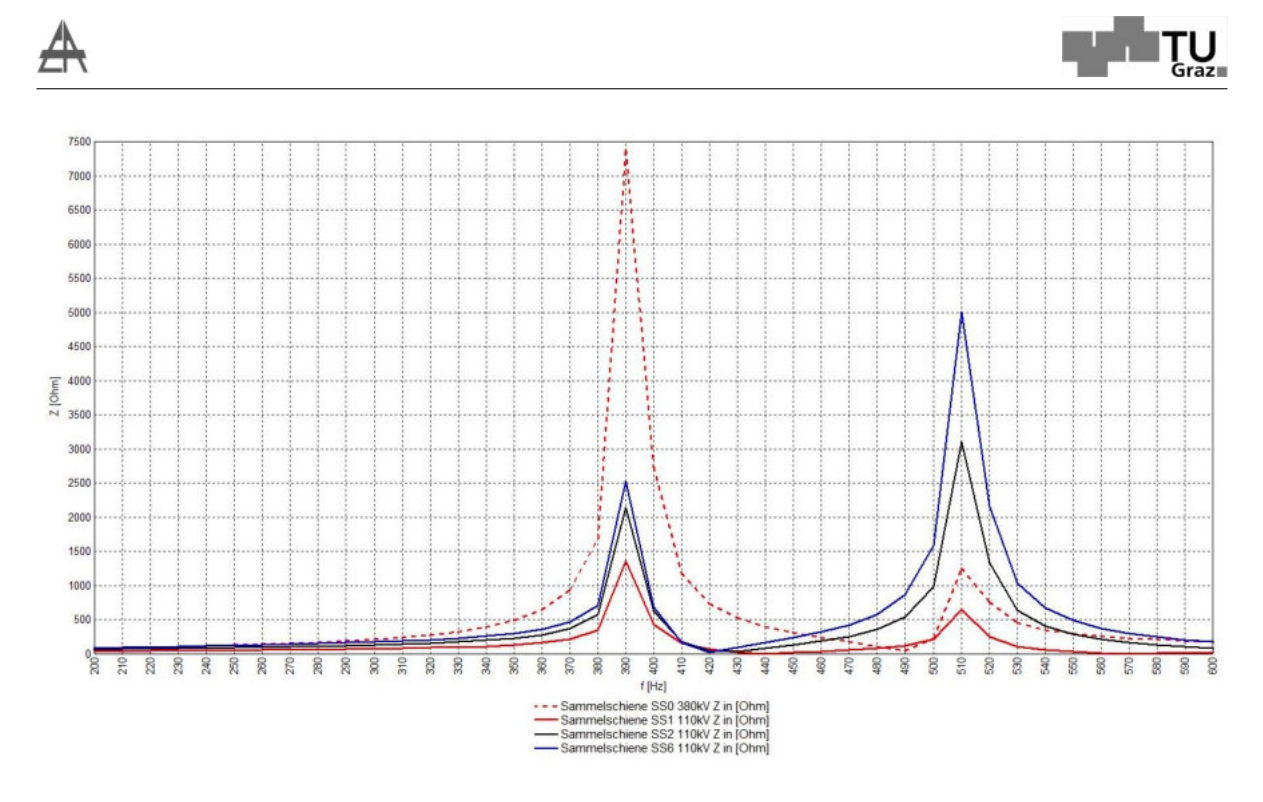

Abbildung 4.10: Impedanz in Abhängigkeit der Frequenz bei abgeschalteten U5 und U6

Es ist zu erkennen das im Vergleich zum Ausgangszustand in Abbildung 4.8 des Impedanzmaxima am Umspanner U6 im Bereich der 7.Harmonischen kleiner geworden ist. Durch diese Abschaltung ist die Impedanz aus Sicht der Sammelschiene SS0 380 kV-seitig jedoch sehr angestiegen. Bemerkenswert ist jedoch, dass man mit der Abschaltung dieser beiden Umspanner eine Verschiebung der Resonanzstelle erreichen konnte. Dieser befindet sich nicht mehr in der Nähe der 7., sondern nun in der Nähe der 8. Harmonischen (ca.390 Hz).

In Abbildung 4.10 sieht man welche Auswirkungen das simulierte Abschalten der Umspanner U2 und U7 auf die Netzimpedanz hat.

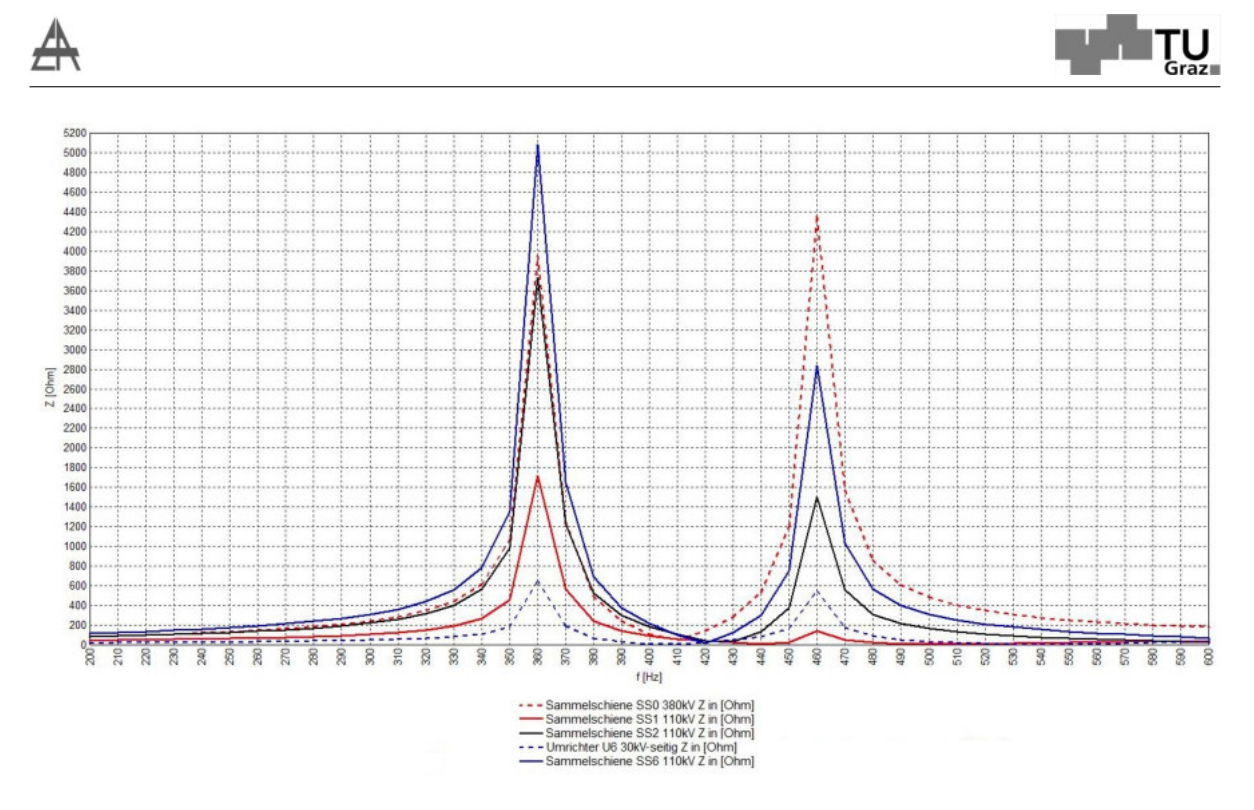

 $\Lambda$ bbildung 4.11: Impedanz in Abhängigkeit der Frequenz bei Abgeschalteten U2 und U7

Abbildung 4.11 zeigt, wie sich das Abschalten der Umspanner U2 und U7 auf die Gesamtimpedanz des Netzes an den verschiedenen simulierten Messpunkten auswirkt. Aus den Tabellen 4.8 und 4.9 kann man entnehmen, dass bei dieser Konstellation der Windparks, ein Maximum im Strom bzw. der Spannung im Bereich der 7.Harmonischen auftritt, daher gilt es diese Kombination der Abschaltung zu vermeiden. Im Vergleich mit dem Diagramm aus Abbildung 4.8 ist zu erkennen, dass die Impedanz am Umspanner U6 im Bereich der 7.Harmonischen um das ca. 1,6 fache, sowohl 110 kV-seitig als auch 30 kV-seitig, angestiegen ist. Hier hat sich die Frequenz des Impedanzmaxima im Bereich von 450Hz auf eine höhere Frequenz (ca. 460Hz)

verschoben.

Abbildungen 4.12 zeigt letztlich noch, wie sich die Impedanz des Netzes bei abgeschalteten Umspannern U3 und U5 verhält.

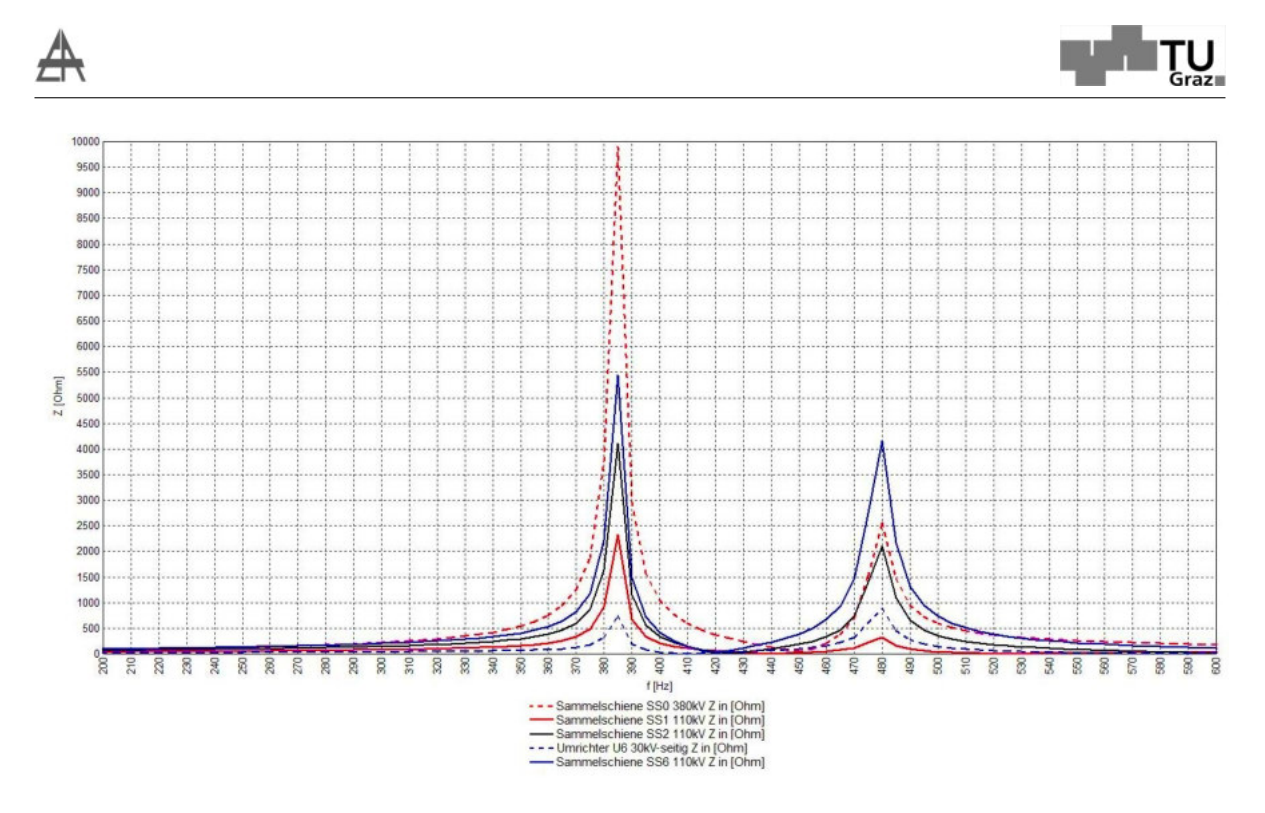

 $\Lambda$ bbildung 4.12: Impedanz in Abhängigkeit der Frequenz bei abgeschalteten U3 und U5

Auch hier lässt sich ein Anstieg der Impedanz an der Sammelschiene SS0 380 kVseitig und ein Abfall des Impedanzmaxima am Umspanner U6 feststellen, sowie ebenfalls eine Verschiebung in Richtung der 8. Harmonischen (ca. 380 Hz).

Im Allgemeinen lässt sich sagen, dass man durch verschiedene Schaltzustände, welche in den vorhergehenden Abbildungen dargestellt sind, direkten Einfluss auf die Frequenz der einzelnen Impedanzmaxima nehmen kann. Da ein Einbau eines Saugkreises oder aktiver Oberschwingungskompensatoren zu hohen Kosten führen würde, wäre es einfacher durch diverse Schalthandlungen im Netz, die Oberschwingung auf eine höhere Frequenz zu verschieben. Je höher die Resonanzfrequenz, desto stärker werden diese gedämpft.

Beim Versuch die Resonanzstelle zu verschieben, musste festgestellt werden, dass diese sehr robust ist. Es ist aufgefallen, dass sie nicht nur von einem oder 2 Bauteilen abhängt, sondern von einer Kombination vieler. Selbst mit einem zweiten parallel geschalteten Transformator bei U0, einer simulierten Abschaltung der Leitungen von der Sammelschiene SS3 zu den Sammelschienen SS4 und SS5 und des Abschaltens der Windparks am Umspanner U6 ergab sich eine maximale Verschiebung auf die 8. Harmonische (400 Hz) (Abbildung 4.13).

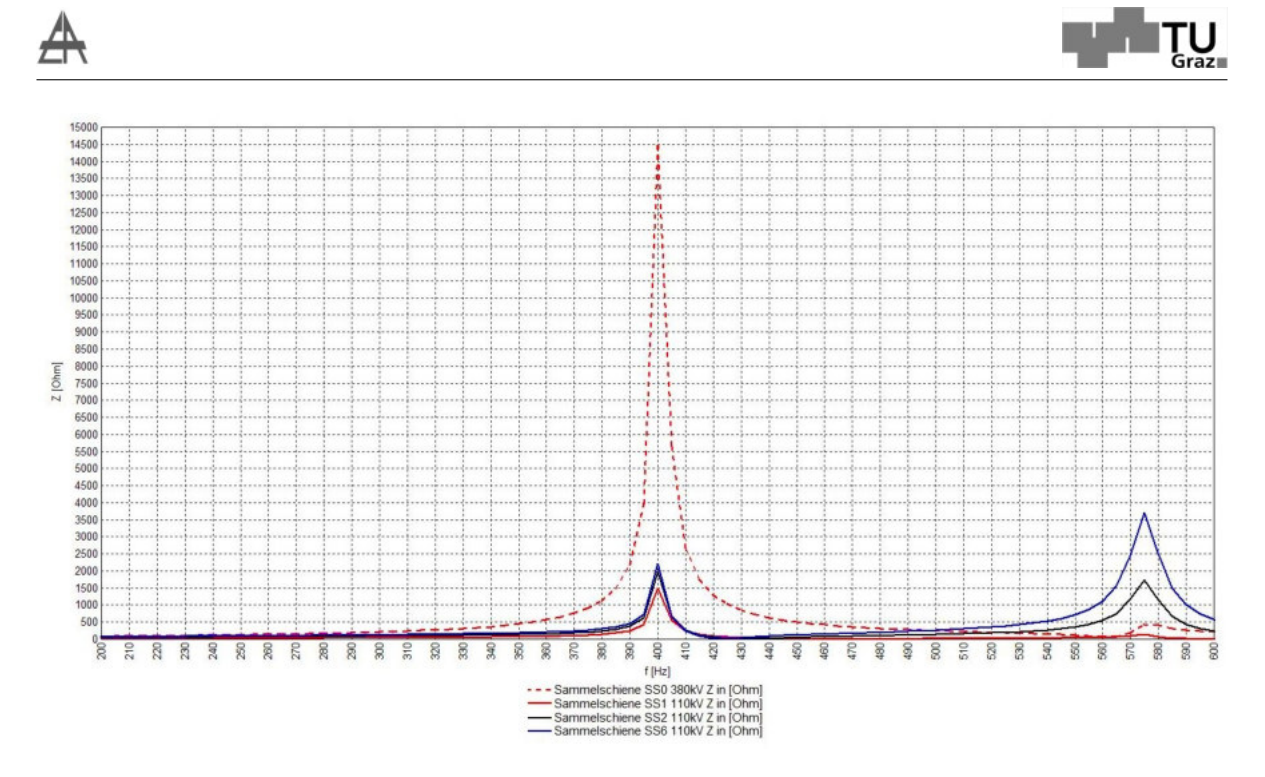

Abbildung 4.13: Verschiebung der Resonanzstelle

### 4.3 Verifikation der Ergebnisse mit einem vereinfachtem Modell

Zur Verifikation des in NEPLAN simulierten Ergebnisses wurde ein MATLAB Programm zur Netzwerkberechnung geschrieben, welches das gesamte 110kV-Netz inklusive dem übergeordneten Netz und den untergeordneten Windnetzen simuliert und mit Frequenzen von 50 bis 750 Hz mit einer Schrittweite von 1 Hz beaufschlagt um etwaige Resonanzstellen aufzuzeigen.

In dieser Simulation wurde das übergeordnete Netz, als eine Parallelschaltung zwischen einer Spule und eines Kondensators, die Umspanner/Transformatoren als Längsinduktivitäten, Kabel als Kapazitäten und Freileitungen als ihre Pi-Ersatzschaltbilder betrachtet. Um eine Netzwerkberechnung durchführen zu können, wurden die gesamten Bauteile mit Hilfe des Übersetzungsverhältnisses ü auf die 110kV-Ebene bezogen.

Die folgende Gleichung zeigt ein Beispiel für die auf die 110kV-Ebene umgerechneten Betriebskapazitäten der Windkraftanlagen am Umspanner U6.

$$
C_{110, U6} = \frac{C_{B, U6}}{\ddot{u}^2} = \frac{6, 42\mu F}{(30kV)^2} \cdot (110kV)^2 = 477, 5nF
$$
\n(4.4)

Wie schon erwähnt wurden die Transformatoren als Längsinduktivitäten angesehen

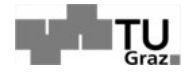

und ebenfalls auf die 110kV-Ebene bezogen. Dies ergab sich aus der Transformatorleistung und seiner Kurzschlussspannung wie folgendes Beispiel mit den Werten des Umspanners U6 zeigt.

$$
L_{110, U6} = \frac{Z_t}{i \cdot 2 \cdot \pi \cdot f} = \frac{\frac{i \cdot U_{Bezug}^2}{S_t} \cdot \frac{u_k}{100}}{i \cdot 2 \cdot \pi \cdot f} = \frac{U_{Bezug}^2}{S_t \cdot 2 \cdot \pi \cdot f} \cdot \frac{u_k}{100}
$$
  
= 
$$
\frac{(110kV)^2}{63MVA \cdot 2 \cdot \pi \cdot 50Hz} \cdot \frac{15,5\%}{100} = 94,8mH
$$
 (4.5)

Die Berechnung der Ersatzinduktivität eines übergeordneten Netzes, bezogen auf 110kV ergibt sich aus der Kurzschlussimpedanz. Folgende Gleichung zeigt dies:

$$
L_{Netz} = \frac{Z_k}{i \cdot 2 \cdot \pi \cdot f} = \frac{i \cdot c \cdot U_{Bezug}^2}{i \cdot 2 \cdot \pi \cdot f} = \frac{c \cdot U_{Bezug}^2}{S_k \cdot 2 \cdot \pi \cdot f} = \frac{1 \cdot (110kV)^2}{10.000MVA \cdot 2 \cdot \pi \cdot 50} = 3,9mH
$$
\n(4.6)

In Tabelle 4.10 sind nun alle Ergebnisse der Kapazitäten und Induktivitäten, der Windparks, Umspanner und des übergeordneten Netzes zusammengefasst.

| Umspanner      | $C_e = C_b$ | $S_t$          | u <sub>k</sub> | $U_{\rm prim}$ | ü    | $C_{110}$ | $L_{110}$ |
|----------------|-------------|----------------|----------------|----------------|------|-----------|-----------|
|                | $\mu$ F     | <b>MVA</b>     | %              | kV             |      | nF        | mH        |
| U <sub>1</sub> | 6,65        | 40             | 14.5           | 20             | 5.5  | 219,8     | 139,6     |
| U <sub>2</sub> | 7,00        | 25             | 14,5           | 20             | 5,5  | 231,4     | 223,4     |
| U3             | 3,19        | 63             | 15,5           | 30             | 3.7  | 237,3     | 94,8      |
| U <sub>4</sub> | 1,96        | 63             | 15,5           | 30             | 3.7  | 145,8     | 94,8      |
| U5             | 5,39        | 63             | 15,5           | 30             | 3,7  | 400,9     | 94,8      |
| U <sub>6</sub> | 6,42        | 63             | 15,5           | 30             | 3.7  | 477,5     | 94,8      |
| U7             | 15,16       | 40             | 15,5           | 20             | 5.5  | 501,2     | 149,2     |
| U8             | 5,70        | 25             | 15,5           | 20             | 5,5  | 188,4     | 238,8     |
| U <sub>0</sub> |             | 300            | 17.93          | 380            |      |           | 23,0      |
| <b>Netz</b>    | 3,00        | $S_k = 10.000$ |                | 380            | 0,29 | 3.581,7   | 3,9       |

Tabelle 4.10: Kapazitätswerte und Induktivitätswerte bezogen auf 110kV

Als letztes wurden die Werte für die Pi-Ersatzschaltbilder der einzelnen Leitungen in Abbildung 4.14 eingetragen. Abbildung 4.14 zeigt diese Vereinfachung und dient in diesem Sinne als Ersatzschaltbild für das in MATLAB simulierte Programm.

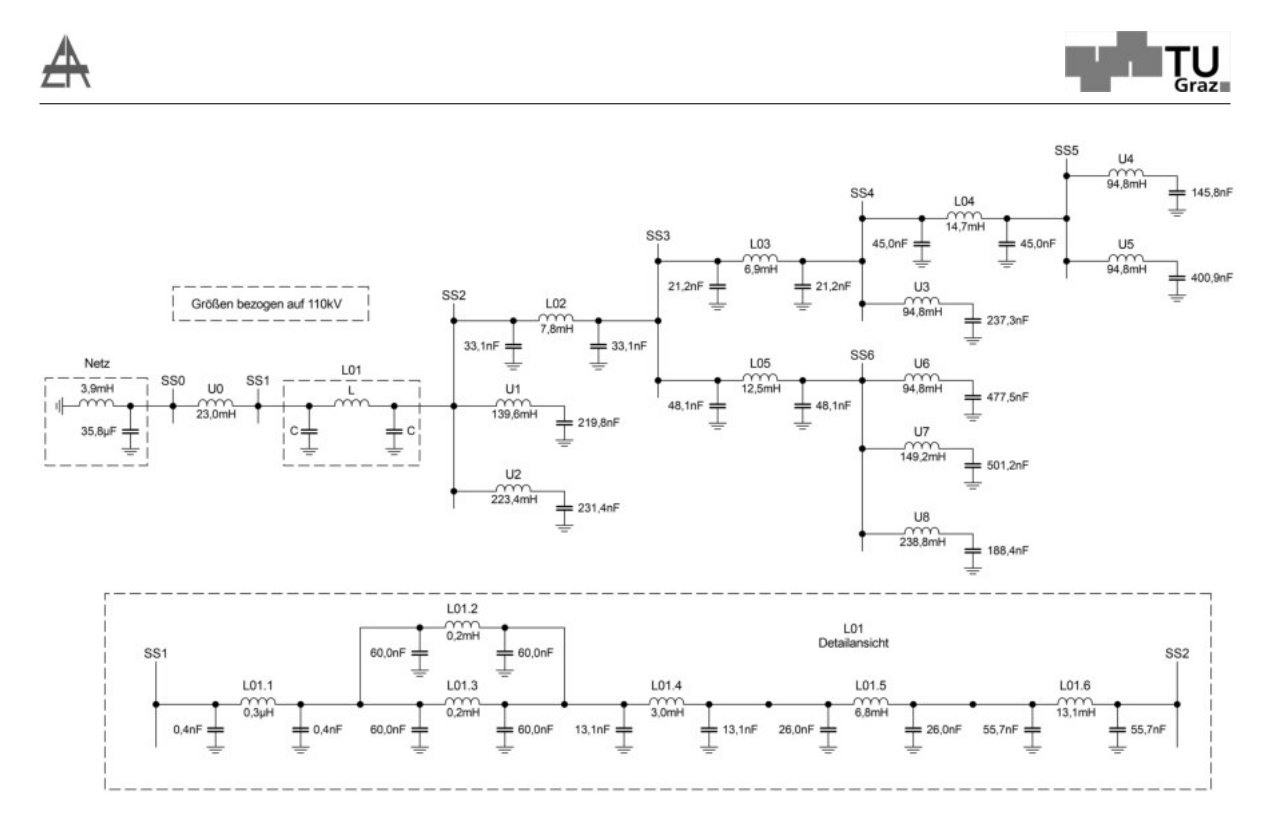

Abbildung 4.14: Ersatzschaltbild für den in MATLAB simulierten 110kV-Netzes

Am Ende des Programmes wurde die Netzimpedanz aus Sicht der Sammelschiene SS6, in Abhängigkeit der Frequenz in Abbildung 4.15 dargestellt.

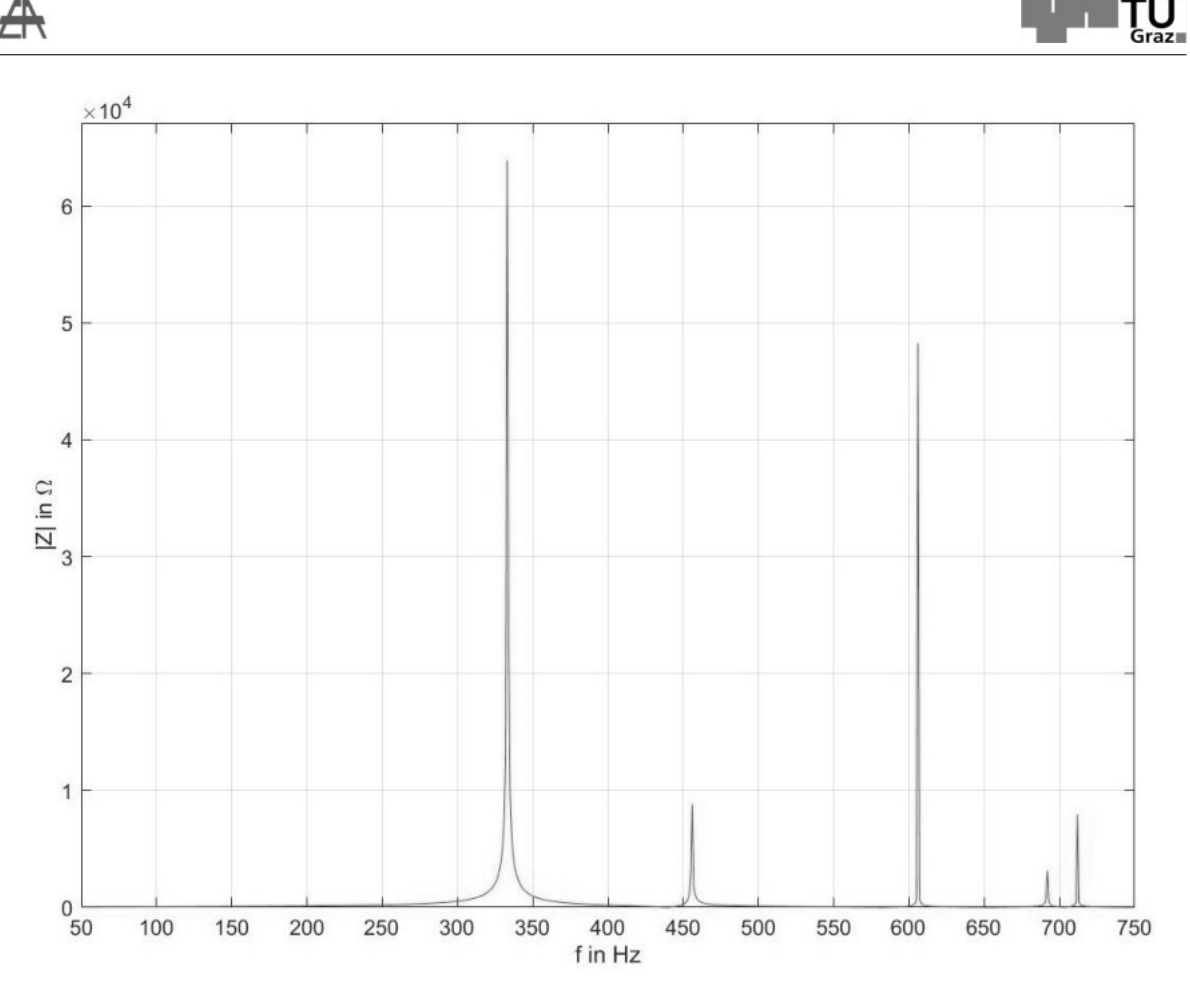

Abbildung 4.15: Netzimpedanz von der Sammelschiene SS6 aus in Abhängigkeit der Frequenz

Trotz allen Vereinfachungen, zeigt sich in dieser Simulation ebenfalls ein Impedanzmaxima im Bereich der 7.Harmonischen (333 Hz), sowie der 9.Harmonischen (456 Hz). Vergleicht man diese Ergebnisse nun mit jenen in NEPLAN simulierten (siehe Abbildung 4.8) sieht man die Übereinstimmungen. Resonanzstellen der höheren Ordnung haben keine große Relevanz für diese Arbeit. Deshalb lässt sich auch aus diesen Ergebnissen schließen, dass der Aufbau des 110kV-Netzes in Kombination mit dem übergeordneten Netz eine Parallelresonanzstelle im Bereich der 7.harmonischen Oberschwingung ausbildet, was die Simulation mittel NEPLAN verifiziert.

Des weiteren wurde mit Hilfe eines analytischen Ansatzes eine Vereinfachung des Gesamtnetzwerks aus Abbildung 4.14 angestrebt. Diese Vereinfachung soll aus möglichst wenigen Induktivitäten und Kapazitäten bestehen, ohne dabei eine zu große Verschiebung der Resonanzfrequenz zu verursachen, mit denen es möglich ist die Verursacher dieser Resonanzstelle herauszufiltern. Die maximale Verschiebung der Resonanzfrequenz wird durch einen angenommen Grenzwert von 7% begrenzt. Dieser Prozentsatz ergibt sich durch den relativen Fehler, welcher sich durch eine Ver-

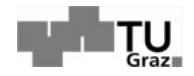

schiebung der 7.Harmonischen von 350Hz auf 375Hz ergibt. Im optimalen Fall sollte diese Vereinfachung aus einer Induktivität und einer Kapazität bestehen, welche die Resonanzstelle im Bereich der 7.Harmonischen hervorrufen. Um die, in Abbildung 4.14 als "L01 Detailansicht" gekennzeichnete Übertragungsleitung in ein einfaches Pi-Ersatzschaltbild umzuwandeln, wurden die einzelnen Induktivitäten und Kapazitäten aufsummiert, was zu einem gerundeten Wert von C=215,2nF und L=23mH führt (-Abbildung 4.16).

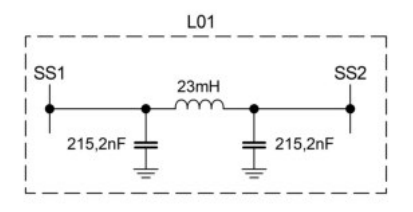

Abbildung 4.16: Vereinfachung Pi Ersatzschaltung der Leitung L01

Nach der Simulation in NEPLAN mit dieser Leitung, war kein Unterschied der Resonanzstelle festzustellen. Im durch MATLAB simulierten System, ergab es eine Verschiebung der Resonanzstelle des Gesamtsystems um 0,6% was etwas 2Hz entspricht. Im nächsten Schritt wurden die Resonanzfrequenzen der einzelnen Schwingkreise mit Hilfe der Formel aus Gleichung 2.25 berechnet. Je nach Art (Serien-(SSK) oder Parallelschwingkreis(PSK)) und Höhe der Resonanzfrequenz der Schwingkreise, wurde die Induktivität oder die Kapazität vernachlässigt.

Zum besseren Verständnis hier ein Beispiel: Der Umspanner U4 in Kombination mit dem Windpark WKA5 bildet einen Serienresonanzkreis mit L=94,8mH und C=145,8nF. Durch einsetzen in die Formel 2.25 kommt man zu dem Ergebnis, dass sich die Resonanzfrequenz dieser beiden Bauteile bei 1353,7Hz befindet. Im Bereich der 7.Harmonischen (350 Hz) ist der Einfluss der Kapazität weitaus größer, (siehe Abbildung 2.14) als jener der Induktivität. Aus diesem Grund ist es möglich, die Induktivität für diese Betrachtung zu vernachlässigen.

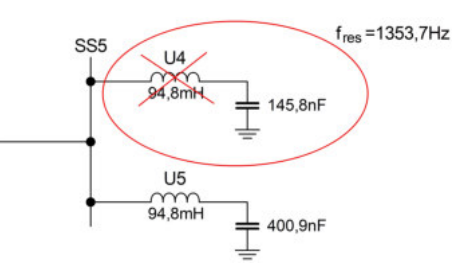

Abbildung 4.17: Idee zur Vereinfachung des analytischen Gesamtnetzwerkes

Des weiteren wurde im zuvor beschriebenen MATLAB Programm die Verschiebung der Resonanzstelle des Gesamtnetzwerks im Auge behalten, um die Auswirkung der

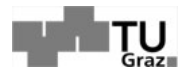

Vereinfachungen einschätzen zu können. In diesem Fall hat das Vernachlässigen der Induktivität des Umspanners U4 eine Verschiebung der Resonanzstelle von 331 Hz auf 332 Hz zur Folge.

| Ort             | Art        | L     | C        | $f_{res}$ | Verschiebung |
|-----------------|------------|-------|----------|-----------|--------------|
|                 |            | mH    | nF       | Hz        | %            |
| L <sub>01</sub> |            |       |          |           | $-0,6$       |
| U <sub>4</sub>  | SSK        | 94,8  | 145,8    | 1.354     | 0,3          |
| U <sub>5</sub>  | <b>SSK</b> | 94,8  | 400,9    | 816       | 0,9          |
| U3              | <b>SSK</b> | 94,8  | 237,3    | 1.061     | 0,3          |
| U <sub>1</sub>  | <b>SSK</b> | 139,6 | 219,8    | 909       | 0,3          |
| U <sub>2</sub>  | <b>SSK</b> | 223,4 | 231,4    | 700       | 0,6          |
| U <sub>6</sub>  | <b>SSK</b> | 94,8  | 477,5    | 748       | 1,5          |
| U7              | <b>SSK</b> | 149,2 | 501,2    | 582       | 3,0          |
| U8              | <b>SSK</b> | 238,8 | 188,4    | 750       | 0.6          |
| Netz            | PSK        | 3.9   | 35.800,0 | 426       | 4,2          |

Tabelle 4.11: Tabelle zur Vereinfachung des analytischen Gesamtnetzwerkes

Bis auf den Umspanner U7 und dem übergeordneten Netz wurden alle Vereinfachungen durchgeführt. Nun wurden alle parallel geschalteten Kapazitäten zusammengezählt und erneut als Serienschwingkreis mit den Leitungsinduktivitäten betrachtet. Dies ist in Abbildung 4.18 veranschaulicht.

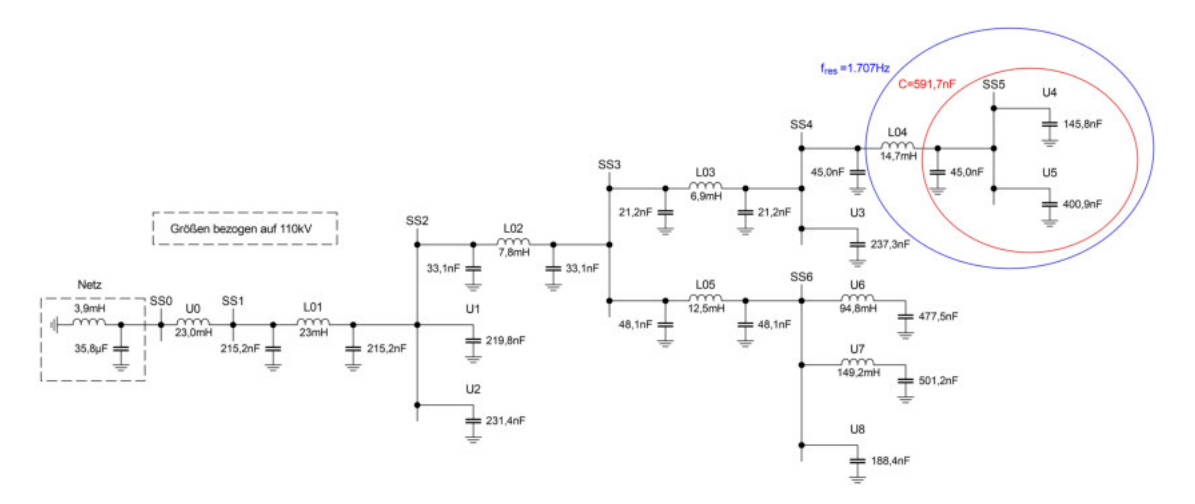

Abbildung 4.18: Vereinfachung der Windparks und Umspanner des analytischen Gesamtnetzwerkes

Tabelle 4.12 zeigt, dass der Einfluss der Induktivitäten der Freileitungen L04 und L03 ebenfalls vernachlässigbar sind.

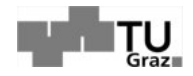

 $\mapsto$ 

| Ort             | Art |      |       | $t_{res}$ |
|-----------------|-----|------|-------|-----------|
|                 |     | mH   | 'nΗ   | Ηz        |
| L <sub>04</sub> | SSK | 14,7 | 591,7 | 1.707     |
| L <sub>03</sub> | SSK | 6.9  | 895,2 | 2.025     |

Tabelle 4.12: Vereinfachte Freileitungen

Abbildung 4.19 zeigt das zusammengefasste bzw. vereinfachte Netzwerk, wobei hierfür folgende Parameter in die einzelnen Variablen einfließen.

$$
C1 = \frac{L01}{2} = 215, 2nF
$$
  
\n
$$
C2 = \frac{L01}{2} + \frac{L02}{2} + U1 + U2
$$
  
\n
$$
= 215, 2nF + 33, 1nF + 219, 8nF + 231, 4nF = 699, 5nF
$$
  
\n
$$
C2 = \frac{L02}{2} + \frac{L05}{2} + \frac{L02}{2} + \frac{L04}{2} + \frac{U4}{2} + \frac{U4}{2} + \frac{U5}{2} + \frac{U4}{2} + \frac{U5}{2} + \frac{U5
$$

$$
C3 = \frac{L02}{2} + \frac{L03}{2} + L03 + L04 + U3 + U4 + U5
$$
  
= 33.1nF + 48, 1nF + 2 \cdot 21, 2nF + 2 \cdot 45, 0nF + ...  
...237, 3nF + 145, 8nF + 400, 9nF = 997, 6nF

$$
C4 = \frac{L05}{2} + U6 + U8
$$
  
= 48,  $1nF + 477$ ,  $5nF + 188$ ,  $4nF = 714nF$ 

All diese Vereinfachungen verursachten in MATLAB eine Verschiebung der Resonanzstelle von 333Hz auf 347Hz, was einem relativen Fehler von ca. 4,2% entspricht und sich damit noch unter dem angenommenen Grenzwert von 7% befindet.

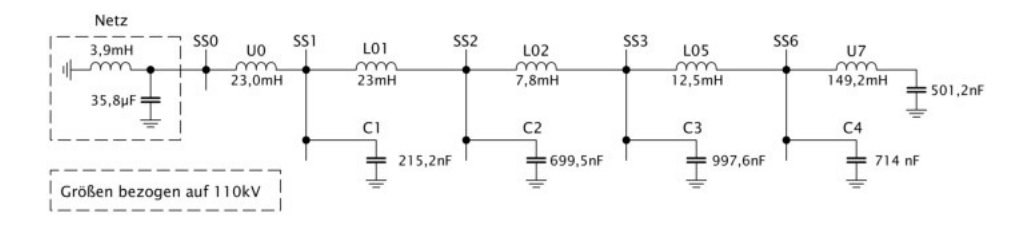

Abbildung 4.19: Maximale Vereinfachung des Gesamtnetzwerkes

Eine weitere Vereinfachung des Netzwerkes war nicht mehr möglich, da jede weitere einen zu hohen Einfluss auf die Frequenz genommen hätte. Mit dem im vorherigen Kapitel beschriebenen MATLAB Programm wurden die Berechnungen verifiziert. Tabelle 4.13 zeigt welche Parameter den größten Einfluss auf die Resonanzstelle nehmen.

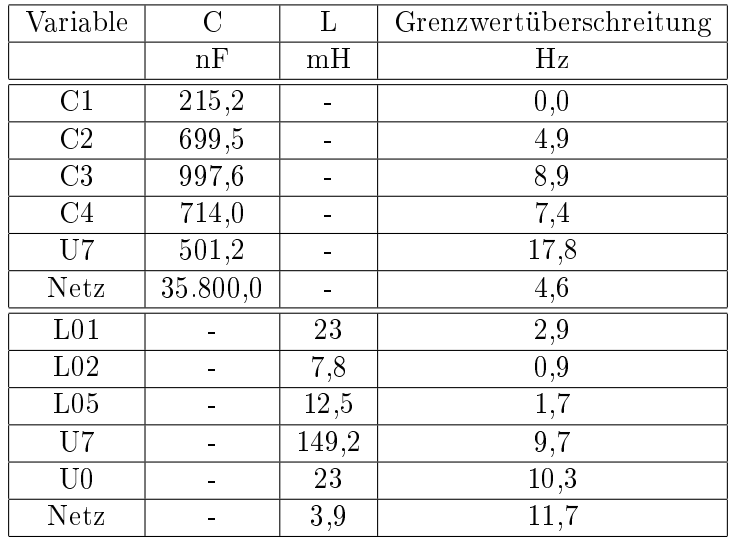

Tabelle 4.13: Einfluss der einzelnen zusammengefassten Bauteile aus Abbildung 4.19

Daraus lässt sich ableiten, dass ein Großteil der Resonanzstelle vom übergeordneten Netz und den Windkraftanlagen am Umspanner U7 ausgeht. Des weiteren zeigt das Ergebnis der analytischen Methode, dass sich diese Problemstellung nicht auf ein L und ein C zusammenfassen, geschweige denn darauf beschränken lässt. Was zur Erkenntnis führt, dass eine Kombination aus mehreren Bauteilen, zu dieser Resonanzerscheinung verantwortlich ist.

## 5 Conclusio, Zusammenfassung und **Ausblick**

Im Zuge dieser Masterarbeit galt es, sich mit der Materie der Oberschwingungsanalyse in Energiesystemen vertraut zu machen, um ein 110kV-Netz mit Hilfe des Netzsimulationsprogrammes NEPLAN, inklusive der untergeordneten 20/30kV-Windparknetze und des übergeordneten 380kV-Netz zu simulieren, um damit der Ursache einer überaus hohen 7.Oberschwingung, welche bei einer Messung deutlich wurde, auf den Grund gehen zu können.

Viele dieser Windparks in den untergeordneten Netzen werden mit Synchronmaschinen und Vollumrichter betrieben. Durch diesen Aufbau wird die gesamte gewonnene Leistung über Stromrichter ins Versorgungsnetz eingespeist. In der Simulation wurden diese Windparks durch Oberschwingungsstromquellen und den Betriebskapazitäten der Kabelsysteme, in Form von parallel dazu verlaufenen Ersatzkapazitäten, dargestellt. Eine zweite aufkommende Form von Windparks in den untergeordneten Netzen waren dASM. Diese zeichnen sich dadurch aus, dass der Ständer direkt über Umspanner ans Versorgungsnetz gekoppelt wird und der Läufer über Schleifringe und einem Zwischenkreis (Stromrichter), mit dem Ständer verbunden ist. Der ständerseitige Aufbau wurde in die Simulation mittels eines starren Netzes, welches den Einfluss der Maschinenreaktanz auf die Netzimpedanz mitberücksichtigen soll, eingebunden. Da rotorseitig ebenfalls der Einfluss der Stromrichter zu gelten kommt, wurde dieser wieder mittels Oberschwingungsstromquellen mitberücksichtigt. Letztlich wurden auch hier wiederum die Auswirkungen der Betriebskapazitäten der Kabelsysteme, in Form von Ersatzkapazitäten implementiert.

Durch die durchgeführte Simulation, stellte sich heraus, dass der Grund der erhöhten 7.Harmonischen in einer Resonanzstelle, welche sich im Bereich von 350Hz ausgebildet hat, liegt. Diese Erkenntnis konnte nur dadurch gewonnen werden, dass die Mittelspannungsebene in der Simulation mitberücksichtigt wurde, da die Kabelkapazitäten/Betriebskapazitäten der einzelnen Windparks in Verbindung mit den Induktivitäten der Umspanner, eine wichtige Rolle für das Zustandekommen der Resonanzstelle spielen.

Bedeutend für die Ausprägung der Resonanzstelle ist ebenfalls, dass sich das untersuchte Netz im Zuge eines reinen Windparknetzes befindet. Das bedeutet, dass sich in näherer Umgebung keine Lasten befinden, welche Resonanzstellen oder Oberschwingungen dämpfen würden.

Als Lösungsansatz wurde mittels der Simulation versucht, durch das Umschalten mehrerer Windparks, die Netzimpedanz zu verändern und damit die Resonanzstelle auf eine möglichst hohe Frequenz zu verschieben, um den Einfluss der Resonanzstel-
le durch die frequenzabhängigen Dämpfungen im Netz zu dezimieren. Durch mehrere Versuche dies zu erreichen entstand die Erkenntnis, dass diese sehr robust scheint, womit angedeutet werden soll, dass eine Verschiebung nur sehr schwer möglich ist. Die maximale Verschiebung der Simulation belief sich auf eine Frequenz von 800Hz, wobei in diesem Fall schon 4 Windparks und 2 Freileitungssysteme der 110kV-Ebene vom Netz genommen wurden. Zusätzliche Lösungsansätze wären Saugkreise oder eine aktive Oberschwingungskompensation im Netz zu installieren, jedoch sind diese mit einem großen finanziellen Aufwand verbunden.

Eine vereinfachte Simulation der Netzimpedanz wurde auch mittels des Programmes MATLAB erstellt, um die resultierenden Ergebnisse aus NEPLAN zu verifizieren. Auch in dieser Simulation wurden die untergeordneten Windparknetze bzw. das übergeordnete Netz mitberücksichtigt. Die Ergebnisse aus der MATLAB Simulation deckten sich trotz der zusätzlichen Vereinfachung sehr gut mit jenen aus NEPLAN.

Des weiteren wurde ein analytischer Ansatz ausprobiert, um die Verursacher der Resonanzstelle zu bestimmen. Wobei auch bei diesem Ansatz die Robustheit der Resonanzstelle zu sehen war. Währenddessen fiel auf, dass diese nicht nur von zwei Bauteilen abhängig ist, sondern von einer Vielzahl an Elementen, wodurch es unmöglich wurde die Ursache der Resonanzstelle einer bestimmten Induktivität und Kapazität zuzuordnen. Es wurde jedoch eine Tabelle erzeugt, welche die Auswirkungen einzelner Komponenten auf die Resonanzstelle veranschaulicht. Daraus ging hervor, dass das übergeordnete Netz und die Kapazitäten der Windkraftanlagen am Umspanner U7, einen größeren Einfluss auf die Resonanzstelle haben als andere Komponenten. Auf Basis dieser Arbeit wurde eine neue Messung veranlasst, wobei die Auswirkungen der untersuchten Schaltmaßnahmen analysiert werden sollen. Dabei werden die Windparks mit dem größten Einfluss auf die Resonanzstelle, auf andere Sammelschienen umgeschaltet und danach wieder eine PQ-Messung durchgeführt. Insbesondere soll bei dieser Messung die Verschiebung der Resonanzstelle bei 350Hz beobachtet werden. Von Vorteil wäre es wenn diese Messung wieder bei schwacher Windeinspeisung bzw. bei Windstille durchgeführt werden könnte, da sich damit der beste Vergleich zur vorhergehenden Messung bietet.

Das Fazit lautet, dass das elektrische Versorgungsnetz in naher Zukunft immer weiter durch erneuerbare Energiequellen ausgebaut wird, was dazu führt, dass sich immer mehr Leistungselektronik in Form von Stromrichtern im Versorgungsnetz befindet. Wichtig dabei sollte sein, ein erhöhtes Augenmerk auf Resonanzstellen zu richten, welche sich innerhalb des Netzes ausprägen. Sonst wird in Zukunft die Spannungsqualität und in weiterer Folge die Versorgungssicherheit darunter leiden.

## Literaturverzeichnis

- [1] Herwig Renner, "Beitrag zur problematik der oberschwingungsimpedanz- und oberschwingungsemmisionsermittlung in elektrischen energieversorgungsnetzen," Ph.D. dissertation, Technische Universität Graz, 1994.
- [2] Herwig Renner and Manfred Sakulin, "Spannungsqualität und versorgungszuverlässigkeit."
- [3] Ana Maria Blanco, Jan Meyer, Britta Heimbach, Bruno Wartmann, Marco Mangani, Martin Oeschger, "HARMONIC; INTERHARMONIC AND SUPRAHARMO-NIC CHARACTERIZATION OF A 12-MW-WIND PARK BASED ON FIELD MEA-SUREMENTS," *CIRED*, 2017.
- [4] Caroline Leroi, Emmanuel De Jaeger, Marc Bekemans, "HARMONIC DISTUR-BANCES UP TO 15 KHZ PRODUCEDBY SMALL WIND TURBINES ON THE LV DISTRIBUTION GRID," *CIRED*, 2017.
- [5] Katja Breitenstein, Daniel Fritscher, "Ausarbeitung zum Vortrag im Proseminar Analysis (Leitung PD Dr. Gudrun Thäter)," *Ruprecht Karls Universität Heidelberg*, Wintersemester 2008/09.
- [6] Hans Bacher, "Elektrische Maschinen für die Energietechnik."
- [7] Prof. Dr.-Ing Rolf Fischer, *Elektrische Maschinen*. Hanser, 2013.
- [8] Jos Arrillaga and Neville R. Watson, *POWER SYSTEM HARMONICS Second Edition*. John Wiley & Sons, Ltd, 2003.
- [9] Klaus Krischan, "Stromrichtertechnik."
- [10] Dipl.-Ing. (FH) Günter Höck, ""dirty power" oberschwingungen durch nichtlineare verbraucher," *GMC-I Gossen-Metrawatt GmbH*.
- [11] I. G. Muttenthaler, *Oberwellenführer*, MTM-Mess- & Stromversorgungstechnik e.U.
- [12] E-CONTROL, *Technische und organisatorische Regeln für Betreiber und Benutzer von Netzen (TOR) Teil D: Hauptabschnitt D2 Version 2.2*. E-CONTROL, 2006.
- [13] *EN 50160 Merkmale der Spannung in öffentlichen Elektrizitätsversorgungsnetzen*, Europäisches Komitee für elektrotechnische Normung CENELEC Std.

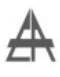

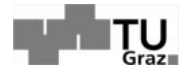

- [14] *IEC TR 61000-3-6: Electromagnetic compatibility (EMC) Part 3-6: Limits Assessment of emission limits for the connection of distorting installations to MV, HV and EHV power systems*, International Electrotechnical Commission Std.
- [15] W. Just, *Blindstromkompensation in der Betriebspraxis. Ausführung, Wirtschaftlichkeit, Regelung, Umweltschutz, Oberschwingungen.* VDE-Verlag, 1991.
- [16] Ned Mohan,Tore M. Undeland and William P. Robbins, *Power Electronics; Converters, Applications and Design*. John Wiley & Sons, INC., 2003.
- [17] Dipl.-Ing. Dominik F. P. Joachim, "Stromverdrängungseffekte bei millikenleitern," Ph.D. dissertation, Gerhard–Mercator–Universitat–Gesamthochschule ¨ Duisburg, 1998.
- [18] A. Küchler, *Hochspannungstechnik Grundlagen Technologie Anwendungen*. Springer, 2009.
- [19] Dipl.-Ing. Karsten Götz, *Handbuch Schutztechnik: Grundlagen, Schutzsysteme, Inbetriebsetzung*. Doemeland, 2010.
- [20] Südkabel, *Einadrige VPE-isolierte Kabel für Mittelspannungsnetze*.